Министерство образования Российской Федерации Южно-Уральский государственный университет Кафедра электропривода и автоматизации промышленных установок

62-83(07) Д729

# Г.И. Драчев

# ТЕОРИЯ ЭЛЕКТРОПРИВОДА

Учебное пособие к курсовому проектированию для студентов заочного обучения спец.180400

2-е издание, дополненное

Челябинск Издательство ЮУрГУ 2002

## УДК 62-83.01(076.5)

Драчев Г.И. Теория электропривода: Учебное пособие к курсовому проектированию для студентов заочного обучения спец. 180400. 2-е издание, дополненное. – Челябинск: Изд. ЮУрГУ, 2002. – 137 с.

Рассмотрены цели и содержание курсового проекта по курсу "Теория электропривода". Изложена методика выбора по мощности электродвигателя и тиристорного преобразователя для механизмов повторно-кратковременного режима работы, приведена методика расчета характеристик электродвигателя при питании от тиристорных преобразователей и от цеховой сети. Рассмотрен расчет переходных процессов электропривода и приведено описание программ расчета этих процессов на ЭВМ. Программы позволяют рассчитать нагрузочные диаграммы и основные интегральные показатели электропривода.

Приведены методика проверки по нагреву, по перегрузочной способности двигателей и преобразователей, методика расчета энергетических показателей электропривода.

Учебное пособие может быть использовано студентами других электротехнических специальностей при изучении курса «Автоматизированный электропривод».

Первое издание, допущенное УМО по образованию в области энергетики и электротехники в качестве учебного пособия, выпущено в 1998 г. Второе издание дополнено справочными данными по двигателям, преобразователям постоянного тока и частоты.

Ил.25, табл.21, список лит. – 24 назв.

Одобрено учебно-методической комиссией энергетического факультета.

Рецензенты: И.Д Кабанов, С.А. Чупин.

#### **1. ВВЕДЕНИЕ**

В учебном пособии рассмотрены вопросы проектирования электропривода механизмов повторно-кратковременного циклического режима работы. Оно предназначено для студентов, обучающихся по специальности "Электропривод и автоматика технологических процессов и комплексов" и может быть использовано при выполнении курсового проекта по курсу "Теория электропривода", а также при дипломном проектировании. Учебное пособие может быть полезно студентам других электротехнических специальностей при изучении курса "Автоматизированный электропривод".

Целями курсового проекта являются:

– систематизация и закрепление знаний по курсу "Теория электропривода";

 – ознакомление с серийно выпускаемым электрооборудованием (электродвигателями, преобразователями, аппаратурой управления);

– освоение распространенных методов расчетов электропривода;

 – обоснованный выбор силового оборудования и аппаратуры управления электропривода рабочей машины;

 – оценка статических, динамических и энергетических показателей выбранного электропривода.

В учебном пособии рассматриваются вопросы выбора двигателей по мощности и применения систем управления электроприводами для механизмов, работающих в повторно-кратковременном режиме работы.

Предусмотрены варианты кинематических схем типовых механизмов, применяемых в промышленности, а также обеспечивается возможность расчета электропривода по выбору студента (заказу предприятия) по итогам ремонтнотехнологической практики.

Предлагается выбор системы электропривода при питании двигателей от сети неизменного напряжения или при питании от преобразователей электрической энергии (системы ТП–Д, ПЧ–АД и т.п.).

Рассматриваются программы расчета переходных процессов электропривода на персональном компьютере, позволяющие построить нагрузочные диаграммы скорости, момента, тока двигателя в режимах пуска и торможения электропривода, получить основные показатели переходных режимов (быстродействие, максимальные значения координат, значения перерегулирования, колебательности и т.п.), а также интегральные показатели работы (механическую, активную и реактивную энергии, среднеквадратичное значение тока двигателя и пускотормозных резисторов, угол поворота вала и т.п.), необходимые для расчета энергетических показателей и проверки двигателей, преобразователей и пускотормозных резисторов по нагреву и перегрузочной способности.

#### **2. ОРГАНИЗАЦИЯ РАБОТЫ НАД КУРСОВЫМ ПРОЕКТОМ**

 Задание на курсовой проект ( см. Приложение А ) выдаётся студенту в день начала курсового проектирования. Заданием предусматривается решение основных вопросов проектирования электропривода для конкретной рабочей машины с указанными ( в назначенном номере варианта ) конструктивными и технологическими параметрами.

 При выполнении проекта целесообразно использовать данное пособие и другие методические пособия, выпущенные кафедрой, литературу, представленную в п.22, а также литературу по отдельным вопросам проекта, рекомендованную преподавателями.

 Пояснительная записка и графическая часть курсового проекта должны быть оформлены в соответствии с правилами Единой системы конструкторской документации (ЕСКД) и стандартом предприятия СТП ЧГТУ 04-96.

 Законченный курсовой проект после проверки его преподавателемруководителем проекта и исправления указанных недочётов защищается в комиссии из преподавателей кафедры. Защиты проектов проводятся по заранее объявленному расписанию. На защите курсового проекта студент делает доклад, в котором должны быть:

 – сформулирована тема проекта и кратко оговорены исходные технические данные;

 – изложены основные принятые технические решения ( род тока и тип электропривода, типы двигателя и преобразователя, схемы включения, способы пуска, торможения, регулирования скорости, статические и динамические характеристики электропривода и т.д.);

 – указаны (в краткой форме, без раскрытия деталей) примененные методы расчетов, в т.ч. расчетов на ЭВМ;

 – представлены выводы по работе, отражающие в какой степени в разработанном проекте обеспечено выполнение заданных технических требований.

Доклад рассчитывается на 4...5 мин. Основные положения доклада должны иллюстрироваться схемами и графиками, представленными на чертежах.

 При оценке курсового проекта комиссией принимается во внимание обоснованность принятых в проекте решений, глубина проработки основных вопросов, качество оформления пояснительной записки и графической части проекта, качество доклада по работе, правильность и полнота ответов на вопросы, заданные членами комиссии в процессе защиты проекта.

# **3. СОДЕРЖАНИЕ <sup>И</sup> ОБЪЕМ КУРСОВОГО ПРОЕКТА**

Курсовой проект включает в себя следующие разделы.

1. Введение.

2. Описание рабочей машины и её технологического процесса; исходные данные для проектирования электропривода.

 3. Расчёт моментов статических сопротивлений и предварительный расчёт мощности электродвигателя.

4. Обоснование выбора рода тока и типа электропривода.

 5. Выбор электродвигателя; определение передаточного числа и выбор редуктора.

 6. Расчёт приведенных статических моментов, моментов инерции и коэффициента жесткости системы электропривод – рабочая машина.

7. Предварительная проверка двигателя по нагреву и производительности.

8. Выбор преобразователя (или станции управления).

9. Составление структурной схемы электропривода и расчёт её параметров.

10. Расчёт статических характеристик электропривода.

 11. Расчёт переходных процессов и построение нагрузочных диаграмм электропривода.

 12. Проверка электропривода по производительности; проверка двигателя и преобразователя по нагреву и по перегрузочной способности.

13. Расчёт энергетических показателей электропривода.

14. Выбор пусковых и тормозных резисторов и проверка их по нагреву.

15. Описание работы системы управления электроприводом.

16. Заключение. Основные результаты проекта и выводы по работе.

Проект состоит из пояснительной записки <sup>и</sup> графической части.

 В пояснительной записке должны быть представлены исходные данные для проектирования, включая кинематическую схему механизма, даны обоснования всех принятых решений, указаны методы расчётов, приведены все расчётные формулы и результаты расчётов. Результаты однотипных расчётов представляются в табличной форме.

 При использовании ЭВМ непременно приводятся данные, вводимые в машину. Результаты расчётов переходных процессов должны быть представлены в виде графиков. Результаты расчёта интегральных показателей сводятся в таблицы, на основании которых выполняется анализ и формулируются выводы по работе.

 Пояснительная записка выполняется на листах формата А4 с учетом требований к оформлению ЕСКД и СТП ЧГТУ 04-96 [20].

 Графическая часть проекта выполняется, как правило, на чертеже формата А1. Одна половина чертежа (формат А2) отводится для вычерчивания схем электрических принципиальных (Э3):

– системы электропривода с перечнем элементов;

– соединения пусковых и тормозных резисторов.

 На другой половине (А2) приводится графический материал теоретической части (ТЧ):

- кинематическая схема рабочей машины;
- структурная схема электропривода;
- статические и динамические характеристики электропривода;
- нагрузочные диаграммы электропривода.

 При необходимости по согласованию с преподавателем – руководителем проекта содержание проекта и объем графической части могут быть изменены.

# **4. ИСХОДНЫЕ ДАННЫЕ ДЛЯ ПРОЕКТИРОВАНИЯ**

Объектом для проектирования электропривода является механизм с повторно-кратковременным режимом работы ( механизм подъема экскаватора, крана, механизм передвижения тележки или моста крана, механизм поворота экскаватора и т.п.). Нагрузка механизма изменяется в течение цикла, включает в себя разгон до рабочей скорости, выполнение работы на этой скорости, торможение или реверс и возвращение на повышенной скорости в исходное положение. В процессе работы механизма возникает необходимость регулирования скорости и момента, ограничения предельных значений момента, ограничения ускорения рабочего органа. Возникают режимы наброса и сброса нагрузки.

Исходными данными для проектирования электропривода являются:

– кинематическая схема рабочего органа с указанием вращающихся и поступательно движущихся динамических масс и усилий (моментов) сопротивления движению;

– скорости движения рабочего органа при различной загрузке с допускаемыми отклонениями от заданного значения;

– допускаемые значения ускорения рабочего органа по условиям механической прочности или условиям технологического процесса;

– время работы для выполнения технологической операции и число циклов в час;

– линейное перемещение (или угол поворота вала) РО;

– линейные (или предельные) жесткости соединительных валов РО;

– система электроснабжения участка (цеха), в котором работает механизм;

– условия окружающей среды (задымленность, вентиляция, влага и т.п.).

В практике курсового проектирования кафедры ЭПА ЮУрГУ вариант механизма для проектирования электропривода студенты выбирают во время ремонтно-технологической практики на предприятиях региона после третьего курса. Там же собираются исходные данные для проектирования.

Для облегчения выполнения курсового проекта по дисциплине «Теория электропривода» в приложении А приведены варианты кинематических схем механизмов, применяемых в промышленности, и исходные данные для проектирования.

### 5. ОПИСАНИЕ РАБОЧЕЙ МАШИНЫ И ЕЕ ТЕХНОЛОГИЧЕСКОГО ПРОЦЕССА

На начальном этапе проектирования электропривода изучается место рабочей машины в технологическом процессе, ее основные функции и залачи. На основании этого изучения формулируются требования к рабочей машине со стороны технологии.

Принцип действия рабочей машины или ее рабочего органа изучается по кинематической схеме, в которой обычно приводятся все движущиеся вращательно и поступательно динамические массы, прослеживаются пути передачи мощности от приводного вала рабочей машины до ее выходного органа. В кинематической схеме видны участки выделения потерь энергии (подшипники, подпятники, перемещение тел по плоскостям и т.п.), виды передач (шестеренчатые, клиноременные, цепные и т.п.), длинные валы как элементы упругих связей и упругие муфты и др.

На основании изучения принципа действия рабочей машины составляются уравнения движения рабочей машины, определяются требования к электроприводу рабочей машины, включающие в себя диапазон регулирования скорости, точность поддержания скорости, момента, ускорения при пуске и торможении, необходимость реверса и др.

При изучении рабочей машины широко используется техническая литература по соответствующим отраслям промышленности.

## 6. ТРЕБОВАНИЯ, ПРЕДЪЯВЛЯЕМЫЕ К ЭЛЕКТРОПРИВОДУ

При выборе системы электропривода необходимо учитывать совокупность требований, предъявляемых к электроприводу.

Основными требованиями, которые должны быть безусловно выполнены при проектировании электропривода, являются требования технологические:

- должна быть обеспечена заданная производительность механизма, никогда снижение производительности не окупается снижением стоимости оборудования:

- перемещение рабочего органа должно выполняться в пределах заданного времени:

- ускорение рабочей машины не должно превышать заданного (допустимого) значения:

- отклонение скорости установившего режима не должно превышать заданного значения (заданного статизма);

- по требованию рабочей машины электропривод должен обеспечивать ре-Bepc.

К требованиям, обеспечивающим надежную и экономичную работу электропривода в течение срока эксплуатации оборудования, относятся:

– величина эквивалентного тока (момента) должна быть в пределах 0,85...1 ее допустимого значения;

– тиристорный преобразователь и двигатель должны выдерживать возникающие кратковременные перегрузки;

– величины сопротивлений пусковых и тормозных резисторов не должны отличаться от расчетных значений более чем на 5 %;

– величина эквивалентного по нагреву тока резисторов должна быть в пределах 0,7...1 длительного тока резистора наиболее нагруженной ступени;

– экономичность системы электропривода должна быть максимальной, обеспечивающей минимум капитальных затрат и минимум потерь энергии.

При разработке требований к электроприводу необходимо учитывать условия электроснабжения рабочей машины (возможные колебания напряжения от  $+10$  % до  $-15$  % от номинального напряжения питающей сети), а также возможные изменения технологического процесса (разброс масс перемещаемых грузов вызывает изменение статического момента от +10 % до -10 % от номинального момента двигателя).

# **7. ОБОСНОВАНИЕ ВЫБОРА РОДА ТОКА И ТИПА ( ВАРИАНТА ) ЭЛЕКТРОПРИВОДА**

Выбор рода тока и типа электропривода целесообразно производить на основе рассмотрения и сравнения технико-экономических показателей ряда вариантов, удовлетворяющих техническим требованиям данной рабочей машины.

На основании исходных данных и требований, предъявляемых к электроприводу, необходимо выбрать вариант электропривода, способный полностью выполнить требования и быть одновременно максимально экономичным.

"Правила устройства электроустановок" [16] рекомендуют начинать процесс выбора рода тока с двигателей переменного тока.

"...V-3-11. Для привода механизмов, не требующих регулирования частоты вращения, независимо от их мощности, рекомендуется применять электродвигатели синхронные или асинхронные с короткозамкнутым ротором.

Для привода механизмов, имеющих тяжелые условия пуска или работы либо требующих изменения частоты вращения, следует применять электродвигатели с наиболее простыми и экономичными методами пуска или регулирования частоты вращения, возможными в данной установке...

V-3-14. Электродвигатели постоянного тока допускается применять только в тех случаях, когда электродвигатели переменного тока не обеспечивают требуемых характеристик механизма либо не экономичны..."

Для нерегулируемого привода выбор типа двигателя прост. Двигатели переменного тока проще по конструкции, стоимость их ниже, обслуживание тоже требует меньших затрат. При повторно-кратковременном режиме работы с частыми пусками и торможениями рационально использовать двигатели повышенного скольжения.

Для регулируемого привода задача выбора типа привода решается сложнее. В зависимости от диапазона и плавности регулирования скорости, требований к качеству переходных процессов могут быть применены как системы реостатного регулирования скорости, так и системы с индивидуальными преобразователями. При глубоком регулировании скорости в большинстве случаев вопрос решается в пользу приводов постоянного тока. Однако конкурентными по своим свойствам являются приводы с частотным и частотно-токовым управлением. Преимущества приводов с асинхронными двигателями – простота конструкции и повышенная надежность двигателей, возможность их изготовления в поточном производстве [18].

Препятствием к быстрому внедрению частотно-регулируемых приводов является сложность систем управления, что приводит к недостаточной надежности их работы и повышенной стоимости. Появление на мировом рынке частотнорегулируемых электроприводов с микропроцессорным управлением повышает их надежность, но стоимость их не снижается.

Из-за ограниченности времени, отводимого на выполнение курсового проекта, род тока и тип электропривода может задаваться преподавателемруководителем проекта из числа вариантов, применяемых в настоящее время. Вариант должен обеспечивать выполнение заданных технологических требований в отношении скоростей движения исполнительного органа рабочей машины, времени работы, ускорений и т.п.

В данном разделе курсового проекта приводятся достоинства разрабатываемого варианта электропривода, существенные для заданной рабочей машины. Там же указываются и недостатки принятого варианта электропривода.

## **8. ПРЕДВАРИТЕЛЬНЫЙ ВЫБОР ЭЛЕКТРОДВИГАТЕЛЯ**

Выбор двигателя для проектируемого электропривода включает в себя:

- выбор конструкции (исполнения) двигателя;
- выбор двигателя по скорости;
- выбор двигателя по мощности.

При выборе двигателя по конструктивному исполнению необходимо учитывать режим работы электропривода и условия эксплуатации оборудования, под которым и следует понимать условия окружающей среды (содержание пыли, коррозионно-активных элементов, взрыво- и пожароопасных смесей и т.п.), воздействие климатических факторов и т.д.

Выбор двигателя по конструктивному исполнению состоит в применении в проектируемом электроприводе двигателя, подходящего по способу защиты от воздействия окружающей среды (закрытый, защищенный и т.д.), способу вентиляции (с самовентиляцией, с независимой вентиляцией и т.д.), по наличию или отсутствию встроенного тахогенератора и другим конструктивным особенностям, которые указываются в каталогах и справочниках на электрические машины [8].

Выбор двигателя по скорости должен при известной кинематической схеме рабочей машины обеспечить требуемые скорости технологического процесса. При этом предварительно должен быть намечен способ регулирования скорости двигателя, обеспечивающий наилучшие технико-экономические показатели.

Основной скоростью движения электропривода будем называть скорость на естественной механической характеристике при номинальных напряжении, частоте, потоке двигателя. Так, если рабочий ход (при пониженной скорости) выполняется на естественной характеристике, а возвратный ход (на повышенной скорости) – при ослабленном потоке, то основной скоростью будет скорость рабочего хода, а выбранная система электропривода обеспечивает двухзонное регулирование скорости. При однозонном регулировании скорости (реостатном, якорном) основной скоростью будет скорость на естественной характеристике. При реостатном регулировании на основной скорости будет выполняться возвратный ход, а рабочий ход – на пониженной скорости с введенными резисторами в силовой цепи.

Выбор двигателя по мощности проводится, как правило, по критерию нагрева с последующей проверкой по перегрузочной способности. Для использования критерия нагрева необходимо знать нагрузки двигателя, которые зависят и от параметров двигателя. В связи с этим приходится производить сначала предварительный выбор двигателя, рассчитывать для него нагрузки при заданных условиях работы электропривода, а затем проверять предварительно выбранный двигатель по критериям нагрева, перегрузочной способности и по условиям пуска.

Предварительный расчет мощности двигателя производится приближенно, поскольку на данном этапе проектирования неизвестна полная нагрузка двигателя. На основе исходных данных могут быть достаточно близко рассчитаны лишь статические нагрузки. Динамические же нагрузки, которые в значительной степени зависят от параметров двигателя, пока еще не известны.

Наиболее простой метод предварительного расчета мощности двигателя основан на учете лишь статических нагрузок. При этом для эквивалентирования нагрузки нескольких участков нагрузочного графика (различающихся как значениями сил сопротивления, так и скоростями движения рабочей машины) используется метод среднеквадратичного момента. Из сказанного ясно, что такой расчет не может дать точного результата, получается лишь ориентировочное значение мощности двигателя, подлежащее в дальнейшем проверке.

При задании допустимого ускорения исполнительного органа рабочей машины представляется возможным на стадии предварительного расчета мощности двигателя определить не только статические нагрузки, но и часть динамических нагрузок электропривода, обусловленных изменениями скорости движущихся масс рабочей машины.

На базе исходных данных рабочей машины рассчитывают и строят зависимости скорости рабочей машины от времени v(t). Участки различаются значениями статических нагрузок и моментов инерции. На основе заданных путей перемещения α, уcтановившейся скорости v<sup>у</sup> и допустимого ускорения a рассчитывают:

- время пуска t<sub>п</sub> до установившейся скорости с допустимым ускорением, торможения t<sub>r</sub> от установившейся скорости до остановки

$$
t_{\pi} = t_{\tau} = \frac{v_y}{a};
$$
\n(8.1)

- путь, проходимый за время пуска (торможения) рабочей машиной,

$$
\alpha_{\pi} = \alpha_{\tau} = \frac{v_{y}^{2}}{2 a}; \qquad (8.2)
$$

- время установившегося режима движения со скоростью  $v_v$ 

$$
t_{y} = \frac{\alpha - (\alpha_{\pi} + \alpha_{\tau})}{v_{y}}.
$$
\n(8.3)

Полученные зависимости v(t) (см. рис. 8.1) представляют собой графическое задание на проектирование электропривода и на завершающем этапе проектирования позволят оценить качество выполнения технологических требований. Кроме того, они используются для построения графиков статических и динамических моментов рабочей машины.

При построении зависимостей v(t) следует учитывать направление движения рабочей машины. При движении в грузовом режиме (основном технологическом режиме данной рабочей машины) принимают  $v > 0$ . При движении в порожнем (возвратном) режиме соответственно  $v < 0$ . С учетом указанных знаков скорости принимают знаки ускорения а при пуске и торможении в грузовом и порожнем режимах.

Статические сопротивления движению в рабочих машинах, представленных в данном пособии, создаются силами трения скольжения в подшипниках, в винтовой передаче, при поступательном движении тела по горизонтальной плоскости, силами трения качения колес по рельсам, тела по роликам и т.п., силой тяжести поднимаемых и опускаемых тел.

В приложении Б приведены формулы для расчета статических моментов, создаваемых при действии указанных сил сопротивления в рабочих машинах. Для конкретной рабочей машины определяют основные рабочие усилия, места приложения сил трения и, используя соответствующие формулы, рассчитывают статические моменты на валу рабочего органа  $M_{\text{pocm}}$  для всех режимов работы.

Для определения динамических моментов рабочей машины рассчитываются моменты инерции рабочей машины (рабочего органа):

$$
J_{\text{po}} = J_1 + J_2 + ... + (m_1 + m_2 + ...) \frac{D^2}{4},
$$
 (8.4)

где  $J_1, J_2,...$  – моменты инерции вращающихся элементов рабочей машины, кгм<sup>2</sup>;  $m_1, m_2, \ldots$  - масса поступательно движущихся частей, кг;

D - диаметр колеса (барабана, звездочки, шкива и т.п.), находящегося на выходном валу редуктора и преобразующего вращение вала в поступательное движение рабочей машины, м.

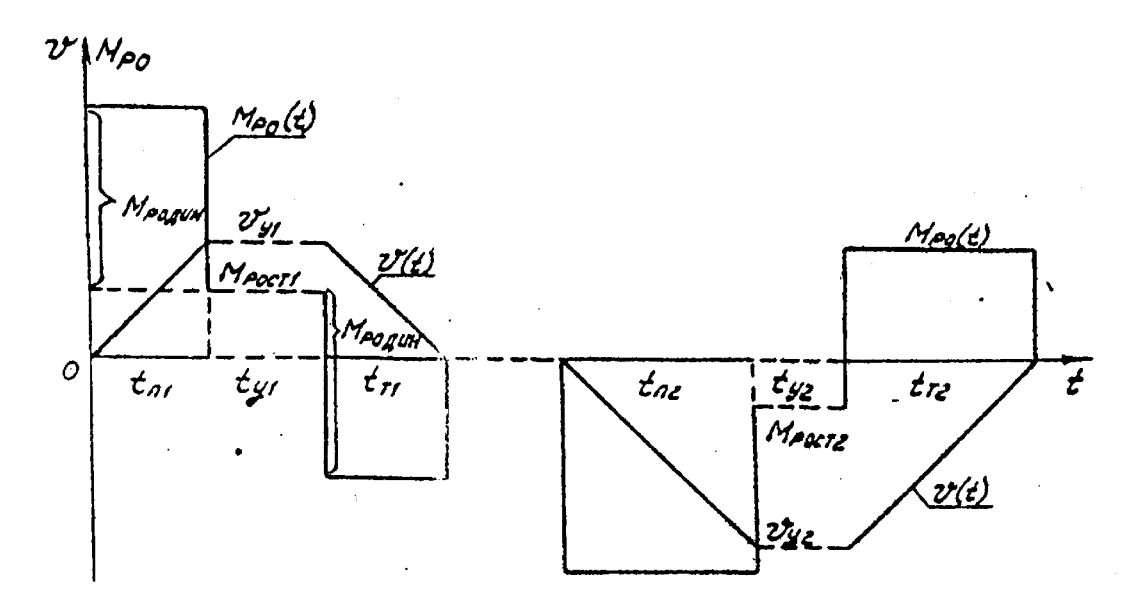

 Рис. 8.1. Нагрузочные диаграммы скорости и моментов рабочей машины

При заданной величине допустимого ускорения *a* для каждого режима рабочей машины определяются динамические моменты

$$
M_{\text{po} \text{mH}} = J_{\text{po}} \frac{2a}{D}.
$$
 (8.5)

Полный момент рабочей машины

$$
M_{po} = M_{pocr} + M_{po\mu H} \tag{8.6}
$$

Знаки полного момента и его составляющих зависят от направления движения и режима работы (пуск, торможения).

Результаты расчетов для каждого участка движения приводят в табл. 12.1.

По результатам расчетов с учетом времени пуска, торможения, установившегося движения строят нагрузочную диаграмму моментов рабочей машины для каждого режима работы (см. рис. 8.1).

На основании построенной нагрузочной диаграммы момента рабочей машины можно рассчитать среднеквадратичное значение момента:

$$
M_{\text{CPKB}} = \sqrt{\frac{\sum_{k=1}^{m} M_{\text{K}}^2 t_k}{\sum_{k=1}^{m} t_k}},
$$
\n(8.7)

в котором учтены не только статические нагрузки, но и часть динамических нагрузок.

Здесь  $M_k$  – момент двигателя на к-м участке ( $k=1, ..., m$ ), где под участком понимается промежуток времени, в течение которого происходит разгон, или торможение, или работа с постоянной скоростью;  $t_k$  – длительность k-го участка.

При этом мощность двигателя может быть определена по соотношению

 ПВкат ПВф D 2vо 1Mсркв k дв P = ( 8.8 ) где k1 – коэффициент,

учитывающий динамические нагрузки, обусловленные вращающимися элементами электропривода (двигатель, редуктор), а также потери мощности в редукторе. Величина  $k_1$  зависит от отношения времени переходных процессов к времени установившегося движения электропривода, а также от отношения максимальных моментов рабочей машины к статическим моментам. Для рабочих машин, представленных в данном пособии, коэффициент  $k_1$  может составить от 1,3 до 1,5;

 $v_0$  – основная скорость движения, м/ с;

D – диаметр шестерни выходного вала редуктора, м;

 $\Pi B_{\phi}$  – фактическое значение относительной продолжительности включения проектируемого электропривода;

 $\Pi B_{\kappa a\tau}$  – ближайшее к  $\Pi B_{\phi}$  каталожное значение относительной продолжительности включения для электродвигателей выбранной серии.

Фактическое значение относительной продолжительности включения  $\Pi B_\Phi$ рассчитывается по длительности времени работы  $t_k$  на всех m участках движения и заданному времени цикла

$$
t_{II} = 3600 / z, \tag{8.9}
$$

где z – число циклов работы машины в час;

$$
\Pi B_{\phi} = \frac{1}{t_{\pi}} \sum_{k=1}^{m} t_k.
$$
 (8.10)

Длительность работы  $t_k$  на каждом  $k$  - м участке определена выше.

 Для повторно-кратковременного режима работы следует выбирать двигатели специальных серий, предназначенных для этого режима (режим работы S3). Наиболее известна краново-металлургическая серия, в которой по сравнению с двигателями общепромышленной серии:

– усилены быстронагревающиеся части (коллектор – в двигателях постоянного тока, усилены обмотки статора и ротора асинхронных двигателей – выдерживают токи короткого замыкания)

– за счет уменьшения диаметра ротора (якоря) снижены моменты инерции;

– увеличена перегрузочная способность двигателей до 3…4 значений номинального момента.

Двигатели этой серии ( постоянного тока – типа Д, переменного тока – типа 4MTF(H)) имеют и другой способ нормирования, при котором в каталоге указывается допускаемая нагрузка на валу при различных значениях  $\Pi B_{\text{Kar}}=15, 25, 40,$ 60, 100%. Приводятся в каталогах также и каталожные кривые M, I,  $\cos \varphi 1 = f$ (S) – для асинхронных двигателей и M, n,  $\eta = f(1)$  – для двигателей постоянного тока. Каталожные данные некоторых двигателей приведены в приложении К.

Двигатель выбирается по каталогу таким образом, чтобы значение его мощности при  $\Pi B_{\kappa a\tau}$  было бы равно или несколько больше мощности  $P_{\kappa a\tau}$  рассчитанной по формуле (8.8).

Для выбранного по каталогу двигателя в пояснительной записке приводятся все каталожные данные, рассчитывается перегрузочная способность и определяется максимально-допустимое значение тока. Для двигателей крановометаллургической серии, работающих в повторно-кратковременном режиме, номинальными данными  $(P_{H}, \omega_{H}, I_{H} \nu_{H}, T_{H})$  являются каталожные данные при ПВкат= 40%. Эти данные используются в дальнейших расчетах характеристик и переходных режимов электропривода.

## **9. ОПРЕДЕЛЕНИЕ ПЕРЕДАТОЧНОГО ЧИСЛА И ВЫБОР РЕДУКТОРА**

Передаточное число редуктора определяется по номинальной скорости вращения выбранного двигателя  $\omega_{\text{H}}$  и основной скорости движения исполнительного органа  $v_0$  по формуле

$$
\mathbf{j}_{\mathrm{p}} = \frac{\omega_{\mathrm{H}} \mathbf{D}}{2 \mathbf{v}_{0}},\tag{9.1}
$$

где  $D$  – диаметр колеса (ролика, шкива и т.п.), находящегося на выходном валу редуктора и преобразующего вращение вала в поступательное движение исполнительного органа рабочей машины.

Редуктор выбирают по справочнику [1] , исходя из требуемого передаточного числа, заданного значения номинальной мощности (или моментов на тихоходном и быстроходном валу) и скорости выбранного двигателя с учетом характера нагрузки (режима работы) РО, для которого проектируется электропривод.

Выбранный редуктор должен иметь передаточное число равное или несколько меньшее расчетного значения. При передаточном числе, превышающем расчетное значение, скорость на валу рабочего органа не достигнет заданного значения, что приведет к снижению производительности рабочей машины.

 Режим работы редуктора для рассматриваемых в данном пособии рабочих машин следует принимать "тяжелый".

#### **10. ПРИВЕДЕНИЕ СТАТИЧЕСКИХ МОМЕНТОВ К ВАЛУ ДВИГАТЕЛЯ**

На этапе предварительного расчета мощности электродвигателя по заданным техническим показателям рабочей машины (раздел 8) были рассчитаны статические и динамические моменты рабочей машины. После выбора двигателя и редуктора, когда известны передаточное число, коэффициент полезного действия

КПД редуктора, статические моменты рабочей машины, приведенные к валу двигателя, рассчитываются по формуле

$$
M_{pc} = \frac{M_{pocr}}{j_p}.
$$
 (10.1)

С учетом потерь в редукторе статические моменты на валу рассчитывают в зависимости от режима работы электропривода.

Статический момент на валу в двигательном режиме

$$
M_{\rm BC} = M_{\rm pc} \eta_{\rm p} \tag{10.2}
$$

где η**р** – КПД редуктора.

При работе электропривода в тормозных режимах потери в редукторе вызывают уменьшение нагрузки двигателя, при этом моменты на валу определяют по формуле

$$
M_{BC} = M_{DC} \eta_p. \qquad (10.3)
$$

В проекте допускается рассчитывать приведенные моменты к валу двигателя приближенно, принимая в расчетах номинальное значение коэффициента полезного действия редуктора п<sub>р</sub>, указываемое в каталогах и справочниках по редукторам [1]. Более точные результаты расчетов могут быть получены при использовании метода разделения потерь в передаче [10].

При уточненных расчетах установившихся и переходных режимов работы электропривода необходимо также учитывать момент потерь холостого хода (момент постоянных потерь) двигателя ∆Μх, который покрывается за счет электромагнитного момента двигателя (расчет  $\Delta M_x$  – см. раздел 14).

Таким образом, приведенные статические моменты системы электропривод – рабочая машина рассчитывают для каждого участка с учетом режима работы электропривода по формуле

$$
M_c = M_{\rm BC} + \Delta M_x \tag{10.4}
$$

При этом в статическом моменте учитываются не только силы сопротивления движению в рабочей машине, но также и потери в редукторе, и механические потери в двигателе.

#### **11. ПРИВЕДЕНИЕ МОМЕНТОВ ИНЕРЦИИ И КОЭФИЦИЕНТОВ ЖЕСТКОСТИ К ВАЛУ ДВИГАТЕЛЯ**

Суммарный приведенный к валу двигателя момент инерции системы может быть рассчитан по соотношению

$$
J = \delta J_{\pi} + J_{\text{np}},\tag{11.1}
$$

где Jд – момент инерции ротора двигателя;

 $\delta$  – коэффициент, учитывающий момент инерции остальных элементов электропривода: муфт, тормозного шкива, редуктора и др.;

 $J_{\text{np}} = J_{\text{po}} / j_{\text{p}}^2$  – приведенный к валу двигателя суммарный момент инерции движущихся исполнительных органов рабочей машины и связанных с ними движущихся масс (грузов, заготовок и т.п.).

В проекте допускается рассчитывать момент инерции электропривода приближенно, принимая в формуле (11.1) коэффициент  $\delta$ =1,3...1.5.

Для возможности учета влияния упругостей в механизме в каждом варианте задания указана крутильная жесткость  $C_{K}$ , отнесенная к рабочему валу, либо линейная жесткость С<sub>л</sub> механизма, отнесенная к поступательно движущемуся исполнительному органу.

Приведенную к валу двигателя жесткость упругой механической связи  $C_{\text{nn}}$ определяют через значение крутильной жесткости рабочего вала (упругой муфты) по формуле:

$$
C_{\text{np}} = C_{\text{K}} / j_{\text{p}}^2,\tag{11.2}
$$

через значение линейной жесткости - по формуле:

$$
C_{\text{np}} = C_{\text{n}} \frac{D^2}{4j_p^2}.
$$
 (11.3)

Разделом 11 проекта заканчивается подготовка данных к дальнейшим расчетам электропривода. Целесообразно в табл. 12.1 для каждого участка работы электропривода записать значения установившейся скорости двигателя

$$
\omega_{\rm c} = \frac{2v_0}{D} \mathbf{j}_p, \qquad (11.4)
$$

приведенного статического момента М<sub>с</sub>, суммарного приведенного момента инерции системы J.

В таблицу, в строку М<sub>доп.уск</sub>, необходимо включить также требуемые пусковые  $M_{\pi}$  и тормозные  $M_{\tau}$  моменты двигателя, при которых обеспечивается возможность разгона и торможения электропривода с заданным допустимым ускорением:

$$
M_{\text{AHH}} = J \cdot \frac{2a \cdot j_p}{D};\tag{11.5}
$$

$$
M_{\Pi} = M_c + M_{\text{AH}}; \qquad (11.6)
$$

$$
\left|\mathbf{M}_{\mathrm{T}}\right| = \left|\mathbf{M}_{\mathrm{AH}}\right| - \mathbf{M}_{\mathrm{c}}.\tag{11.7}
$$

Если момент М<sub>доп.уск</sub> больше максимального допустимого момента двигателя, то ускорение приходится снижать, что повлечет за собой уменьшение производительности рабочей машины, или выбирать двигатель большей мощности, обеспечивающий требуемое ускорение электропривода.

Для приближенного расчета времени переходного процесса оценивают средний момент двигателя M<sub>cp</sub>:

- при реостатном пуске

$$
M_{c p} = \frac{M_{\pi} + 1, 2 \cdot M_{c}}{2};
$$
 (11.8)

- при динамическом торможении

$$
M_{cp} = \frac{\dot{M}_{T}}{2};
$$
\n(11.9)

- при торможении противовключением

$$
M_{cp} = M_{T} \frac{|\omega_0| + \frac{\omega_{Haq}}{2}}{|\omega_0| + \omega_{Haq}}.
$$
 (11.10)

При питании от преобразователя с задатчиком интенсивности средний момент двигателя можно принять равным моменту, допустимому по ускорению:

 $-$  при пуске

$$
M_{\rm cp} = M_{\rm H}, \tag{11.11}
$$

- при торможении

$$
M_{cp} = M_{T}.
$$
 (11.12)

#### 12. ПРЕДВАРИТЕЛЬНАЯ ПРОВЕРКА ДВИГАТЕЛЯ ПО ПРОИЗВОДИТЕЛЬНОСТИ И НАГРЕВУ

Целями предварительной проверки являются:

- изучение приближенных способов оценки времени переходных процес-COB:

- уточнение нагрузочных диаграмм момента и скорости двигателя с учетом момента инерции предварительно выбранного двигателя;

- снижение затрат времени на выполнение курсового проекта для случая, когда предварительно выбранный двигатель не проходит по нагреву.

Используя выбранные выше значения пусковых и тормозных моментов, скоростей установившихся режимов и возможности выбранной схемы управления двигателем, рассчитывают:

- время переходных процессов

$$
t_i = J \frac{\omega_c}{M_{cp} - M_c};
$$
 (12.1)

- угол поворота вала двигателя за время переходного процесса

$$
\alpha_i = \frac{\omega_c \cdot t_i}{2};\tag{12.2}
$$

- время работы с установившейся скоростью

$$
t_{y} = \frac{\alpha - (\alpha_{\pi} + \alpha_{\tau})}{\omega_{c}};
$$
 (12.3)

$$
\alpha = 2 \cdot L \cdot j_p / D, \qquad (12.4)
$$

где  $\alpha$  - угол поворота вала двигателя, соответствующий величине перемещения в данном режиме;

 $\alpha_{\text{II}}$ ,  $\alpha_{\text{I}}$  – угол поворота вала за время пуска и торможения соответственно.

На предварительном этапе расчета принимают, что момент двигателя за время переходного процесса от начального до конечного значения скорости остается постоянным, т.е. не учитываются изменение момента в процессе пуска по правильной пусковой диаграмме при управлении от магнитного контроллера, а также нарастание и снижение момента - при управлении от тиристорных преобразователей. Результаты расчета удобно представить в виде таблицы (см. табл. 12.1).

Проверка двигателя по производительности заключается в сравнении суммарного фактического времени работы электропривода в цикле t<sub>ф</sub> с заданным значением времени работы t<sub>p</sub> в исходных данных для проектирования. Задание по производительности должно быть безусловно выполнено, t<sub>ф</sub> < t<sub>p</sub>.

Таблица 12.1

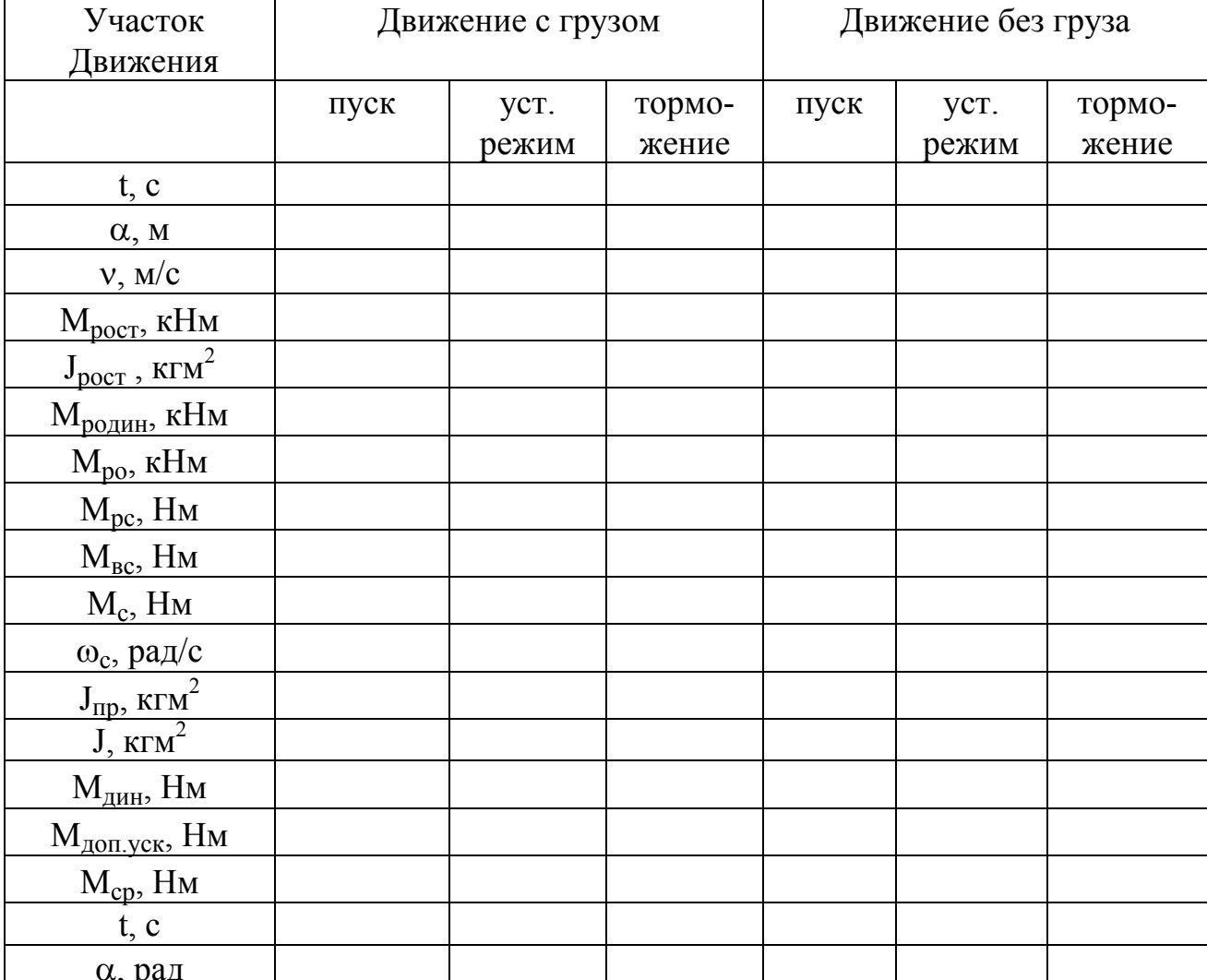

Предварительный расчет нагрузочных диаграмм

Предварительная проверка двигателя по нагреву осуществляется по величине среднеквадратичного момента:

$$
M_{\text{CPKB}} = \sqrt{\frac{\sum_{i=1}^{n} M_i^2 t_i}{\sum_{i=1}^{n} t_i}} \le M_{\text{AOD}} \quad ; \tag{12.5}
$$

$$
M_{\text{AOH}} = M_{\text{Kat}} \sqrt{\frac{\Pi B_{\text{Kat}}}{\Pi B_{\phi}}}, \qquad (12.6)
$$

$$
\Pi B_{\phi} = \frac{\sum_{i=1}^{n} t_i}{t_{\pi}} \cdot 100\%,
$$
 (12.7)

где М<sub>кат</sub> – момент двигателя при  $\Pi B_{\text{r}a\text{r}}$ , ближайшем к  $\Pi B_{\phi}$ .

Для асинхронных двигателей, двигателей постоянного тока последовательного возбуждения, для режима ослабления поля двигателя независимого возбуждения метод эквивалентного момента дает значительные погрешности. Для этих двигателей следует величину допустимого по нагреву момента  $M_{\text{non}}$  снижать на  $15...20\%$ .

Если двигатель проходит по условиям нагрева М  $_{\rm{cp}\kappa\mathbf{B}} \leq M_{\rm{q}_{\rm{OII}}}$ , то следует приступать к детальному точному расчету выбранного электропривода.

 Если двигатель по нагреву не проходит или значительно недоиспользуется, то переходят к выбору нового двигателя, мощность которого можно ориентировочно определить по соотношению

$$
P_{\rm H} = P_{\rm HBLi6} \frac{M_{\rm cpKB}}{M_{\rm qon}}, \qquad (12.8)
$$

где  $P_{HRb16}$  – номинальная мощность предварительно выбранного двигателя, кВт.

## **13. ВЫБОР ТИПА ( СИСТЕМЫ ) ЭЛЕКТРОПРИВОДА И ОСНОВНЫХ ЭЛЕМЕНТОВ**

На основании требований, предъявляемых к электроприводу, и анализа результатов предварительной проверки двигателя по производительности, нагреву и обеспечению технологических условий осуществляется выбор системы электропривода.

На данном этапе должен быть обоснован выбор системы, приняты и обоснованы способы регулирования скорости, способы пуска и торможения электропривода.

При выборе рода тока и типа электропривода было принято решение о системе электропривода. Выбор системы определил главное направление дальнейших расчетов.

1. Электродвигатель получает питание от сети неизменного напряжения (цеховой сети) и для обеспечения технологических требований осуществляется регулирование параметров цепи двигателя (резисторов в цепях обмоток).

2. Электродвигатель получает питание от индивидуального преобразователя постоянного напряжения или преобразователя частоты.

 В зависимости от выбранного типа электропривода меняются методы расчета характеристик электропривода и способы обеспечения переходных процессов согласно требованиям технологии рабочей машины.

## **13.1. Выбор преобразователя (комплектного электропривода)**

Комплектный тиристорный электропривод включает в себя [12]:

– электродвигатель;

– силовой трансформатор ( или токоограничивающий реактор);

– силовой тиристорный преобразователь для питания двигателя, состоящий из силовых тиристоров с системой охлаждения, защитных предохранителей, разрядных, фильтрующих и защитных R, L, С - цепей;

– для привода постоянного тока – тиристорный преобразователь для питания обмотки возбуждения при регулируемом магнитном потоке двигателя постоянного тока ( или встроенный источник возбуждения, или аппаратуру для подключения обмотки возбуждения к сети постоянного напряжения при нерегулируемом потоке двигателя);

– систему импульсно-фазового управления, устройства выделения аварийного режима, контроля предохранителей и защиты от перенапряжений;

– коммутационную и защитную аппаратуру в цепях постоянного и переменного тока ( автоматические выключатели, линейные контакторы, рубильники);

– сглаживающий реактор в цепи постоянного тока (при необходимости);

– устройство динамического торможения (при необходимости);

– шкаф высоковольтного ввода (при необходимости);

– систему управления электроприводом;

– комплект аппаратов, приборов и устройств, обеспечивающих оперативное управление, контроль состояния и сигнализацию электропривода;

– узлы питания обмотки возбуждения тахогенератора и электромеханического тормоза.

В проекте выбираются электродвигатель, силовой тиристорный преобразователь для питания двигателя, силовой трансформатор для питания преобразователя (или токоограничивающий реактор), сглаживающий реактор в цепи постоянного тока (при необходимости).

Питание двигателей постоянного тока предусматривается от преобразователей по трехфазной мостовой схеме выпрямления с раздельным управлением тиристорных групп [12]. Типовые схемы реверсивных тиристорных преобразователей постоянного тока рассмотрены в [12,24]. В приложении Г приведена схема реверсивного преобразователя типа КТЭУ.

Выбор преобразователей осуществляется по каталогам электротехнической промышленности или по справочникам [12,24] на базе номинальных данных предварительно выбранного двигателя

$$
U_{_{\rm HTII}}\!\!>=\!\!U_{_{\rm H}}\,;\;\;I_{_{\rm HTII}}\!>=\!\!I_{_{\rm H}}\!.
$$

При этом выбирается тип преобразователя (комплектного электропривода), определяется его номинальные данные, перегрузочная способность, схема выпрямления, габаритные размеры, наличие трансформатора (токоограничивающего реактора), сглаживающего дросселя.

По выпрямленному току тиристорные преобразователи допускают перегрузку в циклическом режиме не более 75 % в течение 1 мин и не более 110 % в течение 15 с [12]. При этом среднеквадратичный ток не должен превышать номинальный при времени усреднения 10 мин.

Выбор трансформатора (токоограничивающего реактора) производится из условия обеспечения номинального напряжения на якоре двигателя при допустимых колебаниях напряжения сети  $(-10\% + 15\%)$  и номинальном токе якоря. Практически при номинальном напряжении на якоре двигателя

 $U_{\rm H}$  = 220 В применяют трансформатор, при  $U_{\rm H}$  = 440 В – токоограничивающий реактор.

Для выбора трансформатора определяют линейное напряжение вентильной (вторичной) обмотки трансформатора по соотношению

$$
U_{2 \pi} = \sqrt{3} \frac{\kappa R}{\kappa u \kappa c} U_{HT} , \qquad (13.1)
$$

где к<sub>R</sub> – коэффициент, учитывающий падение напряжения за счет коммутации тиристоров, на активных сопротивлениях трансформатора, вентилей, сглаживающего реактора (предварительно  $\kappa_R = 1.05$ );

 $K_{\text{u}}$  – коэффициент схемы выпрямления (для трехфазной мостовой схемы  $Ku = 2,34$ ;

 $\kappa_c$  – коэффициент, учитывающий допустимые колебания напряжения сети (для промышленных электрических сетей  $\kappa_c = 0.85$ ).

Коэффициент трансформации трансформатора:

$$
\kappa_{\rm r} = U_{1\rm n}/U_{2\rm n},\tag{13.2}
$$

где  $U_{1\pi}$  – номинальное линейное напряжение сетевой (первичной) обмотки трансформатора.

Значение тока фазы в цепи питания преобразователя (вторичной обмотки) при токе нагрузки  $I_H$  – номинальном токе двигателя

$$
I_2 = K_I \cdot I_H, \qquad (13.3)
$$

где к<sub>I</sub> – коэффициент схемы выпрямления по току (для трехфазной мостовой схемы  $\kappa_{I} = 0.82$ ).

Значение тока первичной обмотки

$$
\mathbf{I}_1 = \mathbf{I}_2 / \mathbf{K}_T. \tag{13.4}
$$

Расчетное значение типовой мощности трансформатора

$$
S_{T} = \frac{\sqrt{3}(U_{1\pi} \cdot I_{1} + U_{2\pi} \cdot I_{2})}{2}.
$$
 (13.5)

Пользуясь полученными расчетными данными по справочникам [12] или каталогам выбирают силовой трансформатор при  $S_{TH} \geq S_T$ . В тиристорных преоб-

разователях на мощности от 10 до 400 кВА применяются трансформаторы типа ТСП (трансформатор сухой для полупроводниковых выпрямителей открытого исполнения) и ТСЗП (защищенного исполнения). Технические данные некоторых трансформаторов приведены в приложении В [12]. Для дальнейших расчетов используются номинальные данные трансформатора:  $S_{TH}$ ,  $U_{1\pi H}$ ,  $U_{2\pi H}$ ,  $I_{1\pi}$ ,  $I_{2\pi}$ , а также потери холостого хода  $P_{xx}$  при  $U_{1}$ <sub>лн</sub>, потери короткого замыкания  $P_{k3}$  при  $I_{1H}$ , напряжение короткого замыкания  $U_k$ %, ток холостого хода  $I_{xx}$ %.

Выбор токоограничивающих реакторов, включаемых в цепь переменного тока мостовой схемы выпрямления тиристорного преобразователя, производится по номинальному току, потребляемому из сети переменного тока , при номинальном напряжении. Для тиристорных преобразователей используют реакторы серии РТСТ (реактор трехфазный сухой токоограничивающий). Индуктивное сопротивление реакторов соответствует напряжению короткого замыкания (для номинального тока), равному 5,5%. Основные параметры некоторых реакторов приведены в приложении В.

Сглаживающий реактор в цепи постоянного тока преобразователя сглаживает пульсации выпрямленного тока, уменьшает зону прерывистых токов и ограничивает скорость нарастания аварийного тока через тиристоры при коротком замыкании на стороне выпрямленного тока. За счет пульсаций тока якоря нагрев двигателя вырастает на 2...3% при коэффициенте пульсаций  $g=0,15$ , на 5...7 % – при g=0,25, на 15…22% – при g=0,35 [12].

Рост коэффициента пульсаций тока и напряжения ухудшает процесс коммутации двигателя, вынуждает снижать предельные значения тока якоря. При расчете индуктивности сглаживающего реактора исходят из допустимого уровня пульсаций выпрямленного тока в установившемся режиме при номинальном напряжении на якоре. Обычно действующие значения основной гармоники пульсаций выбираются в пределах  $g\% = 2...15\%$  номинального тока двигателя [5] в зависимости от мощности, диапазона регулирования скорости и условий коммутации двигателя. Рекомендуемая величина  $g\% \leq 7\%$ [12].

Необходимая индуктивность цепи выпрямленного тока  $L_d$  может быть определена [5] по амплитудному значению первой гармоники выпрямленного напряжения U<sub>dm(1)</sub> и заданному коэффициенту пульсаций g:

$$
L_d = \frac{U_{dm (1)}}{m \cdot \omega \cdot g \cdot I_H},
$$
\n(13.6)

где m – пульсность (для трехфазной мостовой схемы m = 6);

 $\omega = 2\pi f_1 = 314$  рад /c – угловая частота сетевого напряжения;

 $I_{H}$  – номинальный ток двигателя, А.

Для трехфазной мостовой схемы:

$$
U_{dm (1)} = \frac{2 U_{d0} \cos \alpha}{m^2 - 1} \sqrt{1 + m^2 t g^2 \alpha};
$$

$$
\cos \alpha = \frac{E_d}{E_{d0}} \approx \frac{U_H}{U_{d0}};
$$

$$
U_{d0} = 1,35 U_{2\pi}
$$
.

Величина L<sub>d</sub> может быть также рассчитана по соотношению [12]

$$
L_d = \frac{12}{g\%} \frac{U_H}{I_H}.
$$

Практически выпрямленный ток протекает при трехфазной мостовой схеме выпрямления через обмотку якоря и две обмотки силового трансформатора (токоограничивающего реактора). Индуктивное сопротивление рассеяния этих обмоток участвует в сглаживании пульсаций и величина индуктивности этих обмоток  $(L_d + 2L_T)$  должна быть учтена при выборе сглаживающего реактора.

Индуктивность обмотки якоря рассчитывают по формуле [10]:

$$
L_{\mathbf{g}} = \frac{k \cdot U_{\mathbf{H}}}{p_{\mathbf{u}} \cdot \omega_{\mathbf{H}} \cdot I_{\mathbf{H}}},\tag{13.10}
$$

где  $U_{H}$ ,  $I_{H}$ ,  $\omega_{H}$  – номинальные напряжение (B), ток (A) и частота вращения (рад/с) двигателя:

 $p_{\Pi}$  – число пар полюсов;

 $k - \kappa$ оэффициент, который принимают равным  $k = 0.6$  для двигателей без компенсационной обмотки, и  $k = 0.25 - \pi$ ля компенсированных машин.

Индуктивность обмотки трансформатора рассчитывают по каталожным данным трансформатора:

$$
z_{T} = \frac{U_{2H} \cdot U_{K} \%}{I_{2H} \cdot 100};
$$
 (13.11)

$$
r_{\rm T} = \frac{P_{K3}}{3 \cdot I_{2\rm T}^2};
$$
\n(13.12)

$$
x_{T} = \sqrt{z_{T}^{2} - r_{T}^{2}};
$$
 (13.13)

$$
L_{\mathrm{T}} = \frac{\mathrm{x}_{\mathrm{T}}}{2 \cdot \pi \cdot \mathrm{f}_{1\mathrm{H}}} \tag{13.14}
$$

Индуктивность обмотки токоограничивающего реактора приводится в каталогах [12].

Если необходимая индуктивность  $L_d > L_g + 2L_T$ , то требуется установка сглаживающего реактора с индуктивностью

$$
L_p = L_d - (L_g + 2L_r). \tag{13.15}
$$

Сглаживающий реактор выбирается по каталогу или справочнику [12] по номинальному току двигателя I<sub>н</sub> и проверяется на допустимые перегрузки по максимуму тока перегрузки и времени действия перегрузки.

Двигатели постоянного тока серии Д (краново-металлургическая серия) допускают питание от преобразователей постоянного напряжения, соединенных по трехфазной мостовой схеме, без применения сглаживающих реакторов, при этом коэффициент пульсаций  $g < 7$  % [24].

#### 13.2. Выбор преобразователя частоты

Питание двигателей переменного тока может выполняться от тиристорных и транзисторных преобразователей частоты как с непосредственной связью НПЧ, состоящих из нескольких управляемых выпрямителей, подключенных к сети переменного тока, так и от двухзвенных преобразователей частоты с автономными инверторами ПЧИ, осуществляющими преобразование напряжения питающей сети последовательно в напряжение постоянного тока, а затем в трехфазное напряжение регулируемой частоты [9]. Типовые схемы тиристорных преобразователей переменного тока рассмотрены в [9, 13]. В приложении Г приведены схемы преобразователей частоты типа ЭКТР-3 <sup>и</sup> АТ05. Выбор типа преобразователей зависит от частоты питающей сети, требуемого

диапазона изменения частоты на выходе преобразователя, определяемого диапазоном изменения скорости вращения двигателя, от мощности двигателя, диапазона изменения нагрузки на валу двигателя, наличия или отсутствия реверса, режимов работы двигателя.

При сетевой частоте 50 Гц и выходных частотах 25…12,5 Гц и ниже для любого типа привода целесообразно использовать преобразователь с непосредственной связью.

При выходных частотах 50 Гц и ниже или выше 50 Гц используются преобразователи с автономными инверторами напряжения АИН или тока АИТ. Применение АИТ целесообразно в приводах, работающих с поддержанием заданной величины момента. При широких диапазонах регулирования скорости двигателя подобные преобразователи используются лишь в замкнутых системах электропривода.

Выбор преобразователей осуществляется по справочникам [24], каталогам электротехнической промышленности [22] на основе номинальных данных предварительно выбранного двигателя:

$$
U_{\text{HIIY}} \ge U_{\text{HII}};
$$
  

$$
I_{\text{HIIY}} \ge I_{\text{HI}};
$$

где  $U_{H1}$ ,  $I_{H1}$  – соответственно номинальные линейное напряжение и фазный ток статора двигателя;

 $U_{HH}$ ,  $I_{HH}$  – соответственно номинальные линейное напряжение и ток нагрузки преобразователя частоты.

Диапазон изменения выходной частоты преобразователя должен быть не менее требуемого диапазона изменения частоты питания двигателя.

Преобразователь допускает работу двигателя при номинальной скорости с двукратным током нагрузки.

Промышленные преобразователи частоты с автономными инверторами комплектуются собственными силовыми трансформаторами, выбор которых в проекте не предусматривается. Выходное напряжение подобных преобразователей, как правило, стабилизировано с высокой точностью внутренними обратными связями, что позволяет не учитывать внутреннее сопротивление преобразователя при расчете механических характеристик двигателя.

Преобразователи частоты с непосредственной связью могут не иметь собственных силовых трансформаторов. Для подобных преобразователей предусмат-

ривается выбор трансформатора из условия обеспечения номинальных режимов работы двигателя. Методика выбора трансформатора описана в [12], а расчет его параметров в [5]. Внутреннее сопротивление преобразователя должно быть учтено при расчете механических характеристик двигателя.

### **13.3. Выбор станции управления для двигателя, питающегося от цеховой сети**

Типовой электропривод при питании электродвигателя от цеховой сети с управлением от магнитного контроллера (релейно-контакторная система) включает в себя [23] :

– электродвигатель;

– станцию управления с цепями защиты и сигнализации;

– электрические аппараты для управления электроприводом (кнопки управления, универсальные переключатели, командоконтроллеры);

– резисторы в силовых цепях электродвигателя;

– путевые и конечные выключатели.

При выбранном двигателе расчет пусковых, тормозных и регулировочных резисторов в силовых цепях двигателя выполняется из условия обеспечения требований, предъявляемых к электроприводу:

– диапазона регулирования скорости;

- ограничения ускорения;
- необходимости точной остановки, и т.д.

При отсутствии особых требований к плавности пуска число ступеней пусковых резисторов принимается равным 2 … 3.

По окончании пуска двигатель может работать как в естественной схеме (при номинальном напряжении и отсутствии резисторов в цепях обмоток двигателя), так и на искусственных характеристиках (при наличии резисторов в цепях обмоток двигателя).

Выбор режима торможения двигателя (противовключения, динамического или рекуперативного торможения) основывается как на технологических требованиях к приводу в отношении интенсивности торможения и точности остановки, так и на технико-экономических показателях – учете потерь энергии при торможении и сложности аппаратурной реализации режима.

Схемы типовых станций управления приведены в приложении Д.

#### **14. РАСЧЕТ СТАТИЧЕСКИХ ХАРАКТЕРИСТИК ЭЛЕКТРОПРИВОДА**

Задачей расчета является обеспечение технологических задач, заложенных в требования к электроприводу:

– рабочие скорости рабочего и обратного хода должны быть обеспечены с заданной степенью точности;

– ускорение электропривода не должно превышать допустимых значений.

Формирование ускорения при пуске осуществляется правильной пусковой диаграммой, а замедление при торможении чаще всего ограничивается одной ступенью тормозного резистора.

 Таким образом, ускорение в таких системах является переменным, и его допустимая величина определяется механическими характеристиками двигателя в режиме пуска и торможения.

Исходными данными для расчета статических характеристик являются каталожные данные электродвигателя и другого оборудования, установленного в его силовой цепи.

#### **14.1. Расчет естественных характеристик двигателя**

С помощью естественной характеристики оценивают возможности двигателя при его работе в механической системе:

– выдерживать предельные значения тока (момента), которые двигатель может развивать кратковременно;

– обеспечивать перевод двигателя в генераторный режим и др.

Расчет естественной характеристики выполняют аналитическим, графическим или графоаналитическим методами. Наиболее точным изображением естественной характеристики двигателя является ее каталожная кривая. При наличии каталожной кривой отпадает необходимость в расчете характеристики, лишь иногда для получения на базе естественной характеристики искусственных характеристик приходится линеаризовывать естественную характеристику на рабочем участке.

## 14.1.1. Естественные характеристики двигателя независимого возбуждения

Каталожными данными двигателя независимого возбуждения являются номинальные данные:

Uн – номинальное напряжение на якоре, В;

 $P_{H}$  – номинальная мощность на валу, кВт;

 $I_{H}$  – номинальный ток якорной цепи, А;

nн – номинальная частота вращения, об/мин,

а также

 $n_{\text{make}}$  – максимальная допускаемая частота вращения, об/мин;

 $M_{\text{make}}$  – максимальный вращающий момент, к $\Gamma$ м;

 $J_{\text{IB}}$  – момент инерции якоря, кгм<sup>2</sup> (или GD<sup>2</sup> = 4 J<sub>IB</sub> – маховый момент).

В каталогах некоторых серий двигателей ( в частности, крановометаллургической серии Д) и справочниках [18,21,24] приводятся:

 $2p_{\text{n}}$  – число полюсов;

N - число активных проводников якоря;

2a - число параллельных ветвей якоря;

г<sub>оя</sub> - сопротивление обмотки якоря, Ом;

 $r_{\pi \pi}$  – сопротивление обмотки добавочных полюсов, Ом;

wBII - число витков параллельной обмотки на полюс;

г<sub>ов</sub> - сопротивление параллельной обмотки, Ом;

 $\Phi_{\rm H}$  – номинальный магнитный поток на полюс, мкс,

а также характеристики намагничивания двигателей Ф=f(F) и рабочие характеристики - каталожные зависимости от тока якоря I частоты вращения n=f(I), момента на валу  $M_B=f(I)$ , мощности на валу  $P_B=f(I)$  и коэффициента полезного действия  $\eta = f(I)$ .

Необходимо отметить, что для дальнейших расчетов каталожные данные частоты вращения n и момента М нужно пересчитать в единицах измерения системы СИ:

$$
\omega (p a \Delta/c) = n (o 6 / \text{mH}) / 9,55; \text{M (Hm)} = 9,81 \text{ M (kTm)}.
$$

Механические характеристики двигателя независимого возбуждения прямолинейны и представляются формулой:

$$
\omega = \frac{U}{\kappa \Phi} - M \frac{R}{(\kappa \Phi)^2}.
$$
 (14.1)

Для естественной механической характеристики напряжение равно номинальному U=U<sub>H</sub>, поток равен номинальному  $\Phi = \Phi_H$ , сопротивление якорной цепи равно внутреннему (невыключаемому):

$$
R = r_{0s} + r_{\text{AII}} + r_{k0} = r_s ;
$$
  
\n
$$
\omega = \frac{U_{H}}{\kappa \Phi_{H}} - M \frac{r_s}{(\kappa \Phi_{H})^2}.
$$
 (14.2)

При отсутствии данных по сопротивлению якорной цепи величина г<sub>я</sub> может быть приближенно определена из условия равенства постоянных и переменных потерь в номинальном режиме по формуле

$$
r_{\rm g} \approx \frac{U_{\rm H} \cdot I_{\rm H} - P_{\rm H}}{2 I_{\rm H}^2} \tag{14.3}
$$

 $(1.4.4)$ 

Произведение кФ<sub>н</sub> также можно определить через каталожные данные

$$
K\Phi_{H} = \frac{U_{H} - I_{H} \cdot r_{H}}{14.4}
$$

Естественная механическая характеристика строится по двум точкам:

 $(\omega_{\text{H}}, M_{\text{H}})$  и  $(\omega_{\text{OH}}, M=0)$ .

Скорость идеального холостого хода  $\omega_{\text{OH}}$  определяется по формуле

$$
\omega_{0\text{ H}} = \frac{\text{U}_{\text{H}}}{\text{\text{k}}\Phi_{\text{H}}} \tag{14.5}
$$

Электромагнитный момент

$$
M_{H} = \kappa \Phi_{H} \cdot I_{H}
$$
 (14.6)

двигатель развивает при нормальной частоте вращения  $\omega_{\text{H}}$ .

Необходимо отметить, что механические характеристики двигателей ω=f(M) строятся в зависимости от электромагнитного момента

$$
M = M_{B} + M_{X} \tag{14.7}
$$

Момент потерь холостого хода часто принимают постоянным  $M_x = M_{xH}$  и определяют по каталожным данным номинального режима

$$
M_{xH} = M_{H} - M_{BH}, \qquad (14.8)
$$

$$
M_{BH} = \frac{P_{H} \cdot 10^{-3}}{\omega_{H}}, \qquad (14.9)
$$

где М<sub>вн</sub> – номинальный момент на валу двигателя.

Естественная электромеханическая характеристика ω=f(I) определяется соотношением

$$
\omega = \frac{U_H - I \cdot r_{\mathfrak{A}}}{\kappa \Phi_H} \tag{14.10}
$$

и строится также по двум точкам:  $(\omega_{H}, I_{H})$  и  $(\omega_{OH}, I=0)$ .

Часто в рамках автоматизированного электропривода используются характеристики, построенные в относительных единицах (о.е.). Для перехода к о.е. назначаются базовые величины, за которые обычно принимаются номинальные значения:  $U_6 = U_H$ ,  $I_6 = I_H$ ,  $\Phi_6 = \Phi_H$  и лишь за базовую частоту вращения  $\omega_6 = \omega_{OH}$ .

Базовые значения других переменных определяются через базовые значения основных переменных:

$$
M_{6} = M_{H} = \kappa \cdot \Phi_{H} \cdot I_{H};
$$
  
\n
$$
E_{6} = E_{H} = \kappa \cdot \Phi_{H} \cdot \omega_{0H};
$$
  
\n
$$
R_{6} = R_{H} = U_{H}/I_{H}.
$$

Естественные механическая и электромеханическая характеристики в о.е. совпадают

$$
\overline{\omega} = 1 - M \cdot r_{s} ;
$$
\n
$$
\overline{\omega} = 1 - \overline{1} \cdot \overline{r}_{s} ;
$$
\n
$$
\overline{M} = \overline{1} ;
$$
\n
$$
\overline{M} = \overline{1} ;
$$
\n
$$
\overline{M} = 0, \quad \overline{M} = 1, \quad \overline{M} = 1
$$
\n(14.11)

и строятся по точкам:  $(\overline{\omega} = 1, M = 0)$  и  $(\overline{\omega} = 1 - r_{s}, M = 1)$ .

Использование изображения характеристик в о.е. позволит в дальнейшем легко строить искусственные характеристики и определять параметры схем включения.

#### 14.1.2 Естественные характеристики двигателя последовательного возбуждения

Двигатели последовательного возбуждения постепенно вытесняются из электроприводов промышленных механизмов асинхронными двигателями. Эти двигатели сохраняют свое место в электроприводе транспортных устройств (электровозы, троллейбусы, трамваи) благодаря их достоинствам для этого типа приводов:

– однопроводное питание;

- поток не зависит от напряжения сети;
- постоянство статической мощности;

– возможность форсирования переходных режимов и т.д.

Обмотка возбуждения двигателя последовательного возбуждения включается в цепь якоря и поток машины определяется током якоря. Механическая и электромеханическая характеристики двигателя определяются кривой намагничивания машины, поэтому естественные характеристики не поддаются аналитическому расчету. Расчет характеристик двигателя – графоаналитический, и исходными данными для расчета являются каталожные кривые – зависимости от тока якоря I момента на валу  $M_B$  и частоты вращения n, а также мощности на валу  $P_B$  и коэффициента полезного действия η.

В каталогах [14] приводятся также номинальные данные двигателя ( $P_{H}$ ,  $I_{H}$ ,  $U_{H}$ , n<sub>H</sub>), а также предельные значения момента  $M_{\text{MARC, IOD}}$  и частоты вращения  $\omega_{\text{make}}$ , момент инерции якоря  $J_{\text{LB}}$  или маховый момент  $GD^2$  = 4  $J_{\text{LB}}$ . Для двигателей краново-металлургической серии (двигатели типа Д) приводятся значения допускаемых нагрузок Р, I, n при каталожных значениях ПВ, что позволяет построить участок электромеханической характеристики.

Для дальнейших расчетов искусственных характеристик целесообразно построить зависимости электромагнитного момента  $M_{3M}(I)$  и тормозного момента  $M_T( I )$ . Для этого задаются током якоря  $I_{3a}$ , по каталожным кривым определяют частоту вращения  $\omega_e$  на естественной электромеханической характеристике и значение момента на валу  $M_B$  по каталожной зависимости  $M_B(1)$ .

Электромагнитный момент рассчитывается по соотношению

$$
M_{_{\text{3M}}}=k\Phi \cdot I_{_{\text{3a}}} = \frac{U_{_{\text{H}}} - I_{_{\text{3a}}}(r_{\text{g}} + r_{_{\text{OB}}})}{\omega_{\text{e}}}I_{_{\text{3a}}}
$$
(14.12)

а тормозной момент

$$
M_{T} = 2 \cdot M_{3M} - M_{T} \tag{14.13}
$$

По результатам расчетов строятся зависимости  $M_{3M}(I)$  и  $M_{T}(I)$ , а также естественная механическая характеристика  $\omega = f(M_{3M})$ .

14.1.3. Естественные характеристики асинхронного двигателя

В каталогах электротехнической промышленности [ 15, 16] приводятся номинальные данные двигателя:

 $U_{1H}$  – номинальное напряжение статора, B;

 $I_{1H}$  – ток статора, А;

Рн – мощность на валу, кВт;

 $n_{\rm H}$  – частота вращения, об/мин,

cos ϕн – коэффициент мощности;

ηн – коэффициент полезного действия,

а также

 $M_{\kappa}$  – максимальный момент, Нм;

 $n_{\text{make}}$  – максимальная частота вращения, об/мин;

 $\rm J_{\rm \chi B}$  – момент инерции ротора, кгм $^2$ .

Для двигателя с фазным ротором:

 $E_{20}$  – напряжение на кольцах заторможенного разомкнутого ротора, B;

 $I_{2H}$  – номинальный ток ротора, A.

Для двигателя с короткозамкнутым ротором:

 $M_{\text{II}}$  – пусковой момент, Нм;

 $I_{\pi}$  – пусковой ток статора, А.

 Кроме номинальных данных, в каталогах двигателей крановометаллургической серии МТF(Н) приводятся каталожные кривые – зависимости от скольжения S момента двигателя M(S), тока статора  $I_1(S)$  и  $cos\phi(S)$ , а также допускаемые нагрузки Р, n, I при каталожных значениях продолжительности включения  $\Pi B_{\kappa a\tau}$ .

Наиболее точной механической характеристикой асинхронного двигателя является каталожная зависимость М(S), и лишь при отсутствии каталожной зависимости приходится обращаться к приближенным расчетам.

При известных сопротивлениях статора  $r_1$ ,  $x_1$  и ротора  $r_2$ ,  $x_2$  для расчета естественной механической характеристики используют уточненную формулу Клосса:

$$
M = \frac{2 M_{\kappa} \cdot (1 + aS_{\kappa})}{S_{\kappa} + S_{\kappa} + 2aS_{\kappa}};
$$
 (14.14)

$$
S_{\kappa} = \pm \frac{r'_2}{\sqrt{r_1^2 + (x_1 + x'_2)^2}}; \qquad (14.15)
$$

$$
a = r_1 / r_2'; \t(14.16)
$$

$$
M_{\kappa} = \frac{3 \cdot U_{1}^{2}}{2 \omega_{OH} (r_{1} + \sqrt{r_{1}^{2} + (x_{1} + x_{2}^{'})^{2}})};
$$
 (14.17)

$$
r'_2 = k_e^2 \cdot r_2 ;
$$
  
\n
$$
x'_2 = k_e^2 \cdot x_2 ;
$$
  
\n
$$
k_e \approx \frac{0.95 \cdot U_{1H}}{E_{20}} ;
$$
  
\n
$$
\omega_{OH} = \frac{2 \cdot \pi \cdot f_{1H}}{p_H};
$$

где  $S_{K}$  – критическое скольжение;

 $M_{\rm k}$  - максимальный момент двигателя, Нм; обычно в каталогах приводится  $M_{\text{макс}=1}$  $M_{\text{k}}$ ;

г<sub>2</sub>' - приведенное активное сопротивление ротора, Ом;

 $x_2'$  – приведенное индуктивное сопротивление рассеяния ротора, Ом;

k<sub>e</sub> - коэффициент трансформации;

ω<sub>он</sub> - синхронная скорость вращения поля статора, рад/с;

 $f_{1H}$  – номинальная частота напряжения статора, Гц;

 $p_{\Pi}$  – число пар полюсов.

Если сопротивления цепей неизвестны, то используют формулу (14.14), в которой принимают  $a = 1$ , а критическое скольжение рассчитывают по форму- $\overline{\text{nc}}$ :

$$
S_{\kappa} = S_{\kappa} \frac{\mu_{\kappa} \pm \sqrt{\mu_{\kappa}^{2} - 1 + 2\alpha \cdot S_{\kappa} (\mu_{\kappa} - 1)}}{1 - 2\alpha \cdot S_{\kappa} (\mu_{\kappa} - 1)},
$$
(14.18)  

$$
S_{\kappa} = \frac{\omega_{\text{OH}} - \omega_{\kappa}}{\omega_{\text{OH}}},
$$

где  $\mu_{\kappa}$  – перегрузочная способность асинхронного двигателя;

 $S_H$  – номинальное относительное скольжение.

При увеличении номинальной мощности Р<sub>н</sub> двигателя величина активного сопротивления статора снижается, а при  $P_H > 10$  кВт [1] можно пренебречь его величиной  $r_1 \approx 0$ . Тогда  $a = 0$ , выражение механической характеристики (14.14) преобразуется к виду  $\overline{a}$ 

$$
M = \frac{2 M_k}{\frac{S_k}{S} + \frac{S}{S_k}},
$$
\n(14.19)

а выражение критического скольжения (14.18) - к виду

$$
S_{k} = S_{H} \cdot (\mu_{k} \pm \sqrt{\mu_{k}^{2} - 1})
$$
 (14.20)

Момент потерь холостого хода асинхронного двигателя М<sub>х</sub> рассчитать довольно сложно из-за отсутствия каталожных данных по сопротивлениям статора и ротора. Поэтому в расчетах асинхронного электропривода можно не учитывать момент потерь холостого хода ( $M_x \approx 0$ ), а электромагнитный момент в установившемся режиме принимать равным статическому моменту.

Электромеханические характеристики асинхронного двигателя – зависимости частоты вращения ротора  $\omega$  от тока статора  $\omega(I_1)$ , от тока ротора  $\omega(I_2)$ , от тока намагничивания  $\omega(I_{11})$ . Расчет этих зависимостей достаточно сложен, так как необходим учет сопротивлений статора и ротора и их изменений в зависимости от частоты токов ротора и статора. Также при расчете необходимо учитывать изменение сопротивления контура намагничивания с помощью кривой намагничивания. Чаще всего на стадии проектирования электропривода сопротивления обмоток и кривая намагничивания не известны.

С достаточной точностью для расчета электромеханических характеристик двигателя при питании от цеховой сети (напряжение постоянной амплитуды и частоты) можно использовать формулы профессора В.А.Шубенко. Эти формулы получены при не учете активного сопротивления статора  $(r_1 = 0)$  и используют только каталожные данные двигателя.

Ток холостого хода (ток намагничивания)

$$
I_{\mu} = I_{1_H} \cdot (\sin \varphi_H - \frac{S_H}{S_K} \cos \varphi_H) \tag{14.21}
$$

Ток ротора

$$
I_2 = I_{2H} \cdot \sqrt{\frac{M \cdot S}{M_H \cdot S_H}} \tag{14.22}
$$

Ток статора

$$
I_1 = \sqrt{I_{\mu H}^2 + (I_{1H}^2 - I_{\mu H}^2) \frac{M \cdot S}{M_{H} \cdot S_{H}}}.
$$
 (14.23)

При известных величинах сопротивлений статора и ротора расчет токов в этих цепях выполняется известными из ТОЭ методами расчета цепей переменного тока для Т- образной или Г-образной схем замещения асинхронного двигателя [1 ] или с помощью его круговой диаграммы [ 17 ]. Алгоритм расчета характеристик и энергетических показателей асинхронного двигателя приведен в приложении Е ( программа "harad. exe" ).

Если сопротивления цепей статора и ротора неизвестны, их можно рассчитать ( с довольно большой погрешностью ) через каталожные данные двигателя.

Для двигателя с фазным ротором:

$$
r_2 \approx \frac{L_{20}}{\sqrt{3} \cdot I_{2H}} S_H ;
$$
  
\n
$$
r_1 \approx r_2';
$$
  
\n
$$
x_K \approx \sqrt{r_2'^2 / S_K^2 - r_1^2} ;
$$
  
\n
$$
x_1 = x_2' \approx \frac{x_K}{2} ;
$$
  
\n
$$
x_\mu \approx \frac{U_{1H}}{I_{\mu H}} - x_1.
$$

 $\Gamma$ 

Для двигателя с короткозамкнутым ротором:  $r'_2$   $\approx \frac{2.7 \text{ m/s}}{31 \text{ s}}$ п  $_{\rm II}$   $\cdot$  00  $_{\rm 0\,H}$  $2 = \frac{ }{3I}$  $r'_2 \equiv \frac{M_{\pi} \cdot \omega}{2}$ 

## **15. РАСЧЕТ ПАРАМЕТРОВ СХЕМ ВКЛЮЧЕНИЯ ДВИГАТЕЛЯ, ОБЕСПЕЧИВАЮЩИХ РАБОТУ В ЗАДАННЫХ ТОЧКАХ**

Задачей расчета является определение напряжения и частоты, добавочных сопротивлений силовых цепей и цепей возбуждения, при которых выполняются требования к электроприводу по обеспечению заданных скоростей движения рабочего органа (рабочей машины).

Исходными данными для расчета являются заданная скорость движения механизма  $\omega_{3a\pi} = \omega_c$ , приведенная к валу двигателя, и заданный момент сопротивления движению Мс, приведенный к валу двигателя и включающий в себя момент механических потерь холостого хода двигателя M<sub>x</sub>.

При питании от сети неизменного напряжения одна из заданных скоростей должна обеспечиваться работой двигателя на естественной характеристике (основная скорость). Расхождение полученной скорости ω<sup>с</sup> на естественной характеристике при моменте  $M_c$  со скоростью  $\omega_{3a\pi}$ , рассчитанной по технологическим данным рабочей машины, не должно превышать заданного в требованиях к электроприводу значения точности поддержания скорости ∆ $\omega_{3a}$ .

$$
(\omega_c - \omega_{\text{rad}}) \leq \Delta \omega_{\text{rad}}.
$$

Если это требование не выполняется, необходимо вновь вернуться к выбору редуктора или использовать другую систему электропривода, в которой обеспечение работы в заданной точке решается плавным регулированием скорости (например, применить систему ТП–Д или ПЧ–АД). Иногда, если скорость на естественной характеристике  $\omega_c$  выше  $\omega_{\text{3a} \text{I}}$  и

$$
(\omega_c - \omega_{\text{3a},} ) > \Delta \omega_{\text{3a},}
$$

по согласованию с заказчиком (руководителем проекта) может быть принято новое, завышенное значение заданной скорости.

Применение двигателя, обеспечивающего при заданном моменте скорость  $\omega_c$  менее технологически заданной  $\omega_{3a\pi}$  недопустимо, так как это приводит к снижению производительности рабочей машины.

## 15.1. Расчет добавочных сопротивлений в цепях двигателей в установившихся режимах работы

При питании двигателя от сети заданный режим работы в точках, не лежаших на естественной характеристике двигателя, обеспечивается введением добавочных сопротивлений в цепи двигателя.

15.1.1 Для двигателя независимого возбуждения при расчете сопротивлений используется выражение искусственной механической характеристики путем подстановки координат заданной точки  $\omega = \omega_{\text{3aI}}$  и М=М<sub>зал</sub>:

$$
\omega = \frac{\mathbf{U}_{\mathrm{H}}}{\mathbf{k} \,\Phi} - \mathbf{M} \frac{\mathbf{R}_{\mathrm{A0}} \delta + \mathbf{r}_{\mathrm{g}}}{\mathbf{k} \,\Phi}.
$$
 (15.1)

Если заданная точка находится ниже естественной характеристики, принимают  $\kappa \Phi = \kappa \Phi_H$  и решают уравнение (15.1) относительно  $R_{\mu 00}$  в цепи якоря.

Эту задачу можно решить и в относительных единицах, и графическим методом.

Для расчета режима ослабления поля, когда заданная точка лежит выше естественной характеристики, в уравнении (15.1) принимают R<sub>no6</sub>=0 и решают уравнение относительно кФ. Приняв приемлемое значение кФ, при котором искомая характеристика проходит через заданную точку, с помощью кривой намагничивания двигателя определяют значение тока возбуждения I<sub>восл</sub> при ослабленном поле. Кривая намагничивания иногда приводится в каталогах (для двигателей типа Д). При отсутствии "родной" кривой намагничивания используют универсальную кривую из справочников [3].

По полученному значению  $I_{\text{Bocn}}$  рассчитывают добавочное сопротивление  $R_{\pi 0.05}$  в цепи обмотки возбуждения или напряжение на обмотке возбуждения при ослабленном поле, если обмотка получает питание от возбудителя.

15.1.2. Для двигателя последовательного возбуждения расчет сопротивлений в цепи якоря для обеспечения работы в заданной точке выполняют по формуле искусственной характеристики:

$$
\omega_{\rm H} = \omega_{\rm e} \frac{\mathbf{U}_{\rm H} - \mathbf{I}(\mathbf{r}_{\rm A} + \mathbf{r}_{\rm ob} + \mathbf{R}_{\rm A005})}{\mathbf{U}_{\rm H} - \mathbf{I}(\mathbf{r}_{\rm A} + \mathbf{r}_{\rm ob})},\tag{15.2}
$$

которую решают относительно  $R_{\text{100}}$  при  $\omega_{\text{H}} = \omega_{3a\text{I}}$ ,  $I = I_{3a\text{I}}$ . При этом значения  $I_{3a\mu} = f(M_{3a\mu})$  и  $\omega_e = f(I_{3a\mu})$  определяют графическим путем по каталожным кри-**RLIM** 

15.1.3. Для асинхронного двигателя с фазным ротором расчет сопротивлений в цепи ротора для обеспечения работы в заданной точке наиболее прост при использовании формулы соотношения скольжений и сопротивлений при постоянстве момента  $M = const$ :

$$
\frac{S_e}{S_H} = \frac{r_2}{R_2}.
$$
\n(15.3)

В этой формуле

$$
S_{\mu} = \frac{\omega_0 - \omega_{\mu}}{\omega_0}
$$

- скольжение на искусственной реостатной характеристике,

$$
R_2 = r_2 + R_{2,\text{p00}}
$$

- полное сопротивление фазы ротора.

Для расчета  $R_{2\mu 0\bar{0}}$  определяют скольжение  $S_e$  на естественной механической характеристике при  $M=M_c$ , принимают  $\omega_{\text{H}}=\omega_{\text{3a},\text{H}}$  и  $R_2$  рассчитывают по  $(15.3)$ .

Расчет искусственной характеристики выполняют по той же формуле (15.3), только при известном  $R_2$  определяют  $S_u$  и  $\omega_u$  при различных моментах двигателя.

#### 15.2. Питание двигателя от преобразователя

При питании двигателя от преобразователя напряжение (и частота) регулируются плавно. Определение напряжения (частоты), необходимых для работы двигателя в заданной точке, сводится к уточнению возможности обеспечения преобразователем уровня напряжения (частоты) при различных нагрузках и колебаниях напряжения питающей сети.

## 15.2.1. Расчет ЭДС преобразователя в системе ТП-Д при работе в заданной точке

При работе в системе ТП-Д появляется дополнительное падение напряжения в силовой цепи за счет:

- дополнительных сопротивлений обмоток трансформатора (токоограничивающего реактора);

- возникновения провалов мгновенного значения ЭДС в периоды коммутации тиристоров;

- падения напряжения на тиристорах в открытом состоянии.

Эквивалентное активное сопротивление обмоток трансформатора, приведенное ко вторичной цепи, рассчитывают по (13.12), и для трехфазной мостовой схемы выпрямления дополнительное сопротивление от обмоток трансформатора составляет

$$
R_{\rm T} = 2 r_{\rm T} \tag{15.4}
$$

Снижение выпрямленной ЭДС за счет коммутационных провалов учитываемая сопротивлением

$$
R \supseteq \frac{m \cdot x_{T}}{1 \cdot x_{T}}, \tag{15.5}
$$

в котором эквивалентное индуктивное сопротивление фазы трансформатора рассчитывают по (13.13).

Падение напряжения на открытых тиристорах для трехфазной мостовой схемы составляет

$$
\Delta U_{\rm B} = (1...2), B.
$$

Выражение электромеханической характеристики двигателя в системе ТП-Д имеет вид

$$
\omega = \frac{E_{\text{do}} \cos \alpha - \Delta U_{\text{B}} - I(r_{\text{A}} + R_{\text{T}} + R_{\text{B}})}{k \Phi_{\text{H}}}.
$$
(15.6)

После подстановки  $\omega = \omega_{3a\pi}$ , I=I<sub>3an</sub>, где

$$
I_{\text{3aA}} = \frac{M_c}{k \Phi_H}, \qquad (15.7)
$$

получают среднее значение выпрямленной ЭДС

 $E_d = E_{d0} \cos \alpha$  $(15.8)$ 

и при необходимости - cos  $\alpha$ .

Естественная электромеханическая характеристика системы ТП-Д проходит через точку  $(\omega_{\text{H}}, I_{\text{H}})$  при напряжении

$$
U_{H} = E_{d0} \cos \alpha_{H}.
$$

При этом углу  $\alpha_{\text{H}}$  соответствует напряжение управления преобразователем  $U_{\text{VH}}$ .

В документации на тиристорные преобразователи зачастую не приводится его регулировочная характеристика, поэтому базовое напряжение управления преобразователем принимают  $U_{\nu 6} \approx 5B$  при номинальном выходном напряжении преобразователя. Коэффициент усиления ТП определяют

$$
k_{\text{TH}} = \frac{U_{\text{H}}}{U_{\text{y6}}}.\tag{15.9}
$$

Различные скорости вращения двигателя могут быть получены параллельным переносом характеристики системы ТП-Д вниз от естественной.

Полученные зависимости не учитывают режим прерывистых токов, поэтому в зоне малых нагрузок рассчитывать скорости по (15.6) не рекомендуется. "Граничные" значения зоны прерывистых токов зависят от угла регулирования о и параметров схемы выпрямления. Величина граничного тока для трехфазной мостовой схемы (m=6) определяется по приближенной формуле

$$
I_{rp} = \frac{E_{d0} \cdot \sin \alpha}{2\pi \cdot f_{1H} (2L_T + L_{\mathfrak{g}} + L_p)} \cdot (1 - \frac{\pi}{m} \cdot \text{ctg} \frac{\pi}{m}). \quad (15.10)
$$

Для заданной скорости  $\omega_{3a}$  определяют значение напряжения и угол  $\alpha$ , и проверяют режим работы преобразователя.

Если  $I_{3a\pi} < I_{r}$ , то преобразователь работает в режиме прерывистого тока и необходимо уточнение вида характеристик. Методика расчета характеристик при-
велена в [5]. Для обеспечения работы двигателя в этом режиме приходится замыкать систему по скорости (см. приложение И.7)

> 15.2.2. Расчет частоты и напряжения двигателя в системе ПЧ-АД при работе в заданной точке

При питании асинхронного двигателя от преобразователя частоты в процессе преобразования напряжения промышленной частоты в напряжение регулируемой амплитуды и регулируемой частоты возникают потери напряжения и мощности в преобразователе. Обычно такие преобразователи имеют внутренние обратные связи, и при изменении нагрузки двигателя выходное напряжение и частота практически не изменяются. Поэтому в дальнейшем напряжение и частоту на статоре двигателя будем считать независящими от нагрузки.

Синхронная скорость двигателя  $\omega_0$  зависит от частоты питающей сети  $f_1$  и числа пар полюсов p<sub>n</sub>:

$$
\omega_0 = \frac{2\pi \cdot f_1}{p_n} \tag{15.11}
$$

Для устойчивой работы двигателя необходимо при изменении частоты поддерживать перегрузочную способность двигателя, что обеспечивается регулированием напряжения на статоре по различным законам в зависимости от частоты и от характера изменения статического момента. Эти особенности необходимо учитывать при расчете частоты и амплитуды напряжения.

Наиболее распространен закон изменения амплитуды напряжения пропорционально частоте U/ f = const. При таком законе (если  $r_1=0$ ) максимальный момент постоянен  $M_k \approx$  const и не зависит от частоты. Также не зависит от частоты

$$
\Delta \omega_{\rm k} = \omega_0 - \omega_{\rm k} \approx \text{const}
$$

Это позволяет для приближенных расчетов  $(r_1=0)$  использовать прием параллельного переноса естественной механической характеристики, при этом естественная характеристика перемещается вдоль оси  $\omega$  и устанавливается в точке  $\omega_{\text{3a} \pi}$ ,  $M_{\text{3a} \pi}$ . В этом случае синхронная скорость, соответствующая заданной точке,

$$
\omega_{\text{oaag}} = \omega_{\text{aa}} + \Delta \omega_{\text{e}},\tag{15.12}
$$

где  $\Delta\omega_e$  – отклонение скорости от синхронной на естественной характеристике при заданном моменте  $M_{3a\pi}$ .

Частота напряжения в заданной точке

$$
f_{1_{33a}} = \frac{\omega_{03a}}{\omega_{0H}} \cdot f_{1_{H}} = \alpha \cdot f_{1_{H}},
$$
\n(15.13)

где  $f_{1H} = 50 \Gamma H -$ номинальная частота напряжения на статоре;

 $\omega_{\text{OH}}$  – синхронная частота вращения двигателя при номинальной частоте  $f_{1H}$ .

Напряжение на статоре можно определить из формулы (14.17)

$$
U_{1_{33a}} = \sqrt{\frac{2 M_{K} \alpha \omega_{on} (r_{1} + \sqrt{r_{1}^{2} + (\alpha x_{K})^{2}})}{3}},
$$
\n(15.14)

принимая для обеспечения перегрузочной способности двигателя

$$
M_{\kappa} = (2 \div 3) M_{\text{3a},1} \tag{15.15}
$$

Используя Т-образную схему замещения асинхронного двигателя (см. приложение E) и определив относительное значение частоты напряжения на статоре  $\alpha$ и относительное напряжение

$$
\gamma = U_{133a} / U_{\phi} , \qquad (15.16)
$$

рассчитывают механическую и электромеханические характеристики, обеспечивающие работу двигателя в заданной точке.

Для расчета характеристик можно использовать основные соотношения для асинхронного двигателя при частотном управлении Μ, Ι<sub>1</sub>, Ι<sub>2</sub> =  $f(α, γ)$ , полученные в [17] для Т-образной схемы замещения (см. приложение Ж). В связи с тем, что  $f_{133\pi}$  и  $U_{133\pi}$  были определены приближенно  $(r_1 \approx 0)$ , в процессе расчета приходится уточнять значения частоты и напряжения, чтобы механическая характеристика проходила через заданную точку.

Существенно облегчает расчет применение программы harad из каталогов вычислительного центра кафедры электропривода ЮУрГУ (см. приложение Е). Программа позволяет уточнить значения частоты и напряжения, так как учитывает активные сопротивления обмоток фаз статора г<sub>1</sub>. В результате расчета добиваются прохождения механической характеристики через заданную точку. Характеристики двигателя для скорректированных значений частоты и напряжения выводятся на дисплей и на печать в виде таблицы или графиков.

> 15.2.3. Расчет частоты и тока статора двигателя в системе источник тока - асинхронный двигатель (ИТ-АД)

При работе двигателя в режиме частых пусков и торможений большое значение имеют условия формирования пусковых и тормозных моментов. Механические характеристики асинхронного двигателя при питании от преобразователя частоты, работающего в режиме автономного источника напряжения, существенно снижают критический момент в зоне малых частот. Здесь существенно влияет активное сопротивление обмотки фазы статора  $r_1$ . Для увеличения момента в зоне малых частот приходится повышать напряжение на статоре.

Для устранения влияния активного сопротивления обмотки статора применяют питание двигателя от автономного источника тока, в качестве которого могут быть использованы различные схемы [10]. К ним относятся индуктивно - емкостный источник тока, тиристорный преобразователь частоты с глубокой отрицательной обратной связью по току.

При питании статора двигателя от источника тока величина тока статора не зависит от нагрузки двигателя, а определяется лишь управляющим воздействием.

Для предварительной оценки частоты тока статора может быть использован параллельный перенос естественной характеристики в точку  $\omega_{3a}$ ,  $M_{3a}$ .

Частота тока статора  $f_{13a\pi}$  рассчитывается по (15.13), а синхронная скорость – по  $(15.12)$ .

Величина критического момента  $M_{\text{KT}}$  при питании от источника тока не зависит от активного сопротивления статора:

$$
M_{\text{KT}} = \frac{3I_1^2 \cdot x_{\mu}^2}{2\omega_{0\text{H}}(x_2 + x_{\mu})}.
$$
 (15.18)

Для предварительного расчета принимают  $M_{\kappa T} = (2...3)M_{\kappa n}$ , обеспечивая этим перегрузочную способность двигателя, и определяют величину тока статора

$$
I_{133a} = \sqrt{\frac{2M_{kT} \cdot \omega_{0H} (x_{\mu} + x_{2}^{'} )}{3x_{\mu}^{2}}}.
$$
 (15.19)

Механические характеристики строят по формуле

$$
M = \frac{2 M_{KT}}{\alpha S_{KT}} + \frac{\alpha S_{KT}}{\alpha S}
$$
\n(15.20)

где

$$
\alpha S = \frac{(\omega_{03a\mu} - \omega)}{\omega_{0H}},
$$

$$
\alpha S_{KT} = \frac{r_2'}{r_2 + r_1'},
$$

 $\omega_{03a\mu} = \alpha \omega_{0H} - \alpha_{0H}$ тронная скорость двигателя при заданной частоте;

 $\alpha S_{k}$  – критическое абсолютное скольжение;

αS – текущее значение абсолютного скольжения.

Электромеханические характеристики при  $I_1$  = const строят по закону распределения токов в параллельных цепях [10]:

$$
I_{\mu} = I_1 \sqrt{\frac{(R'_2 / \alpha S)^2 + (x'_2)^2}{(R'_2 / \alpha S)^2 + (x_{\mu} + x'_2)^2}}.
$$
 (15.23)

$$
I'_{2} = \frac{I_{1} \cdot x_{\mu}}{\sqrt{(R'_{2} / \alpha S)^{2} + (x_{\mu} + x'_{2})^{2}}};
$$
\n(15.24)

Расчет характеристик при питании от источника тока может быть выполнен на ЭВМ по программе harad (см. приложение Е). В результате расчета уточняют значение частоты тока статора, обеспечивающей работу двигателя в заданной точке, и получают распечатку таблиц или графиков рассчитанных характеристик.

### **16. РАСЧЕТ ПАРАМЕТРОВ СХЕМ ВКЛЮЧЕНИЯ, ОБЕСПЕЧИВАЮЩИХ ПУСК И ТОРМОЖЕНИЕ ДВИГАТЕЛЯ**

В зависимости от требований, предъявляемых к электроприводу, различают режимы пуска:

 – форсированный, при котором время пуска минимально, а максимальный момент двигателя при пуске принимают равным максимально допустимому М<sub>макслоп</sub> (для двигателей постоянного тока – предельно допустимому по условиям коммутации, для асинхронных двигателей – критическому моменту с учетом допустимого снижения напряжения питающей сети – 0.8 Мк);

 – нормальный, при котором время пуска не ограничивается, а величина момента двигателя на всех этапах пуска не должна быть ниже момента сопротивления движения –  $M_2 \ge 1,2M_c$ ;

– обеспечивающий заданное допустимое ускорение  $a_{\text{non}}$  при пуске, при котором ограничивается динамический момент двигателя (см.формулу 11.5).

Из рассмотренных режимов будем использовать режим пуска с ограничением ускорения электропривода, так как два других режима являются граничными.

При питании двигателя от цеховой сети обычно применяют реостатный пуск с постепенным выводом ступеней сопротивлений из работы. В системах электропривода с питанием двигателя от преобразователя (ТП–Д, ПЧ–АД и др.) пусковые режимы обеспечиваются системой управления путем формирования выходного напряжения (тока) преобразователя.

# **16.1. Реостатный пуск**

Пуск двигателя при питании от цеховой сети осуществляется включением в цепь двигателя добавочных сопротивлений с последующим их шунтированием по мере разгона в функции тока (скорости, времени). Для пуска рассчитывается правильная пусковая диаграмма [3,9,10,11], в которой максимальные моменты  $M_1$ равны на каждой из пусковых характеристик. Также равны между собой и моменты переключения  $M_2$  (см. рис. 16.1).

Расчет правильной пусковой диаграммы начинают с расчета максимального момента  $M_1$  и полного сопротивления силовой цепи  $R_1$  при скорости  $\omega$ =0.

Максимальный момент М<sub>1</sub> зависит от режима пуска. Из условия обеспечения допустимого ускорения момент  $M_1$  рассчитан в табл. 12.1.

# $M_1$ = $M_{\text{A0II.YCK.}}$

Необходимо обязательно убедиться, что М<sub>1</sub> не превышает максимально допустимый момент двигателя  $M_1 \leq M_{\text{макс, not}}$ .

В цикле работы двигателя возможно наличие нескольких значений моментов  $M_{\text{non-vck}}$ , ограничивающих ускорение рабочего органа. Так при пуске на холостом ходу или пуске с уменьшенной нагрузкой, а также при изменении приведенного момента инерции рабочего органа изменяется и  $M_{\text{non-ver}}$ . При реостатном пуске обычно используется один набор пусковых резисторов. Поэтому при расчете правильной пусковой диаграммы необходимо выбирать такой максимальный момент M<sub>1</sub>, который позволял бы запускать двигатель при всех возможных сочетаниях статического момента М<sub>с</sub> и приведенного момента инерции Ј<sub>пр</sub> без превышения допустимого ускорения рабочего органа. Чаще всего минимальное значение  $M_{\text{non vck}}$  соответствует пуску на холостом ходу, и для этого значения следует строить правильную пусковую диаграмму. Зная М<sub>1</sub>, по каталожным данным рассчитывают пусковой ток  $I_1$  и величину полного сопротивления  $R_1$ .

Сопротивление R<sub>1</sub> разбивают на ступени таким образом, чтобы обеспечивалась правильная пусковая диаграмма

Для электропривода с прямолинейной механической характеристикой выполняют аналитический расчет, используя соотношение  $\lambda$  между моментами  $M_1$  и М<sub>2</sub> правильной пусковой диаграммы:

$$
\lambda = \frac{\overline{M}_1}{\overline{M}_2} = \sqrt[m]{\frac{1}{\overline{M}_1} \cdot \overline{r}_{\overline{n}}},\tag{16.1}
$$

где  $\overline{M}_1$  – относительное значение момента  $M_1$ ;

m - число пусковых ступеней.

Необходимо убедиться, что значение  $M_2 \ge 1,2M_c$ .

Для асинхронного двигателя аналитический метод применим при  $M_1 \le 0.7 M_{\kappa}$ [3]. Вместо относительного сопротивления якоря двигателя  $r_s$  в формулу (16.1) следует подставить относительное значение активного сопротивления фазы ротора г<sub>2</sub> или номинальное скольжение s<sub>н</sub>.

Полное сопротивление силовой цепи на пусковых характеристиках определяются по формулам:

> $R_2=R_1/\lambda$ ;  $R_3=R_2/\lambda$ ;  $R_4=R_3/\lambda$ .  $(16.2)$

Сопротивление ступеней пусковых реостатов определяются из (16.2):  $- P$ 

$$
R_{\pi 1} = R_1 - R_2; R_{\pi 2} = R_2 - R_3; R_{\pi 3} = R_3 - R_4.
$$
 (16.3)

Графический метод расчета отличается от аналитического тем, что после расчета максимального момента  $M_1$  значение момента  $M_2 \ge 1.2 M_c$  выбирается из условия построения правильной пусковой диаграммы при известном числе ступеней путем последовательных приближений. После построения правильной пусковой диаграммы величины сопротивлений рассчитывают графически по отклонению скорости от значения при идеальном холостом ходе.

При нелинейных механических характеристиках двигателей для построения правильной пусковой диаграммы используют методы линеаризации характеристик (например, метод лучевой диаграммы), описанные в технической литературе [3,10,11], с последующим подбором момента переключения  $M_2$ . Методом проб строят правильную пусковую диаграмму, с помощью которой графически рассчитывают сопротивления ступеней пусковых реостатов.

#### 16.2. Реостатное торможение

При питании двигателя от цеховой сети для торможения двигателя используют лишь динамическое торможение и торможение противовключением. Лишь для торможения многоскоростного асинхронного двигателя используют рекуперативное торможение при переходе с высокой скорости на низкую.

При реостатном торможении, как и при пуске, необходимо рассчитывать начальный тормозной момент  $M_{\text{rHaar}}$  из условий ограничения ускорения рабочего органа на уровне допустимого значения  $a_{\text{non}}$ . Значение этого момента  $M_{\text{non-vex}}$ рассчитано в табл. 12.1. Таким образом, при переходе на торможение с начальной скорости  $\omega_{\text{Hau}} = \omega_c$  момент двигателя принимают равным  $M_{\text{Hau}} = M_{\text{Jott}} = M_{\text{T}}$ .

Значение М<sub>тнач</sub> должно обеспечивать ограничение ускорения при различных статических моментах  $M_c$  и моментах инерции  $J_{np}$ , поэтому следует принимать минимальное значение  $M_{\text{QOH,YCK}}$  из всех режимов рабочего органа в цикле.

Через точку  $(\omega_{\text{Hau}}, M_{\text{Hau}})$  должна проходить прямолинейная механическая характеристика (см. рисунок 16.1), а величина полного сопротивления  $R_T$  силовой цепи двигателя (с учетом невыключаемого сопротивления) определяется по формуле

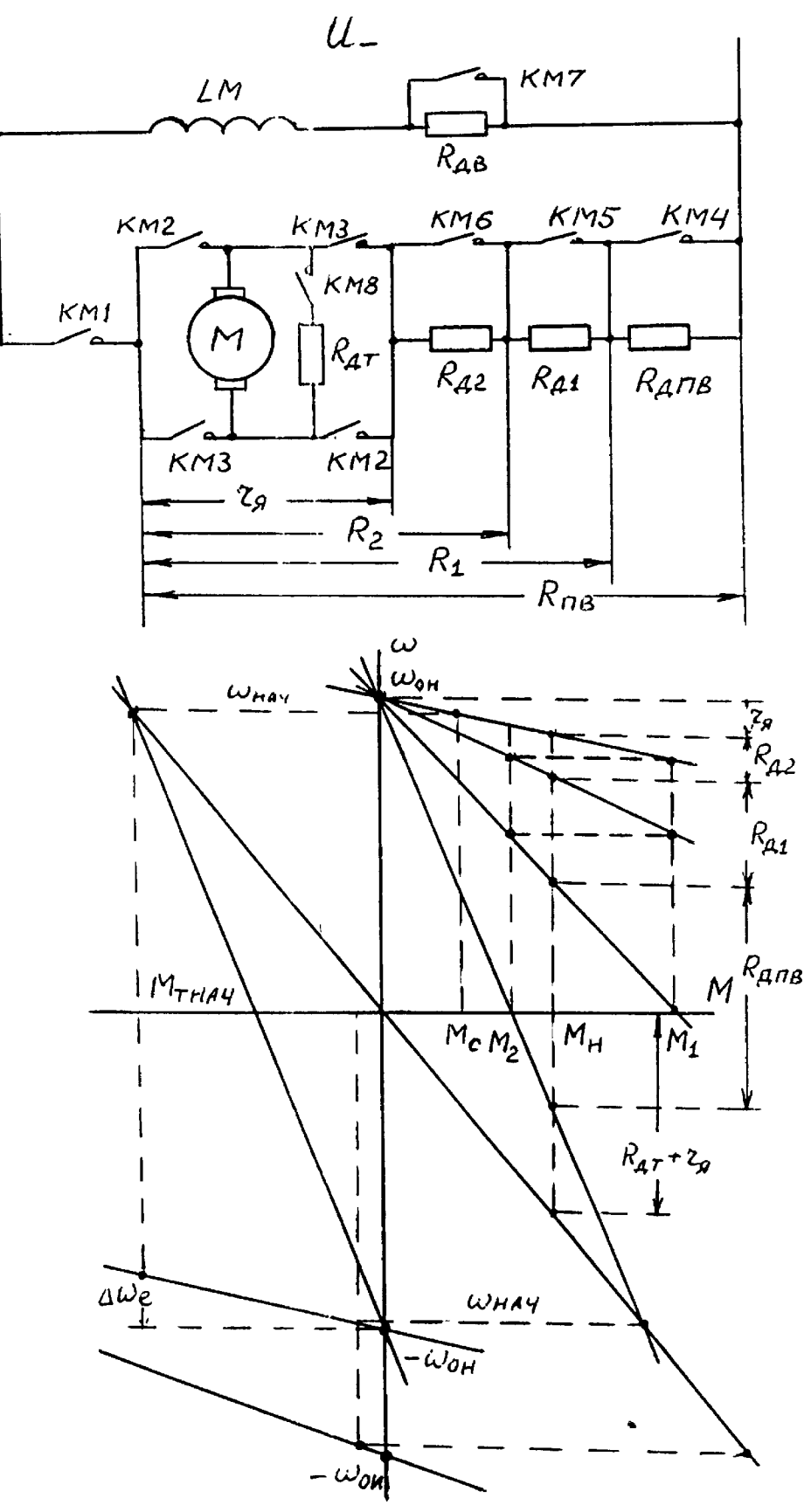

Рис. 16.1 Схема включения и механические характеристики пуска и торможения

 $\ddot{\phantom{a}}$ 

 $\ddot{\phantom{a}}$ 

$$
R_{T} = r_{A} \frac{|\omega_{0}| + \omega_{Hau}}{\Delta \omega_{e}}, \qquad (16.4)
$$

где  $\Delta\omega_e$  – снижение скорости на естественной характеристике при М=М<sub>тнач</sub>.

При динамическом торможении электропривода с прямолинейной характеристикой в формуле (16.4) нужно принять  $\omega_0 = 0$ .

Ограничение ускорения при динамическом торможении асинхронного двигателя, если скольжение при начальной скорости больше критического скольжения S<sub>нач</sub> >  $S_{K}$ , обеспечивается ограничением критического момента  $M_{K} \leq M_{\text{non-vck}} = M_{T}$  (см.  $15.18$ ).

Величина сопротивления в цепи ротора асинхронного двигателя при динамическом торможении определяется из условия минимального времени торможения и минимального тормозного пути, принимая  $S_k = 0, 3, \ldots, 0, 5$  [ 3 ], в формуле (15.22) при  $\alpha$ =1. В качестве сопротивления обычно используют пусковое сопротивление или его ступени. После выбора М<sub>тнач</sub> рассчитывают механические характеристики двигателя для режима торможения.

Если при работе с выбранным начальным тормозным моментом не удается обеспечивать заданное время работы в цикле, то возникает необходимость уменьшить время торможения. В этом случае за счет усложнения схемы управления электроприводом применяют торможение в две-три ступени. Если и это решение не дает нужного результата, придется отказаться от релейно - контакторной схемы управления и применить систему электропривода с индивидуальным преобразователем напряжения, тока, частоты.

### 16.3. Пуск и торможение в системе преобразователь - двигатель

При питании двигателя от индивидуального преобразователя появляется возможность плавного регулирования напряжения (частоты), поэтому переходные процессы пуска и торможения обеспечиваются формированием напряжения управления преобразователем. В разомкнутой системе преобразователь - двигатель чаще всего применяют линейное нарастание напряжения управления, что определяет линейное нарастание напряжения (частоты) питания двигателя. В этом случае величина динамического момента двигателя определяется темпом нарастания напряжения, и, в конечном итоге, производной скорости идеального холостого хода двигателя во времени  $d\omega_0/dt$ .

В установившемся режиме нарастания скорости двигателя, когда затухают свободные составляющие переходного процесса,

$$
\frac{d\omega}{dt} = \frac{d\omega_0}{dt} = \xi_0 = \text{const} ,
$$

а величина установившегося значения динамического момента двигателя [10]

 $M_{\text{thm}} = J\xi_0$  $(16.5)$ 

Для формирования линейного закона изменения напряжения управления на вход преобразователя подключают интегральный задатчик интенсивности ЗИ, выходное напряжение которого при подаче на его вход скачка задающего напряжения  $U_{3a\pi}$  изменяется по линейному закону. При достижении величины  $U_{3a\pi}$  на-

растание напряжения на выходе ЗИ прекращается. Выходное напряжение ЗИ, таким образом, является управляющим напряжением преобразователя, а величина  $U_{22\pi}$  определяет установившуюся величину скорости  $\omega_0$  двигателя. Темп нарастания скорости определяется величиной базовой постоянной времени ЗИ Т<sub>зи</sub> (см. рис. 16.2), численно равной времени достижения выходного напряжения преобразователя от нуля до базового значения U<sub>н</sub> (от нуля до базового значения скорости идеального холостого хода  $\omega_{\text{ou}}$ ).

 Таким образом, базовая постоянная задатчика интенсивности определяется по формуле

$$
T_{3H} = \frac{\omega_{0H}}{\xi_0} = \frac{J \cdot \omega_{0H}}{M_{H}} \cdot \frac{M_{H}}{M_{AHH}} = \frac{T_{A}}{M_{AHH}},
$$
\n(16.6)\n  
\n
$$
T_{A} = J \frac{\omega_{0H}}{M_{H}},
$$
\n(16.7)

где Tд – механическая постоянная времени, с;

 $M_{\text{min}}$  – относительное значение динамического момента двигателя.

 Динамические моменты, ограничивающие ускорение допустимыми значениями, рассчитаны ранее и приведены в табл. 12.1, а значения механической постоянной времени двигателя  $T_{\pi}$  рассчитываются по формуле (16.7).

Из полученных соотношений видно, что при различных моментах инерции  $J$ величина  $T_{3H}$  = const, а динамические моменты изменяются. Поэтому значение  $T_{3M}$  рассчитывают по любому сочетанию J и  $M_{\text{d}}$  (грузовой режим или режим холостого хода), но обязательно проверяют величину момента двигателя

$$
M=M_c+M_{\text{atm}}\leq M_{\text{make}}.
$$

С целью снижения времени пуска и торможения возможно применение пропорционально - интегрального (ПИ) задатчика интенсивности. ПИ задатчик при подаче скачка U<sub>зал</sub> обеспечивает за счет пропорционального канала скачок напряжения на выходе преобразователя (скачок  $\Delta\omega_0$ ), затем выполняет линейное нарастание напряжения с помощью интегрального канала с темпом, определяемым  $T_{3H}$ , до величины, превышающей заданное значение  $\overline{\omega}_{0\text{k}on}$  на  $\overline{\Delta\omega}_{0}$ .

По достижении значения ( $\omega_{0k0H} + \Delta \omega_0$ ) пропорциональный канал снижает скачком выходное значение напряжения (скорости  $\overline{\omega_0}$ ) до величины  $\omega_{0k0H}$ , соответствующей напряжению задания  $U_{\text{32}}$ 

Использование ПИ задатчика позволяет обеспечить начальный бросок момента двигателя (при неучете электромагнитной инерции силовой цепи), соответствующий допустимому по условиям ускорения. Для прямолинейной механической характеристики величина скачка  $\Delta\omega_0$  определяется по формуле:

$$
\Delta\omega_0 = M_{\text{non.yck}} / \beta, \qquad (16.8)
$$

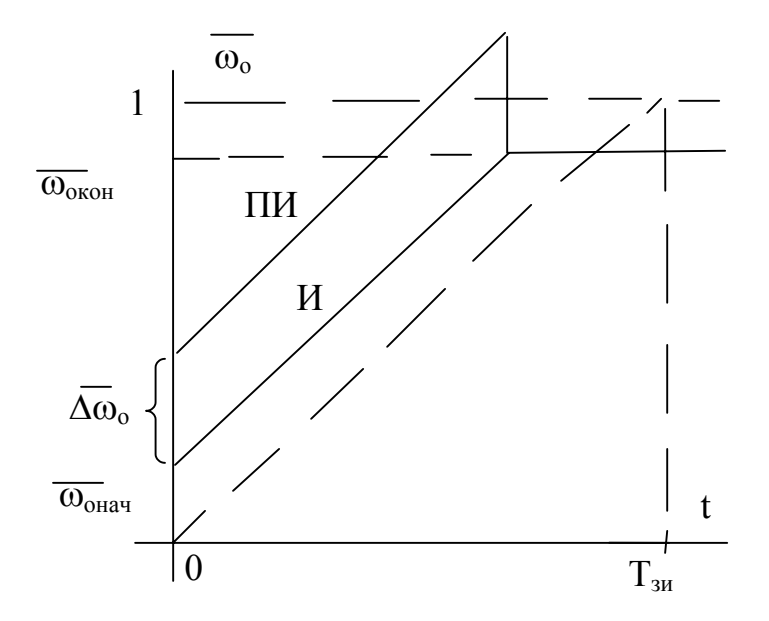

Рис. 16.2. К расчету параметров задатчика интенсивности

или

$$
\Delta \overline{\omega}_0 = \overline{M}_{\text{non.yck}} / k_{\text{su}} , \qquad (16.9)
$$

где

$$
\beta = k_{\rm \tiny{ML}} \; \frac{{\rm M}_{\rm \tiny{H}}}{\omega_{\rm \tiny{OH}}}
$$

-жесткость механической характеристики системы преобразователь - двигатель.

ПИ задатчик интенсивности определяет начальную пусковую механическую характеристику, проходящую через точки  $\omega_0 = \Delta \omega_0$  и  $M = M_{\text{non.vck}}$ .

В системе преобразователь частоты - асинхронный двигатель начальная пусковая характеристика определяется минимальной частотой преобразователя, а величина пускового момента при этой минимальной частоте существенно снижена из-за значительного влияния активного сопротивления статорной цепи двигателя. Пусковую характеристику этой системы, в которой пусковой момент был бы равен моменту, допустимому по ускорению, приходится рассчитывать методом подбора. В первом приближении - это параллельный перенос естественной механической характеристики (см. 15.9.2). Последующий подбор проще выполнить с помощью программы harad (см. приложение E).

#### 17. СТРУКТУРНЫЕ СХЕМЫ ЭЛЕКТРОПРИВОДА

Для выполнения расчётов, связанных с оценкой статических и динамических характеристик электропривода, полезно составить для выбранного варианта комплектного электропривода структурную схему силовой части электропривода и рабочей машины. В этом разделе проекта производится определение пара-метров (статических коэффициентов усиления и постоянных времени) структурных

звеньев, описывающих регулировочные свойства двигателя, тиристорного преобразователя, механической части электропривода (двигателя и рабочей машины).

 Структурные схемы составляются на основании дифференциальных уравнений звеньев, записанных в абсолютных или относительных единицах. Запись уравнений в относительных единицах позволяет заметно упростить запись самих уравнений и последующие расчёты. В качестве базовых величин рекомендуется принимать [10]:

 1. для напряжений и токов в цепях обмоток двигателей, момента двигателя – их номинальные значения;

 2. для скорости вращения двигателя – скорость идеального холостого хода при номинальном магнитном потоке и напряжении питания обмоток двигателя;

 3. для частоты напряжения двигателя переменного тока – частоту 50 Гц питающей сети;

 4. для напряжений на входах тиристорных преобразователей – те приращения входных напряжений, которые для преобразователя с линеаризованной статической характеристикой создают изменение выходного напряжения, равное базовому напряжению на двигателе или базовой частоте (для двигателя переменного тока);

 5. для задающих напряжений на входе задатчиков интенсивности – базовое напряжение на входах тиристорных преобразователей.

### **17.1. Структурная схема механической части электропривода**

 Механическая часть электропривода включает в себя движущиеся массы двигателя, передачи и рабочей машины. Структурные схемы механической части должны учитывать упругие связи и распределение моментов инерции между двигателем и рабочей машиной. Многомассовые упругие системы чаще всего сворачиваются в двухмассовые системы с присоединением малых маховых масс к звеньям механической части, обладающих большими маховыми массами, т.е. к ротору двигателя и рабочей машине [10].

 Дифференциальные уравнения, описывающие поведение двухмассовой упругой системы, без учёта диссипативных сил и зазоров в передаче, имеют вид [10]:

$$
M - M_{12} - M_{c1} = J_1 \cdot \frac{d\omega_1}{dt};
$$
  
\n
$$
M_{12} - M_{c2} = J_2 \cdot \frac{d\omega_2}{dt};
$$
  
\n
$$
M_{12} = c_{np} \cdot (\varphi_1 - \varphi_2).
$$
\n(17.1)

Продифференцировав во времени последнее уравнение, перепишем систему дифференциальных уравнений. Оставим в левой части члены уравнений, содержащие производные. Положим также, что

$$
M_{c1} \; = \; \Delta \, M \; = \; \Delta \, M_{nep} \; + \; M_{x} \; , \; M_{c2} \; = \; M_{pe} \; , \; J_1 \; = \; \delta J_{\pi B} \; , \; J_2 \; = \; J_{np} \; ,
$$

$$
\delta J_{AB} \cdot \frac{d\omega_1}{dt} = M - M_{12} - \Delta M
$$
  

$$
\frac{1}{c_{np}} \cdot \frac{dM_{12}}{dt} = \omega_1 - \omega_2
$$
  

$$
J_{np} \cdot \frac{d\omega_2}{dt} = M_{12} - M_{pc}
$$
 (17.2)

Принимаем в качестве базовых величин номинальные данные двигателя:

$$
\omega_{\delta} = \omega_{0H} ; \qquad M_{\delta} = M_{H}.
$$

Получим систему дифференциальных уравнений в о.е.

$$
\delta J_{\text{AB}} \cdot \frac{\omega_{0H}}{M_{\text{H}}} \cdot \frac{d\overline{\omega}_{1}}{dt} = \overline{M} - \overline{M}_{12} - \Delta \overline{M};
$$
  

$$
\frac{1}{C_{\text{np}}} \cdot \frac{M_{\text{H}}}{\omega_{0H}} \cdot \frac{d\overline{M}_{12}}{dt} = \overline{\omega}_{1} - \overline{\omega}_{2};
$$
  

$$
J_{\text{np}} \cdot \frac{\omega_{0H}}{M_{\text{H}}} \cdot \frac{d\overline{\omega}_{2}}{dt} = \overline{M}_{12} - \overline{M}_{\text{pc}}.
$$
 (17.3)

 Коэффициенты при производных представляют собой постоянные времени: двигателя

$$
T_{\text{AB}} = \delta J_{\text{AB}} \cdot \frac{\omega_{0_{\text{H}}}}{M_{\text{H}}};
$$
\n(17.4)

упругого звена

$$
T_c = M_{H} / (C_{\text{np}} \cdot \omega_{0H}) ; \qquad (17.5)
$$

рабочего органа

$$
T_{po} = J_{np} \cdot \frac{\omega_{0H}}{M_H}.
$$
 (17.6)

Структурная схема двухмассовой упругой системы представлена на рис. 17.1,а. Главные инерционные массы, представленные интегрирующими звеньями с постоянными времени Т<sub>дв</sub> и Т<sub>ро</sub>, разделены интегрирующим звеном с постоянной времени Т<sub>с</sub>.

В идеально жесткой механической системе  $T_c = 0$  и структурная схема механической части преобразуется в интегрирующее звено (см. рис. 17.1,б) с механической постоянной времени

$$
T_{\overline{A}B} = (\delta J_{\overline{A}B} + J_{\overline{B}D}) \cdot \frac{\omega_{0H}}{M_{H}} = T_{\overline{A}B} + T_{\overline{p}0.}
$$
 (17.7)

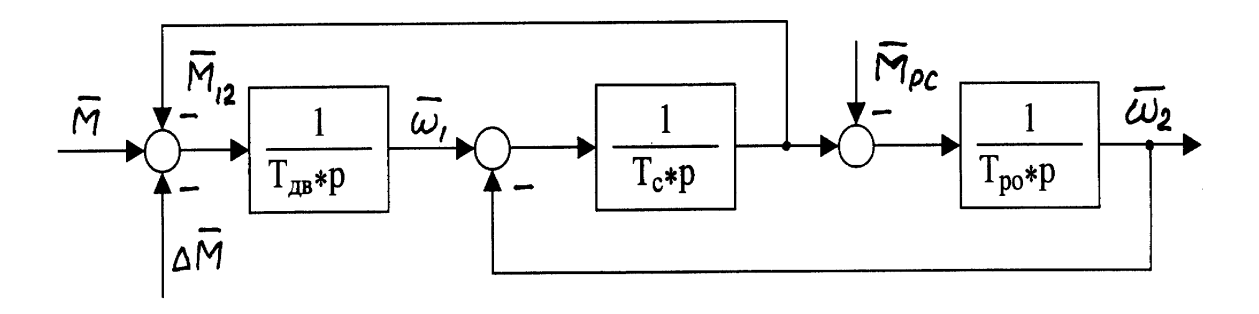

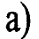

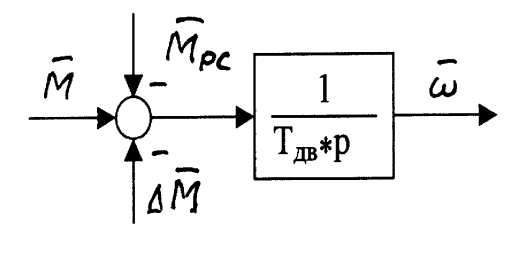

 $6)$ 

Рис. 17.1. Структурные схемы: а) двухмассовой упругой системы; б) идеально жёсткой механической системы

### **17.2. Структурная схема электромеханического преобразования энергии**

Электромеханические преобразователи энергии обеспечивают преобразование электрической энергии на зажимах двигателя (U, I) в механическую (M, ω) на роторе (якоре) двигателя.

Дифференциальные и алгебраические уравнения двигателя постоянного тока независимого возбуждения учитывают электромагнитную инерцию якоря и обмотки возбуждения и падение напряжения на сопротивлениях машины:

$$
U = E + I \cdot r_{\text{su}} + L_{\text{su}} \cdot \frac{dI}{dt};
$$
  
\n
$$
u_{\text{B}} = i_{\text{B}} \cdot r_{\text{B}} + w_{\text{B}} \cdot \frac{d\Phi}{dt};
$$
  
\n
$$
E = k\Phi \cdot \omega;
$$
  
\n
$$
M = k\Phi \cdot I;
$$
  
\n
$$
U = k\Phi \cdot \omega_{0};
$$
  
\n
$$
\Phi = f(i_{\text{B}}).
$$
  
\n(17.8)

В приведенных уравнениях не учитывается реакция якоря (двигатель компенсирован), момент холостого хода  $M_x$  отнесён к статическому моменту Мс, число витков обмотки возбуждения

$$
W_B = 2p_{\pi} \cdot \sigma \cdot W_{\text{BH}}
$$

определяют по числу витков на полюс  $\rm W_{\scriptscriptstyle BH}$ , числу полюсов 2рп и учитывают коэффициент рассеивания  $\sigma$  = 1.2.

Принимая в качестве базовых величин номинальные данные двигателя (см. п.17), получим уравнения цепей в относительных единицах

$$
\frac{L_{\text{ML}}}{r_{\text{ML}}}\cdot d\overline{I} = \overline{\Phi} \cdot k_{\text{ML}} (\overline{\omega}_0 - \overline{\omega}) - \overline{I},
$$
\n
$$
\overline{M} = \overline{\Phi} \cdot \overline{I};
$$
\n
$$
\frac{W_{\text{B}} \cdot \Phi_{\text{H}}}{r_{\text{B}} \cdot i_{\text{BH}}} \cdot \frac{d\overline{\Phi}}{dt} = \overline{u}_{\text{B}} - \overline{i}_{\text{B}}.
$$
\n(17.9)

Коэффициенты при производных представляют собой электромагнитные постоянные времени:

– якорной цепи

$$
T_{\alpha} = L_{\text{all}} / r_{\text{all}} ; \qquad (17.10)
$$

– цепи возбуждения

$$
T_{B} = \frac{W_{B} \cdot \Phi_{H}}{r_{B} \cdot i_{BH}}.
$$
 (17.11)

Коэффициент

$$
k_{\rm su} = \frac{U_{\rm H}}{R_{\rm su} \cdot I_{\rm H}} = \frac{I_{\rm K3}}{I_{\rm H}}
$$
 (17.12)

– кратность тока короткого замыкания.

Структурная схема электромеханического преобразования энергии в двигателе независимого возбуждения представлена на рис. 17.2.

Как видно из структурной схемы, изменение потока вносит существенную нелинейность в виде блоков произведения в математическое описание процессов в цепи якоря, так как

$$
\overline{\mathbf{M}} = \overline{\Phi} \cdot \overline{\mathbf{I}} \; ; \; \overline{\mathbf{E}} = \overline{\Phi} \cdot \overline{\omega} .
$$

 $\overline{M} = \overline{\Phi} \cdot \overline{I}$ ;  $\overline{E} = \overline{\Phi} \cdot \overline{\omega}$ .<br>В то же время процессы в цепи возбуждения протекают независимо от процессов в якорной цепи. Однако наличие кривой намагничивания двигателя в цепи обратной связи по потоку изменяет коэффициент усиления контура возбуждения  $K_{B} = \Delta \overline{I}_{g} / \Delta \overline{\Phi}$ .

В целом цепь возбуждения представляет собой апериодическое звено с постоянной времени  $T_B / K_B$ , зависящий от величины тока возбуждения.

При постоянном потоке 
$$
\Phi = \Phi_{\text{H}}
$$
 структурная схема упрощается  $\overline{U} = \overline{\omega}_{0}; \overline{E} = \overline{\omega}; \overline{M} = \overline{I}$ 

и цепь якоря представляет собой апериодическое звено с электромагнитной постоянной времени  $T_a$  (см. рис. 17.2, в).

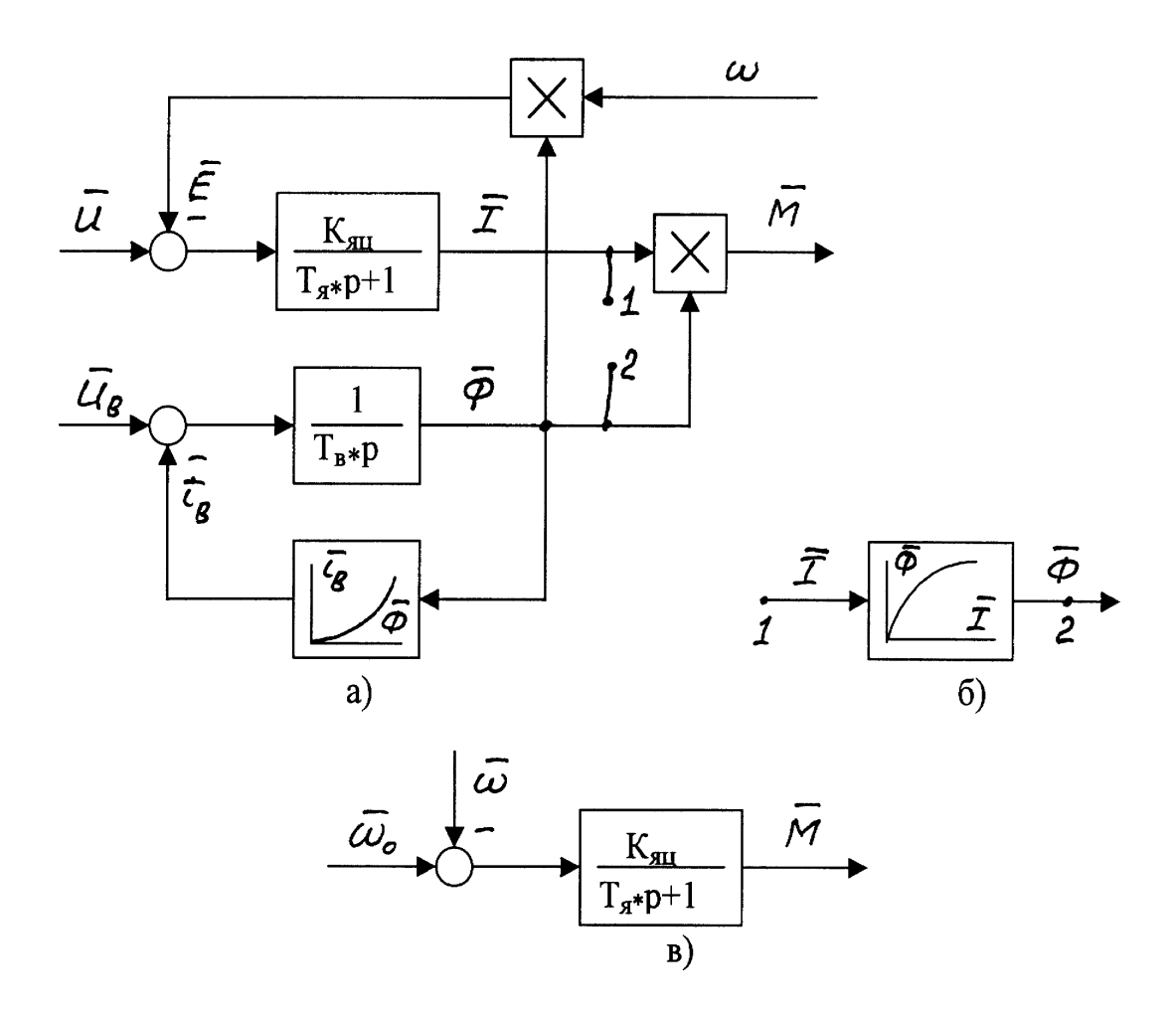

Рис. 17.2. Структурная схема электромеханического преобразования энергии в двигателе независимого возбуждения

Для двигателя последовательного возбуждения ДПВ в дифференциальных уравнениях (17.8) отсутствует уравнение для независимой обмотки возбуждения, так как поток в машине определяется током якоря, а в якорную цепь включается ещё индуктивность обмотки возбуждения

$$
L_{\text{all}} = L_{\text{A}} + L_{\text{OB}}.
$$

В структурной схеме на рис. 17.2,б блок нелинейности кривой намагничивания двигателя подключается к точкам 1-2, звенья А и В отсутствуют. Электромагнитная постоянная времени обмотки якоря и обмотки возбуждения  $T_{\text{sur}}$  может быть приближенно, без учёта L<sub>я</sub> и вихревых токов в статике, рассчитана по формуле (17.11). Структурная схема для двигателя последовательного возбуждения [10] получается достаточно сложной, с нелинейностями в виде блоков произведения и кривой намагничивания, и задачи исследования динамики электроприводов с ДПВ решают с помощью ЭВМ (см. приложение И).

Математическое описание асинхронного двигателя при наличии шести обмоток на статоре и роторе с учётом их взаимного расположения, множества связей между ними, блоков произведения и нелинейностей достаточно сложно. В практике электропривода находят применение методы, в которых математическое описание упрощается за счёт различных допущений. Представление двигателя в виде эквивалентной двухфазной машины [1] позволяет несколько упростить математическое описание и структурную схему асинхронного двигателя.

Переход к упрощенной структурной схеме на основании записи уравнения момента двигателя M(s) в частных производных по напряжению питания, частоте и скорости оставляет нелинейные коэффициенты усиления.

Для рассмотрения переходных процессов на рабочем участке механической характеристики возможно применение более простого соотношения между моментом и скоростью двигателя [1]-формулы Пинчука И.С.

$$
(\mathbf{T}_3 \cdot \mathbf{p} + 1) \cdot \mathbf{M} = \beta \cdot (\omega_0 - \omega) , \qquad (17.13)
$$

где  $\beta = 2*M_{K}/(\omega_{0H} * S_{K})$  – модуль жесткости линеаризованной механической характеристики,

$$
T_3 = \frac{1}{\omega_{0.9\text{JH}} \cdot S_k} - 3\text{JREKTpомагнитная постоянная времени};
$$
  

$$
S_{\kappa}
$$

- критическое скольжение.

Значение  $\beta$  для линеаризованной характеристики, проходящей через номинальную точку  $(M_{H}, \omega_{H})$  определяется по формуле

$$
\beta = \frac{M_{\text{H}}}{\omega_{0\text{H}} - \omega_{\text{H}}} \tag{17.14}
$$

Тогда в относительных единицах

$$
\overline{\beta} = 1/\mathbf{S}_{\text{H}}.\tag{17.15}
$$

Выражение (17.13) справедливо и в относительных единицах

$$
(1 + T_{\alpha} \cdot p) \cdot \overline{M} = \frac{1}{S_{\mu}} (\overline{\omega}_{0} - \overline{\omega}).
$$
 (17.16)

Передаточная функция электромеханического преобразования энергии в асинхронном двигателе

$$
W_{\rm 3M}(p) = \frac{M(p)}{\omega_0(p) - \omega(p)} = \frac{1/S_{\rm H}}{T_{\rm 3} \cdot p + 1}.
$$

После преобразований структурная схема асинхронного двигателя для рабочего участка механической характеристики полностью повторяет структурную схему двигателя постоянного тока независимого возбуждения (см. рис. 17.2,6). Для асинхронного двигателя

$$
K_{\rm M} = 1/S_{\rm H}, \quad \overline{\omega}_0 = \overline{f}_1.
$$

Пределы целесообразного использования полученных соотношений ограничиваются значениями момента - 0,8 M<sub>к</sub> ≤ M < 0,8 M<sub>к</sub> [1].

Если необходимо рассматривать работу асинхронного двигателя при больших скольжениях, при частотном регулировании скорости и момента в широких пределах следует обращаться к более сложному математическому описанию преобразования [10].

#### 17.3. Структурные схемы электрических преобразователей энергии

Электрическое преобразование энергии выполняют различные устройства: тиристорные и транзисторные преобразователи переменного тока в постоянный, преобразователи частоты, широтно-импульсные преобразователи и пр., а также обычные резисторы, устанавливаемые в силовую цепь двигателя. Преобразователи электрической энергии используются в качестве регуляторов мощности, обеспечивая подачу на зажимы двигателя заданного напряжения или тока в зависимости от требований к электроприводу как в установившихся, так и в переходных режимах.

При питании силовой цепи двигателя от сети неизменного напряжения (цеховой сети) в качестве регулятора мощности применяют добавочные сопротивления в силовой цепи и релейно-контакторные станции управления для включения или выключения ступеней этих сопротивлений. Соответствующий подбор этих резисторов обеспечивает правильную пусковую диаграмму (реостатное регулирование момента) и требуемую скорость движения рабочего органа (реостатное регулирование скорости).

Электрическое преобразование путём реостатного регулирования находит полное отражение в структурных схемах электромеханического преобразования (см. рис. 17.2), параметры которых

$$
K_{\rm su} = \frac{U_{\rm H}}{R_{\rm su} \cdot I_{\rm H}};
$$
\n(17.12)

$$
S_{HH} = S_{He} \cdot \frac{K_2}{r'_2};\tag{17.17}
$$

$$
T_{\rm s} = \frac{L_{\rm sq}}{R_{\rm sq}};
$$
\n(17.10)

$$
T_{\rm g} = \frac{1}{\omega_{\rm o} \cdot S_{\rm K}};
$$
\n(17.18)

$$
S_{\kappa} = \frac{r_2'}{\sqrt{r_1^2 + x_{\kappa}^2}}
$$
(17.19)

зависят от величины сопротивления силовой цепи двигателя.

В переходных процессах пуска и торможения, когда двигатель при переключении сопротивлений переходит с одной характеристики на другую, работа на этих характеристиках описывается параметрами структурной схемы ( $K_{\text{sur}}$  и  $T_{\text{g}}$  или  $S<sub>H</sub>$  и T<sub>3</sub>), отличающимися друг от друга на различных характеристиках.

При питании двигателя постоянного тока от тиристорного преобразователя в силовую цепь дополнительно включаются активные и индуктивные сопротивления обмоток трансформатора (или токоограничивающего реактора) и сглаживающего реактора, в результате возрастают  $R_{\text{sur}}$  и  $L_{\text{sur}}$  (см. п. 15.2.1) и изменяются параметры структурной схемы К<sub>ян</sub> и Т<sub>я</sub>.

На рис. 17.2 на вход структурной схемы вместо U подаётся выходная ЭДС преобразователя Е<sub>d</sub>.

Силовая часть тиристорного преобразователя относительно мгновенных значений входной и выходной координат представляет собой нелинейную импульсную систему [20], которая в полосе пропускания частот, ограниченной практически частотой сети, может рассматриваться как безынерционное звено с косинусоидальной зависимостью средней ЭДС  $E_d$  от угла открывания  $\alpha$ . Фазовые сдвиги угла  $\alpha$  относительно напряжения управления  $U_{v}$  вносит система импульснофазового управления.

Передаточная функция тиристорного преобразователя для линейного участка регулировочной характеристики  $E_d = f(U_v)$  имеет вид

$$
W_{\tau\pi}(p) = \frac{E_d(p)}{U_y(p)} = K_{\tau\pi} \cdot \frac{e^{-\tau \cdot p}}{T_{\pi} \cdot p + 1},
$$
 (17.20)

 $T_n \approx 0.01$  ... 0.015 с – постоянная времени СИФУ; где

 $\tau = \frac{1}{50 \cdot m}$  – постоянная времени звена с чистым запаздыванием;

 $K_{\text{m}} = E_d / U_y -$ коэффициент усиления преобразователя.

Поскольку инерционность ТП мала, то её учёт необходим для малоинерционных систем, когда  $T_n$  и т соизмеримы с другими параметрами контура регулирования и требуется высокое быстродействие выходной координаты.

С целью упрощения расчётов на стадии выбора и расчёта элементов силовой части электропривода появляется возможность не учитывать инерционность ТП и представлять ТП безынерционным звеном с коэффициентом усиления К<sub>тп</sub>. Учёт падения напряжения в элементах преобразователя при изменении нагрузки учитывается изменением параметров структурной схемы К<sub>яц</sub> и Т<sub>я</sub>.

Всё приведенное выше относится к преобразователям частоты. Более того, в связи с тем, что в схеме ПЧ в контуре протекания токов включено большее число элементов (тиристоров, дросселей и т.п.), электрические данные которых на стадии проектирования неизвестны, а также учитывая наличие внутренних обратных связей в преобразователе, обеспечивающих поддержание заданного напряжения на выходе при изменении нагрузки, появляется возможность не учитывать падение напряжения внутри преобразователя (считать его внутреннее сопротивление равным нулю).

Таким образом, тиристорный преобразователь электрической энергии является безынерционным звеном с коэффициентом усиления  $K_{\text{th}}$  (в о.е.  $K_{\text{th}} = 1$ ). Выходное напряжение и частота преобразователей формируется на их входе с помощью входных устройств. В настоящее время практически все преобразователи укомплектованы задатчиками интенсивности ЗИ с различными законами изменения управляющего напряжения [20].

Наиболее часто применяют интегральные ЗИ, обеспечивающие плавное линейное нарастание управляющего напряжения, и пропорционально-интегральные ЗИ, в котором совместно с интегральным каналом работает пропорциональный канал. Структурная схема ЗИ для участка линейного изменения напряжения представлена на рис. 17.3. Определение параметров ЗИ приведено в п.16.3.

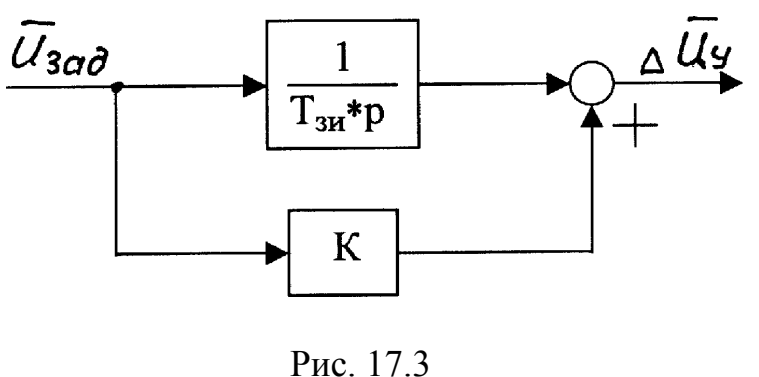

 $K = \frac{U}{\omega} = \Delta \omega_0$ ;  $\Delta U_y = K \cdot U_{3a}$ 0 н  $\frac{0}{\omega} = \Delta \overline{\omega}_0$ ;  $\Delta \overline{U}_y = K \cdot \overline{U}$ ω  $K = \frac{\Delta \omega_0}{\omega_0} = \Delta \overline{\omega}_0$ ;  $\Delta \overline{U}_y = K$ .

#### **17.4. Структурные схемы электроприводов**

Полная структурная схема электропривода включает в себя структурные схемы составных частей: механической части, электромеханического преобразователя энергии, электрического преобразователя и задающего устройства.

Структурная схема электропривода при питании двигателя независимого возбуждения от цеховой сети представлена на рис. И.2 ( приложение И ) и включает в себя структурную схему механической части электропривода и структурную схему электромеханического преобразования, в которой изменяются параметры  $T_s$ ,  $K_s$  структурной схемы при реостатном регулировании.

В структурной схеме используется режим ослабления поля при работе двигателя независимого возбуждения

$$
\overline{\Phi} = f(\overline{u}_{B})
$$

 Если режим ослабления поля отсутствует, то в схеме отсутствует контур возбуждения, поток  $\Phi = \Phi_{\mu}$  и исчезают блоки произведения, в результате

$$
\overline{I} = \overline{M}, \ \overline{E} = \overline{\omega}_1.
$$

На входе структурной схемы

$$
\overline{U}=\overline{\omega}_0.
$$

Структурная схема двигателя последовательного возбуждения приведена на рис. И.3 ( приложение И ). В зависимости от сопротивления в цепи якоря изменяются Кяи Тя.

Структурная схема для рабочего участка механической характеристики асинхронного двигателя при работе от цеховой сети ( см. рис. И.4 приложения И) также включает в себя структурные схемы механической части и электромеханического преобразования энергии. Параметры  $\beta$  и  $T_3$  рассчитываются для каждой характеристики.

Структурная схема системы ТП – Д с ослаблением поля приведена на рис. И.1 приложения И. Использование относительных единиц позволило принять  $K_{\text{m}}$ =1 и управляющие воздействия выразить через

$$
\overline{\omega}_0 = \overline{\mathrm{E}}_{\,\mathrm{d}} = \overline{\mathrm{U}}_{\,\mathrm{y}} \, .
$$

Структурная схема системы ПЧ – АД в общем виде сложна. Если допустить определённые ограничения (β = const,  $M_k$  = const и др.), то для настройки систем управления можно составить структурную схему для рабочего участка механической характеристики. Однако при таких допущениях возникают погрешности в расчётах электромеханического преобразования энергии. Отсутствуют способы расчета токов в цепях двигателя. Существенно искажаются показатели нагрева, так как для расчета приходится использовать метод эквивалентного момента, также искажаются энергетические показатели системы электропривода. Поэтому сложность структурной схемы ПЧ – АД зависит от задач, которые с её помощью нужно решать.

# **18. РАСЧЕТ ПЕРЕХОДНЫХ ПРОЦЕССОВ И ПОСТРОЕНИЕ НАГРУЗОЧНЫХ ДИАГРАММ ЭЛЕКТРОПРИВОДА**

Переходные процессы электропривода возникают при изменении управляющих и возмущающих воздействий.

При пуске электроприводов по системе управляемый преобразователь – двигатель (УП – Д), к которым относятся системы ТП – Д, преобразователь частоты – асинхронный двигатель и др., производится изменение (увеличение) управляющего воздействия, обуславливающее соответствующее изменение напряжения на якорной обмотке двигателя постоянного тока или частоты питания статорной обмотки двигателя.

При торможении таких электроприводов управляющее воздействие снижается, при этом происходит снижение напряжения или частоты.

Управляющим воздействием в электроприводах по системе УП – Д является задающее напряжение. При изменении знака (полярности) задающего напряжения изменяется полярность напряжения на якорной обмотке или порядок следования фаз напряжения на статорной обмотке, вызывая реверсирование двигателя.

Переходные процессы возникают также при изменениях возмущающих воздействий, в частности – при изменениях по величине или направлению действия (знаку) момента статических сопротивлений.

Если двигатель получает питание от цеховой сети и управление осуществляется релейно-контакторной системой, процессы пуска и торможения обеспечиваются введением в силовую цепь двигателя добавочных сопротивлений. Изменение сопротивлений в цепи двигателя обычно выполняется с помощью электромагнитных контакторов, включение и отключение которых производят автоматически реле тока, времени, скорости, настроенные на требуемые значения координат электропривода, или вручную оператором.

Расчёт переходных режимов необходим для:

– определения времени и характера их протекания;

– оценки их соответствия требованиям технологического процесса рабочего органа;

– оценки механических и электрических перегрузок;

– правильного выбора мощности двигателей, преобразователей и аппаратуры управления.

Нагрузочные диаграммы, построенные для переходных и установившихся режимов работы электропривода, дают возможность проверить выбранный двигатель по условиям заданной производительности, по нагреву, кратковременной перегрузке и условиям пуска. Они используются также для проверки по нагреву пусковых и тормозных резисторов, для проверки по допускаемым нагрузкам – тиристорных преобразователей.

На характер переходного процесса оказывают существенное влияние механическая инерция электропривода, жесткость механической передачи, электромагнитная инерция обмоток двигателя и элементов преобразователя. Для анализа влияния этих факторов на вид нагрузочных диаграмм для одного переходного процесса – пуска при грузовом движении – рассчитываются переходные процессы:

 – без учёта упругости передачи и электромагнитной инерции (механический процесс жёсткой системы);

– с учётом упругости передачи (механический процесс упругой системы);

– с учётом электромагнитной инерции (электромеханический процесс);

– с учётом электромагнитной инерции и упругости передачи.

Расчёт нагрузочных диаграмм для всего цикла работы (два пуска и два торможения) выполняется с учётом электромагнитной инерции. Учет упругости передачи выполняется по согласованию с руководителем проекта.

# **18.1. Переходный процесс в механической части электропривода с идеально жесткими связями**

 Расчёт нагрузочных диаграмм при пуске, торможении, сбросе и набросе нагрузки сводится к решению уравнения движения

$$
M = M_c + J \cdot \frac{d\omega}{dt}
$$

 (при постоянном моменте инерции J) и уравнения механической характеристики двигателя

$$
M = \beta \cdot [\omega_0(t) - \omega].
$$

При питании от тиристорных преобразователей, когда переходные процессы формируются задатчиком интенсивности

$$
\omega_0(t) = \omega_{\text{onary}} + \xi_0 \cdot t \quad , \tag{18.1}
$$

где  $\omega_{0}_{\text{Haar}}$ -скорость холостого хода в начале переходного процесса при  $t = 0$ ;

 $\xi_0 = M_{\text{m}} / J$  – угловое ускорение вала двигателя, определяемое по заданной величине допустимого ускорения *a* и рассчитанных значениях динамического

момента М<sub>лин</sub> и суммарного момента инерции системы. При постоянном статическом моменте  $M_c$  и прямолинейной механической характеристике, что справедливо для двигателей постоянного тока независимого и параллельного возбуждения и для асинхронных двигателей на участке механической характеристики с  $M < 0.8$  M<sub>k</sub>, где M<sub>k</sub> – критический момент, возможно построение нагрузочных диаграмм по аналитическим выражениям [10].

$$
M(t) = M_c + J \cdot \xi_0 + (M_{\text{Hau}} - M_c - J \cdot \xi_0) \cdot e^{-\frac{t}{T_M}} \tag{18.2}
$$

$$
\omega(t) = \omega_{\text{char}} + \xi_0 \cdot (t - T_{\text{M}}) + (\omega_{\text{har}} - \omega_{\text{char}} + \xi_0 \cdot T_{\text{M}}) \cdot e^{-\overline{T_M}}, \qquad (18.3)
$$

где J - суммарный момент инерции электропривода и движущихся частей рабочей машины, приведенный к валу двигателя;

 $M_{\text{Hau}}$  – значение момента двигателя при  $t = 0$ ;

 $\beta$  – жесткость механической характеристики электропривода;

 $T<sub>M</sub>= J / \beta - 3$ лектромеханическая постоянная времени электропривода;

 $\omega_{\text{CHay}} = \omega_{0\text{Hay}} - M_c / \beta -$ скорость на характеристике  $\omega_{0\text{Hay}}$  соответствующая статическому моменту  $M_c$ .

Следует отметить, что при рассмотрении механического переходного процесса в любой момент времени t в электроприводе с линейной механической характеристикой значения координат  $\omega_0$ , М и  $\omega$  связаны соотношениями:

$$
\omega(t) = \omega_0(t) - \frac{M(t)}{\beta},
$$
\n
$$
\omega_{\text{Hau}} = \omega_{\text{OHau}} - \frac{M_{\text{Hau}}}{\beta}.
$$
\n(18.4)

Рассматривая в формулах (18.2) и (18.3) t как параметр, получаем уравнение динамической механической характеристики  $\omega(M)$  исследуемого переходного процесса в параметрической форме при значениях  $M_c$ ,  $J_a$ ,  $\xi_0$  и заданных начальных условиях.

Переходный процесс обычно состоит из нескольких этапов, каждый этап соответствует своим значениям М и  $\xi_0$ . При использовании формул (18.2) и (18.3) каждый этап рассчитывают, полагая в начале этапа

 $t = 0$ ,  $\omega_0 = \omega_{\text{Hau}}$ ,  $M = M_{\text{Hau}}$ ,  $\omega = \omega_{\text{Hau}}$ .

Значения фонач и Мнач определяются из расчёта предыдущего этапа.

При пуске электропривода с реактивным  $M_c$  в условиях, когда  $M_{\text{Hau}} < M_c$  (например, при  $\omega_{0_{\text{Hau}}}$  = 0 и M<sub>нач</sub> = 0), двигатель остаётся неподвижным до тех пор, пока момент M(t) не достигнет значения  $M = M_c$ . На этом этапе  $\omega = 0$ , момент изменяется по закону  $M(t) = \xi_0 \cdot \beta \cdot t$ , время запаздывания

$$
t_0 = \frac{M_c}{\xi_0 \cdot \beta}.
$$

При питании двигателя от цеховой сети (в схеме магнитного контроллера)  $\omega_{0}(t)=\omega_{0}=\text{const}, \xi_{0}=0,$ 

уравнения (18.2) и (18.3) принимают вид:

$$
M(t) = M_c + (M_{\text{Hau}} - M_c) \cdot e^{-\frac{t}{T_M}}
$$
 ; (18.6)

$$
\omega(t) = \omega_c + (\omega_{\text{Hau}} - \omega_c) \cdot e^{-\frac{t}{T_M}}
$$
 (18.7)

Эти уравнения используются для расчёта переходных процессов пуска, наброса нагрузки, торможения, реверса.

Для двигателей постоянного тока последовательного или смешанного возбуждения и для асинхронных двигателей при работе их в зоне, близкой к критическому моменту, т.е. при нелинейных механических характеристиках, расчёт нагрузочных диаграмм производится приближенными графическими или графоаналитическими методами [10].

Универсальным методом расчёта переходных режимов является метод кусочно-линейной аппроксимации. Он пригоден для электропривода, питающегося от сети и обладающего механической характеристикой любого вида. При этом пусковые и тормозные механические характеристики разбивается на участки, позволяющие заменить их прямыми линиями. Каждый участок характеризуется начальной скоростью  $\omega_{\text{havi}}$ , начальным моментом  $M_{\text{havi}}$ , конечной скоростью  $\omega_{\text{kori}}$  и конечным моментом  $M_{\text{kemi}}$ .

Электромеханическую постоянную времени электропривода на рассматриваемом участке механической характеристики рассчитывают по формуле

$$
T_{\text{mi}} = J_i \cdot \frac{\omega_{\text{kohi}} - \omega_{\text{havi}}}{M_{\text{havi}} - M_{\text{kohi}}}.
$$
 (18.8)

Время работы (разгона или торможения) электропривода на данном участке характеристики может быть рассчитано по формуле

$$
\Delta t_{i} = T_{\text{mi}} \cdot \ln \frac{M_{\text{havi}} - M_{\text{ci}}}{M_{\text{koni}} - M_{\text{ci}}}.
$$
\n(18.9)

Время разгона электропривода от скорости  $\omega_{\text{naul}} = 0$  до скорости  $\omega_{\text{komi}}$  определяется суммированием времен работы на каждом из аппроксимированных участков характеристик:

$$
t_{i} = \sum_{k=0}^{1} \Delta t_{k}.
$$
 (18.10)

Аналогично можно рассчитать время торможения от начальной скорости  $\omega_{\text{Hau}}$ (скорости, при которой двигатель переключается на тормозной режим) до скорости в конце і-го участка торможения.

Расчёт угла поворота вала двигателя (пути) приведен в п. 18.4.

Для скоростей  $\omega_{\text{havi}}$  и  $\omega_{\text{kori}}$  – границ участков механических характеристик – по соответствующим электромеханическим (скоростным) характеристикам определяются значения тока в силовой цепи I<sub>начі</sub> и I<sub>коні</sub>.

Таким образом, для каждого участка, на которые разбивается механические характеристики двигателя, определяются все величины, необходимые для построения нагрузочных диаграмм  $\omega(t)$ ,  $M(t)$ ,  $I(t)$ ,  $\alpha(t)$  переходных режимов электропривода.

#### 18.2. Переходный процесс в механической части электропривода с упругими связями

Учёт упругих связей в механической части электропривода приводит к разделению вращающихся инерционных масс двигателя и рабочей машины включением между ними упругого элемента. В результате переходный процесс упругой системы описывается системой дифференциальных уравнений третьего порядка (для двухмассовой упругой системы) и уравнением механической характеристики лвигателя.

В п.17.1 приведена структурная схема двухмассовой упругой системы и подробно рассмотрено определение коэффициентов и постоянных времени механической части электропривода.

Переходный процесс в электроприводе с упругой связью может быть рассчитан по аналитическим выражениям [1].

Если принять момент двигателя  $M =$ const и статический момент  $M_{nc} =$ const, а также не учитывать коэффициент затухания системы от действия диссипативных сил (типа вязкого трения), уравнения нагрузочных диаграмм при нулевых начальных условиях примут вид:

$$
\omega_1(t) = \xi_{cp} t + \frac{J_{np} \xi_{cp}}{\delta J_{np} \Omega_{12}} \cdot \sin(\Omega_{12} t); \qquad (18.11)
$$

$$
\omega_2(t) = \xi_{cp} t - \frac{\xi_{cp}}{\Omega_{12}} \cdot \sin(\Omega_{12} t); \tag{18.12}
$$

$$
M_{12}(t) = J_{np} \xi_{cp} \cdot (1 - \cos[\Omega_{12} t]) + M_{pc}. \qquad (18.13)
$$

В этих формулах

$$
\xi_{\rm cp} = \frac{M - \Delta M - M_{\rm pc}}{\delta J_{\rm ap} + J_{\rm np}};
$$
\n(18.14)

$$
\Omega_{12} = \sqrt{\frac{c_{12} \cdot (\delta \ J_{AB} + J_{np})}{\delta J_{AB} J_{np}}}. \tag{18.15}
$$

За счёт колебаний упругого момента  $M_{12}$  максимальная нагрузка передач увеличивается и может существенно превысить среднюю нагрузку, соответствующую жесткому приведенному звену,

$$
M_{12 c2} = J_{\text{np}} \xi_{\text{cp}} + M_{\text{pc}}.
$$

Это превышение нагрузки оценивается динамическим коэффициентом

$$
k_{\pi} = \frac{M_{12 \text{ m2ma}}}{M_{12 \text{ c2}}} = \frac{2 \cdot J_{\text{np}} \xi_{\text{ cp}} + M_{\text{ cp}}}{J_{\text{np}} \xi_{\text{ cp}} + M_{\text{cp}}}.
$$
 (18.16)

Динамический коэффициент К<sub>л</sub>является важной характеристикой условий работы механического оборудования и одним из основных показателей динамических качеств системы электропривода.

Естественное демпфирование колебаний механической части электропривода, создаваемое диссипативными силами (типа сил вязкого трения), весьма невелико и максимум динамической нагрузки снижается при наибольшем коэффици-

енте затухания всего на 15% [10]. Это позволяет не учитывать его влияние при расчёте максимальных динамических нагрузок в переходных процессах.

Значительно увеличивают динамический коэффициент  $K_n$  и зазоры в передаче. Однако на стадии проектирования электропривода их величины не известны, поэтому в данном пособии их влияние на переходные процессы не рассматриваются.

В реальном переходном процессе момент двигателя изменяется во времени M(t) и описывается уравнениями электромеханического преобразования энергии. В уравнении (18.14) появится  $M = M(t)$ , ускорение  $\xi_{cn}$  в уравнениях (18.11 – 18.13) также будет переменной величиной, расчёт переходного процесса приходится выполнять совместным решением уравнений двухмассовой системы и электромеханического преобразования энергии. Такой расчёт выполняется на ЭВМ. Приведенные в приложениях И программы расчётов позволяют рассчитать такие переходные процессы.

Динамический коэффициент  $K_n$  можно рассчитать при сравнении переходных процессов, построенных для жесткой приведенной системы при  $T_c=0$  и для двухмассовой упругой системы с конечным значением жесткости  $T_c \neq 0$ .

В результате расчёта определяют влияние упругих связей на время переходного процесса, на нагрев двигателя, на величину дополнительной нагрузки механической части, на величины ускорений и точность выполнения технологических требований рабочей машины.

### 18.3. Электромеханический переходный процесс

Учёт индуктивностей обмоток двигателя вызывает появление дополнительной (по отношению к механическому переходному процессу) электромагнитной инерционности в системе электропривода, заставляет анализировать изменение электромагнитной энергии в переходных процессах.

Электромеханический переходный процесс описывается (для жесткой механической системы) системой дифференциальных уравнений второго порядка. Нагрузочные диаграммы этого процесса могут быть рассчитаны по аналитическим выражениям [10,11] или интегрированием этих дифференциальных уравнений с помошью ЭВМ.

При питании двигателя от цеховой сети, когда в переходных процессах в силовую цепь включаются добавочные резисторы, влияние электромагнитной инерции снижается. Необходимость учёта Т, возникает при расчёте переходных процессов, когда добавочные резисторы отсутствуют и двигатель работает на естественной характеристике.

Влияние электромагнитной инерции существенно проявляется при отношении  $(T_{M}/T_{2})$  < 2 [1],

где  $T_M = J / \beta$  – электромеханическая постоянная времени электропривода,

 $T_a = L_{\Sigma} / R_{\Sigma}$  – электромагнитная постоянная времени силовой цепи.

Уравнения нагрузочных диаграмм в общем виде для  $T_M / T_3$  < 4 имеют вид

$$
\omega(t) = \omega_c + e^{-\alpha \cdot t} \cdot [(\omega_{\text{Haq}} - \omega_c) \cdot \cos \Omega_p \cdot t +
$$
  
+ 
$$
\frac{(M_{\text{Haq}} - M_c) + J \cdot \alpha \cdot (\omega_{\text{Haq}} - \omega_c)}{J \cdot \Omega_p} \cdot \sin \Omega_p \cdot t],
$$
 (18.17)

$$
M(t) = M_c + e^{-\alpha \cdot t} \cdot [(M_{\text{Hau}} - M_c) \cdot \cos \Omega_p \cdot t +
$$
  
+  $\beta \cdot (\omega_0 - \omega_{\text{Hau}}) - M_{\text{Hau}} \cdot (1 - \alpha \cdot T_3) - \alpha \cdot T_3 \cdot M_c \cdot \sin \Omega_p \cdot t],$ <sup>(18.18)</sup>

где

$$
\alpha = \frac{1}{2 \cdot T_{3}};
$$
  
\n
$$
\Omega_{p} = \sqrt{\frac{1}{T_{3} \cdot T_{M}} - \frac{1}{(2 \cdot T_{3})^{2}}}.
$$

С помощью приведенных уравнений можно рассчитать переходные процессы пуска, особенно переход на естественную характеристику, а также торможение.

Если переходный процесс начинается из установившегося режима, то уравнения (18.17, 18.18) значительно упрощаются (например, для наброса нагрузки  $CM. [1, c. 242].$ 

При питании двигателя от преобразователя при линейном изменении напряжения (частоты) электромагнитная инерция создаёт задержку нарастания тока (момента) в начальный момент переходного процесса, когда электромагнитная энергия в силовой цепи запасается. Затем запасенная электромагнитная энергия начинает выделяться, вызывая более быстрое нарастание тока, чем в механическом переходном процессе. При  $T_M/T_3 < 2$  возникает перерегулирование тока (момента), что приходится учитывать при проверке двигателя по перегрузочной способности.

Влияние электромагнитной инерции проявляется лишь в начале процесса, затем прекращаются колебания тока и момента, и влияние Т<sub>я</sub> на характер процесса уже не сказывается.

Нагрузочные диаграммы в общем виде при  $T_{\text{M}}/T_{\text{B}} < 2$  для процесса с линейным изменением напряжения (частоты) для жесткой механической системы имеют вид:

$$
\omega(t) = \omega_{\text{CHa}q} + \xi_0 (t - T_M) + (\omega_{\text{Ha}q} - \omega_{\text{CHa}q} + \xi_0 \cdot T_M) \cdot e^{-\alpha \cdot t} \times [\cos \Omega_p \cdot t -
$$
  

$$
-\frac{M_{\text{Ha}q} - M_c - \beta \cdot T_M \cdot \xi_0 + \beta \cdot T_M \cdot \alpha \cdot (\omega_{\text{Ha}q} - \omega_{\text{CHa}q} + \xi_0 \cdot T_M)}{\beta \cdot T_M \cdot \Omega_p \cdot (\omega_{\text{CHa}q} + \xi_0 \cdot T_M - \omega_{\text{Ha}q})} \cdot \sin \Omega_p t ; \quad (18.19)
$$

$$
M(t) = M_c + \beta \xi_0 T_M - (M_{\text{Hau}} - M_c - \beta \xi_0 T_M) \cdot e^{-\alpha \cdot t} \times [\cos \Omega_p t +
$$
  
+ 
$$
\frac{\beta(\omega_{\text{OHau}} - \omega_{\text{Hau}}) - M_{\text{Hau}} + \alpha T_3 (M_{\text{Hau}} - M_c - \beta \xi_0 T_M)}{T_3 \Omega_p (M_{\text{Hau}} - M_c - \beta \xi_0 T_M)} \cdot \sin \Omega_p t. (18.20)
$$

Расчет переходных процессов с учётом  $T_a$  для упругой системы затруднен (см. п. 18.2). Для расчёта можно использовать программы, приведенные в приложении И.

При анализе результатов расчета переходных процессов следует оценить влияние электромагнитной инерции на вид нагрузочных диаграмм, на нагрев двигателя, на выполнение технологических требований рабочей машины.

#### **18.4 Угол поворота вала двигателя и время работы в установившемся режиме**

За время пуска (торможения) электропривода рабочий орган проходит определенный путь, который может быть выражен через угол поворота вала двигателя (см. раздел 8).

Угол поворота вала двигателя определяется по формуле

$$
\alpha(t) = \int_0^t \omega(t) dt.
$$
 (18.21)

Дифференциальное уравнение

$$
T_{\alpha} \frac{d\alpha}{dt} = \omega \tag{18.22}
$$

включают в систему уравнений, описывающих поведение электропривода. При этом постоянная времени интегрирующего звена  $T_a$  при расчете в абсолютных единицах  $T_{\alpha}$ =1, в относительных единицах

$$
T_{\alpha} = \frac{1}{\omega_6},\tag{18.23}
$$

где  $\omega_6$  – базовое значение угловой скорости двигателя.

При необходимости получения в результате расчёта линейного перемещения рабочего органа (в метрах) величина  $T_a$  рассчитывается по формулам:

$$
T_{\alpha} = 2 \cdot j_{p}/D
$$
  

$$
T_{\alpha} = \frac{2 \cdot j_{p}}{D \cdot \omega_{\delta}} = \frac{1}{v_{\delta}} - B
$$
OTHOCUTEJJHIZ EQUHHUJZX,

где  $v_6$  – линейная скорость рабочего органа, соответствующая базовой скорости двигателя.

По результатам расчета переходных режимов на рассматриваемом участке движения получают угол поворота вала двигателя (или путь) за время пуска  $\alpha_{\text{n}}$  и время торможения  $\alpha_{\tau}$ .

Время работы в установившемся режиме определяют по соотношению

$$
t_y = \frac{\alpha_{\Sigma} - (\alpha_{\Pi} + \alpha_{\tau})}{\omega_c},
$$
\n(18.24)

где  $\alpha_{\Sigma}$  – угловой путь, проходимый двигателем на рассматриваемом участке движения:

00<sub>c</sub> - скорость вращения двигателя в установившемся режиме, соответствующая статическому моменту на рассматриваемом участке движения.

При небольших  $\alpha_{\Sigma}$ может оказаться, что  $\alpha_{\Sigma} < \alpha_{\pi} + \alpha_{\tau}$  и по формуле (18.24) получится, что  $t_v < 0$ . Это означает, что при заданном пути  $\alpha_{\Sigma}$  и принятых значениях пускового и тормозного моментов двигатель должен переключаться на торможение, не достигнув установившегося режима работы. В этом случае приходится определять скорость, при которой двигатель должен быть переключен на торможение, чтобы к моменту времени, когда закончится торможение и двигатель остановится, был бы пройден заданный путь αγ. Скорость переключения обычно определяют графически, как точку пересечения заданного пути  $\alpha_{\Sigma}$  с кривой  $(\alpha_{\pi} + \alpha_{\tau})$ =  $f(\omega)$ , представляющую собой суммарный путь, проходимый двигателем при разгоне и торможении в зависимости от скорости вращения двигателя.

При расчетах механических переходных процессов электропривода с нелинейными механическими характеристиками (см. п. 18.1) путь, проходимый электроприводом за время работы на рассматриваемом участке (угол поворота вала двигателя), может быть рассчитан по формуле

$$
\Delta \alpha_{\mathbf{i}} \approx \frac{\omega_{\text{Havi}} + \omega_{\text{KOHi}}}{2} \cdot \Delta t_{\mathbf{i}}.
$$
 (18.25)

Путь, проходимый электроприводом при пуске и торможении за время t<sub>i</sub> (когда скорость изменяется от  $\omega_{\text{havi}}$  до  $\omega_{\text{kori}}$ ) определяется по соотношению

$$
\alpha_{\mathbf{i}} = \sum_{\mathbf{k}=\mathbf{1}}^{\mathbf{1}} \Delta \alpha_{\mathbf{k}}.
$$
 (18.26)

#### 18.5 Среднеквадратичное значение тока (момента)

Для проверки по нагреву двигателя, пусковых и тормозных резисторов одновременно с расчётом нагрузочных диаграмм целесообразно определить величину, характеризующую нагрев за время ti.,

$$
\int_{0}^{\mathrm{ti}} 1^2 dt \approx \sum_{k=1}^{\mathrm{i}} 1^2 c_{KK} \cdot \Delta t_{K},\tag{18.27}
$$

где  $I_{ckk}$  – среднеквадратичный ток на участке интегрирования за время  $\Delta t_{k}$ .

Если кривая I(t) имеет в пределах интервала  $\Delta t_i$  аналитическое выражение, можно определить среднеквадратичный ток I<sub>скі</sub> на участке по формулам:

- при линейной зависимости I(t)

$$
I_{\text{cki}} = \sqrt{\frac{1}{3} (I^2_{\text{ Hau}i} + I_{\text{ Hau}i} \cdot I_{\text{KOH}i} + I^2_{\text{KOH}i})};
$$
(18.28)

- при экспоненциальной зависимости I(t)

$$
I_{\text{cki}} = \sqrt{I^2 y - \frac{T_M}{\Delta t_i} (I_{\text{KOHi}} - I_{\text{Haui}}) (\frac{I_{\text{KOHi}} + I_{\text{Haui}}}{2} + I_y),}
$$
(18.29)

где I<sub>v</sub> - установившееся значение, к которому стремится экспонента I(t);

Т<sub>м</sub> - электромеханическая постоянная времени электропривода.

В программах расчёта переходных процессов (см. приложение И) выводится на печать в таблице интегральных показателей величина  $I_{KB}t = I_{KB}t + I^2 \cdot h$ , численно равная произведению квадрата тока на время переходного процесса, включающего в себя пуск, часть установившегося режима и торможение электропривода. Таким образом рассчитывается величина, входящая в формулу эквивалент-

 $\Sigma I^2 \cdot \Delta t$ ного тока.

При расчетах переходных процессов в электроприводах с реостатным регулированием скорости и момента на печать выводится величина I<sub>KB</sub>R, также равная  $\Sigma I^2 \cdot \Delta t$ 

, но только для тех промежутков времени, когда в силовой цепи включены добавочные резисторы. Величина I<sub>кв</sub>R необходима для проверки по нагреву пусковых и тормозных резисторов.

# 18.6 Расчёт энергетических показателей электропривода

Энергетические показатели электропривода характеризуют экономичность преобразования энергии системой электропривода (коэффициент полезного действия) и экономичность потребления энергии от сети (коэффициент мощности). Для электропривода, работающего в повторно-кратковременном режиме работы, универсальной оценкой энергетических показателей является их средневзвешенные значения за цикл работы (цикловые значения). Мгновенные значения КПД и соѕф могут характеризовать экономичность работы электропривода только в vcтановившихся режимах работы.

Цикловый КПД представляет собой отношение произведенной механической работы за цикл А к потребленной за это время электроэнергии (активной энергии) из сети Р [10]:

$$
\eta_{\text{II}} = \frac{A}{P} = \frac{\int_{0}^{t_{\text{II}}} M \text{ po} (t) \cdot \omega_{\text{po}} (t) dt}{\int_{0}^{t_{\text{II}}} P_{\text{c}} dt}.
$$
 (18.30)

Для оценки циклового КПД следует брать отрезки времени, началу и концу которых соответствует одинаковая энергия, запасенная в элементах привода.

Для механизмов, приведенных в данном пособии, таким отрезком является цикл работы, когда механизм возвращается в исходное положение.

Для расчета энергетических показателей в данном проекте могут быть использованы результаты расчета переходных процессов на ЭВМ в тех программах, где выводятся значения механической А, активной Р и реактивной Q энергий (см. приложение И).

Механическая энергия за время переходного процесса определяется по соотношению

$$
A = \int_{0}^{t} M(t) \omega(t) \omega(\tilde{=} \sum_{i=1}^{n} M_{pi} \cdot \omega_{2i} \cdot \Delta t_{i}.
$$
 (18.31)

Активная энергия из сети

$$
P = \int_{0}^{t} 3 \cdot U(t) \cdot (\text{lcos } \varphi)(t) dt \approx \sum_{i=0}^{n} 3 \cdot U_i \cdot (\text{lcos } \varphi)_i \cdot \Delta t.
$$
 (18.32)

Реактивная энергия из сети

$$
Q = \int_{0}^{t} 3 \cdot U(t) \cdot (I\sin\varphi)(t)dt \approx \sum_{i=0}^{n} 3 \cdot U_i \cdot (I\sin\varphi)_i \cdot \Delta t.
$$
 (18.33)

Энергия за время цикла складывается из суммы энергий за время переходных процессов (2 пуска и 2 торможения) и за время работы в установившихся режимах.

Значения КПД и соѕо в установившемся режиме можно получить непосредственно (там, где эти показатели рассчитываются по программе) или расчётом по координатам и параметрам установившихся режимов.

Механическая энергия за цикл

$$
A_{\rm H} = \sum_{\rm K=1}^{4} A_{\rm K} + \sum_{\rm m=1}^{2} A_{\rm ycr.m}.
$$
 (18.34)

Активная энергия из сети за цикл

$$
P_{II} = \sum_{K=1}^{4} P_{K} + \sum_{m=1}^{2} P_{ycr.m}.
$$
 (18.35)

Реактивная энергия за цикл

$$
Q_{II} = \sum_{K=1}^{4} Q_{K} + \sum_{m=1}^{2} Q_{ycr.m}.
$$
 (18.36)

Цикловые значения КПД и cosϕ определяются по формулам:

$$
\eta_{\text{II}} = \frac{A_{\text{II}}}{P_{\text{II}}};\tag{18.37}
$$

$$
(\cos \varphi)_{\text{II}} = \frac{P_{\text{II}}}{\sqrt{P_{\text{II}}^2 + Q_{\text{II}}^2}}.
$$
 (18.38)

# 19. ПРОВЕРКА ЭЛЕКТРОПРИВОДА НА ЗАДАННУЮ ПРОИЗВОДИТЕЛЬНОСТЬ, ПО НАГРЕВУ И ПЕРЕГРУЗОЧНОЙ СПОСОБНОСТИ ДВИГАТЕЛЯ И ПРЕОБРАЗОВАТЕЛЯ

Указанные проверки предварительно выбранного электропривода выполняют после расчета переходных процессов и построения нагрузочных диаграмм.

Проверка на заданную производительность состоит в сравнении рассчитанного времени работы электропривода с заданным временем.

Проверку выбранного двигателя по нагреву следует выполнять, как правило, методом эквивалентного тока:

$$
I_{3} = \sqrt{\frac{\sum_{i=1}^{n} I^{2} i \cdot \Delta t_{i}}{\sum_{i=1}^{n} \beta_{i} \cdot \Delta t_{i}}} \leq I_{\text{AOD}}
$$
\n(19.1)

где I<sub>i</sub> - среднеквадратичное значение тока на i-м участке;

Δt<sub>i</sub> - длительность i-го участка работы;

 $\beta_i$  – коэффициент ухудшения теплоотдачи двигателя;

 $I_{\text{non}}$  – допустимый по нагреву ток.

Эквивалентный ток двигателя, предназначенного для повторнократковременного режима работы (в т.ч. двигателей краново-металлургической серии), рассчитывают только за время работы. Значения времени переходных процессов пусков и торможения рассчитаны выше (см. п. 16). Для установившихся режимов работы рассчитываются I, для каждого участка движения по величинам статического тока  $I_c$  и времени установившегося движения  $t_v$ .

Ухудшение условий охлаждения двигателя в переходных режимах учитывают коэффициентом ухудшения теплоотдачи  $\beta_i$ , который в зависимости от скорости вращения принимает значения:

$$
\beta_{i} = \beta_{0} \quad \text{mm} \quad 0 \le \omega \le 0, 2 \cdot \omega_{H};
$$
\n
$$
\beta_{i} = \frac{1 + \beta_{0}}{2} \quad \text{mm} \quad 0, 2 \cdot \omega_{H} \le \omega \le 0, 8 \cdot \omega_{H};
$$
\n
$$
\beta_{i} = 1 \quad \text{mm} \quad \omega \ge 0, 8 \cdot \omega_{H}.
$$

Коэффициент ухудшения теплоотдачи остановленного двигателя зависит от его конструктивного исполнения и условий вентиляции. Примерные значения коэффициента Водля двигателей различного исполнения приведены ниже.

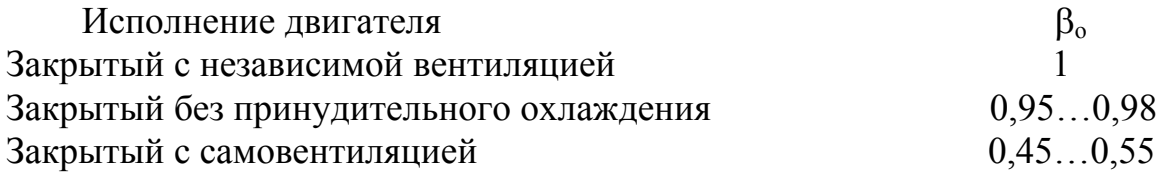

Зашишенный с самовентиляцией

#### $0.25...0.35$

При проверке двигателя по нагреву эквивалентный ток I<sub>3</sub> сравнивают с допустимым током I<sub>лоп</sub> при тех же условиях работы (при той же относительной продолжительности включения). Допустимый ток рассчитывают через представленное в каталоге значение допускаемого тока  $I_{\text{RAT}}$  для каталожной ПВк, ближайшей к фактической ПВф, полученной по результатам расчета нагрузочных диаграмм:

$$
I_{\text{AOM}} = I_{\text{KAT}} \cdot \sqrt{\frac{\text{TB}_{\text{K}}}{\text{TB}_{\phi}}}.
$$
 (19.2)

Приведенным уравнением можно пользоваться для двигателей крановометаллургической серии. Для других серий при определении Ідоп следует учитывать изменение постоянных потерь и условий охлаждения двигателя во время паузы [10].

При проверке двигателя по нагреву превышение эквивалентного тока над допустимым является неприемлемым, а недогрузка двигателя в пределах 10...15% считается нормальной.

Для двигателей, у которых момент и ток пропорциональны (двигатели постоянного тока параллельного и независимого возбуждения, асинхронные двигатели при небольших отклонениях нагрузки от номинальной), проверку по нагреву можно производить методом эквивалентного момента.

Проверка двигателя на кратковременную перегрузку заключается в сравнении наибольших значений тока или момента двигателя, которые находятся по нагрузочным диаграммам, с максимально допустимыми значениями тока или момента выбранного двигателя.

При проверке двигателя постоянного тока, перегрузка которого ограничивается максимально допустимыми значениями тока по условиям коммутации, следует наибольший ток из нагрузочных диаграмм сравнивать с допустимым при той же скорости, учитывая ухудшение условий коммутации при скоростях выше номинальной.

У асинхронных двигателей кратковременная перегрузка ограничивается не током, а критическим моментом двигателя. Поэтому проверка на кратковременную перегрузку для этих двигателей сводится к сравнению наибольшего момента из нагрузочной диаграммы с критическим моментом двигателя.

Если выбранный двигатель не проходит по условиям нагрева, т.е.  $I_3 > I_{\text{non}}$  или  $I_3 \ll I_{\text{non}}$ , то производят ориентировочный выбор другого двигателя, используя соотношение

$$
P_{\rm H} \cong P_{\rm HBLI\bar{0}} \cdot \frac{I_3}{I_{\rm AOH}}, \qquad (19.3)
$$

где Р<sub>ивыб</sub> – номинальная мощность первоначально выбранного двигателя.

В этом случае расчёт проекта выполняют заново (по согласованию с руководителем проекта). Аналогично поступают, если первоначально выбранный двигатель не проходит по условиям кратковременной перегрузки.

Проверка преобразователей на кратковременные перегрузки осуществляется в соответствии с рекомендациями раздела 13, используя каталоги электротехнической промышленности.

### 20. ВЫБОР РЕЗИСТОРОВ И ПРОВЕРКА ИХ ПО НАГРЕВУ

Выбор резисторов для силовых цепей двигателя производится на основе данных электрического расчёта их величин (см. п.17.1, 18) и нагрузочных диаграмм ТОКОВ

Сначала по величине сопротивлений пусковых и тормозных резисторов выбираются ящики резисторов, как правило, с фехралевыми ленточными или проволочными элементами [3, 24].

В качестве продолжительного тока резисторов  $I_{\text{m}}$  на предварительном этапе принимается средняя величина за цикл среднеквадратичного значения тока силовой обмотки за время включенного состояния резистора:

$$
I_{\text{IP}} = \sqrt{\frac{\Sigma I_{\text{KB}} R}{t_{\text{II}}}}.
$$

По величине продолжительного тока выбирают конкретный ящик (номер ящика). Подбирается схема соединения элементов, обеспечивающая требуемую величину сопротивления каждой ступени резисторов. Затем производится проверка выбранных резисторов по нагреву, которая сводится к определению эквивалентного тока и сравнению его с допустимым продолжительным током. Методика проверки выбранных резисторов по нагреву приведена в [3]. Проверка может быть выполнена не для каждого, а лишь для наиболее загруженного по эквивалентному току элемента в каждой секции.

Для определения эквивалентного тока резисторов используют данные расчета нагрузочной диаграммы тока двигателя с учетом времени обтекания током рассматриваемой секции и доли тока двигателя, проходящего через каждый элемент (при параллельном соединении элементов). Превышение эквивалентного тока над продолжительным недопустимо. Однако чрезмерный запас выбранных резисторов по нагреву также недопустим, так как влечёт за собой неоправданное завышение числа ящиков резисторов и стоимости установки.

Для каждой ступени пусковой и тормозной схемы в проекте должны быть приведены значения требуемых и выбранных сопротивлений резисторов и указаны различия между ними.

В графической части проекта приводится схема соединения элементов во всех выбранных ящиках резисторов между собой, соединения с обмотками двигателя и подключения к коммутирующим аппаратам.

### 21. ПРИНЦИПИАЛЬНАЯ СХЕМА ЭЛЕКТРОПРИВОДА. **ВЫБОР АППАРАТОВ**

Последним разделом проекта является составление принципиальной схемы электропривода на основе применения комплектного тиристорного электропри-

вода – для проектов с тиристорными преобразователями, или типовой станции управления – для проектов с питанием электропривода от цеховой сети.

Принципиальная схема электропривода должна включать в себя главные (силовые) цепи, цепи управления, защиты, сигнализации. Для комплектного тиристорного электропривода силовые цепи вычерчиваются в развернутом виде, позволяющем показать цепи тока, а цепи управления допускается вычерчивать в виде функциональных блоков с обязательным указанием аппаратов управления электроприводом (задающие потенциометры, универсальные переключатели, конечные выключатели и т.п.).

При выборе типовой станции управления и составлении принципиальной схемы необходимо исходить из параметров и режима работы проектируемого электропривода (тип двигателя, его мощность, ток, напряжение, вид торможения, количество пусковых ступеней, принцип пуска, график работы механизма и т.п.). При составлении схемы электропривода в проекте должны быть выбраны электрические аппараты, осуществляющие управление электроприводом (кнопки управления, универсальные переключатели, командоконтроллеры), а также аппараты, контролирующие перемещение рабочей машины (путевые и конечные выключатели).

Все электрические аппараты должны выбираться по действующим каталогам. В соответствии с номенклатурой основных низковольтных электрических аппаратов для комплектных устройств, разработанной "ВНИИЭлектроприводом", рекомендуются к применению в проекте следующие типы аппаратов:

– универсальные переключатели серии ПКУ-3 (возможно применение переключателей типа УП5300);

– кнопки управления типа КЕ и кнопочные посты управления типа ПКЕ (возможно применение КУ-121, КУ-122, КУ-123, КУ-2);

– крановые командоконтроллеры типа КК-800, КА-400, КА-500.

В качестве путевых и конечных выключателей рекомендуются к применению выключатели типа ВК-200, ВК-300, КУ-700, УБ-АТ, ВУ.

# **22. ЛИТЕРАТУРА**

- 1. Анфимов М.И. Редукторы: конструкция и расчёт: Альбом.– М.: Машиностроение, 1993. – 432 с.
- 2. Асинхронные электродвигатели серии 4А: Cправочник / А.Э.Кравчик, М.Н.Шлаф, В.И.Афонин и др. – М.: Энергоатомиздат, 1982.
- 3. Вешеневский С.Н. Характеристики двигателей в электроприводе. М.: Энергия, 1977. – 432 с.
- 4. Вольдек А.И. Электрические машины. Учебник для вузов.– Л.: Энергия, 1974.  $-840c$ .
- 5. Гельман М.В. Проектирование тиристорных преобразователей для электроприводов постоянного тока: Учебное пособие. – Челябинск: ЧГТУ, 1996. – 91 с.
- 6. Гельман М.В. Расчет вентильных преобразователей для частотнорегулируемых электроприводов: Учебное пособие. – Челябинск: ЧГТУ, 1997.  $-37$  c.
- 7. Двигатели асинхронные трехфазные краново-металлургической серии 4МТМ200, 4МТМ225, 4МТМ280 и 4МТКМ200, 4МТКМ225. Отраслевой каталог 01.30.06-94. Электротехника.– М.: ИЭ, 1994. – 12 с.
- 8. Двигатели асинхронные трехфазные краново-металлургической серии MTF, MTKF, MTH, MTKH: НК 01.30.01-82. Электротехника СССР. – М.: Информэлектро, 1985. – 44 с.
- 9. Драчев Г.И. Теория электропривода: Учебное пособие к курсовому проектированию. – Челябинск: Изд. ЮУрГУ, 1998. – 160 с.
- 10. Ключев В.И. Теория электропривода: Учебник для вузов. М.: Энергоатомиздат, 1985. – 560 с.
- 11. Ковчин С.А., Сабинин Ю.А. Теория электропривода: Учебник для вузов. СПб.: Энергоатомиздат. Санкт-Петербургское отделение, 1994. – 496 с.
- 12. Комплектные тиристорные электроприводы: Справочник / Под ред.В.М.Перельмутера – М.: Энергоатомиздат, 1988. – 319 с.
- 13. Левинтов С.Д. Автоматизированный электропривод: Учебное пособие к курсовому проектированию / Под ред. Г.И.Драчёва. – Челябинск: ЧГТУ, 1996. – 35 с.
- 14. Михайлов О.П. Автоматизированный электропривод станков и промышленных роботов: Учебник для вузов. – М.: Машиностроение, 1990. – 304 с.
- 15. Москаленко В.В. Автоматизированный электропривод: Учебник для вузов. – М.: Энергоатомиздат, 1986. – 416 с.
- 16. Правила устройства электроустановок. Раздел V. Электросиловые установки. М.:Энергоатомиздат,1986.
- 17. Сандлер А.С., Сарбатов Р.С. Частотное управление асинхронными двигателями. – М.-Л: Энергия, 1966. – 144 с.
- 18. Справочник по электрическим машинам / Под ред И.П. Копылова и В.В. Клокова – М.: Энергоатомиздат, 1988.– Т1. – 456 с.
- 19. Стандарт предприятия: курсовые и дипломные проекты. Общие требования к оформлению. СТП ЧГТУ 04-96. – Челябинск: ЧГТУ, 1996. – 40 с.
- 20. Терехов В.М. Элементы автоматизированного электропривода: Учебник для вузов. – М.: Энергоатомиздат, 1987. – 224 с.
- 21. Электродвигатели постоянного тока металлургического и кранового типов Д810-Д818. ОК 01.31.10-94.ЭТ.– М.; ИЭ, 1994. – 12 с.
- 22. Электроприводы серии ЭКТЗ. Отраслевой каталог 08.35.03-96. М.:Информэлектро, 1996.
- 23. Электротехнический справочник.– М.: Энергоиздат, 1982. Т.3. кн. 2. 560 с.
- 24. Яуре А.Г., Певзнер Е.М. Крановый электропривод: справочник. М.: Энергоатомиздат, 1988. – 344 с.
#### **23. ПРИЛОЖЕНИЯ**

#### **Приложение А**

#### **Задания на курсовой проект**

#### А.1. Электропривод грузового лифта

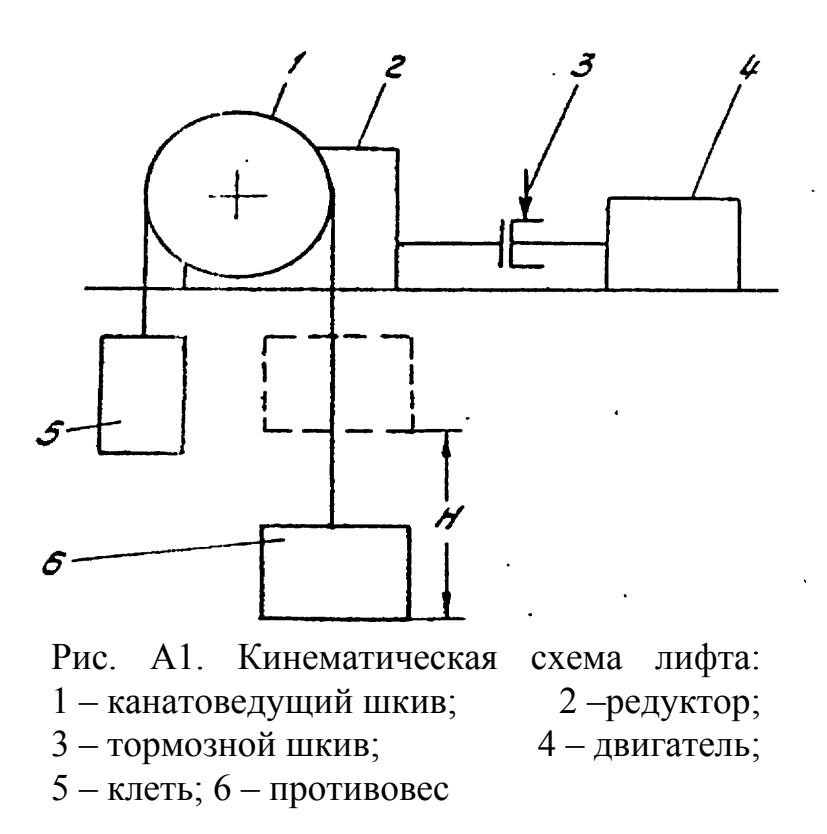

Грузовой лифт предназначен для подъёма груза с нижней площадки на верхнюю. Вниз клеть может спускаться как без груза, так и с грузом. Грузовой лифт предназначен для подъёма груза с нижней площадки на верхнюю. Вниз клеть может спускаться как без груза, так и с грузом.

Цикл работы лифта включает в себя времена подъёма и опускания клети, а также времена загрузки и выгрузки. Подъём клети происходит с установившейся скоростью Vр, а опускание – со скоростью  $V_B > V_p$ .

В процессе расчета необходимо определить наиболее загруженный для двигателя режим работы, обеспечить выполнение требований по ускорению лифта и возможность его работы с разными грузами на подъем и на спуск.

Таблица А.1

> Технические данные лифта Технические данные лифта

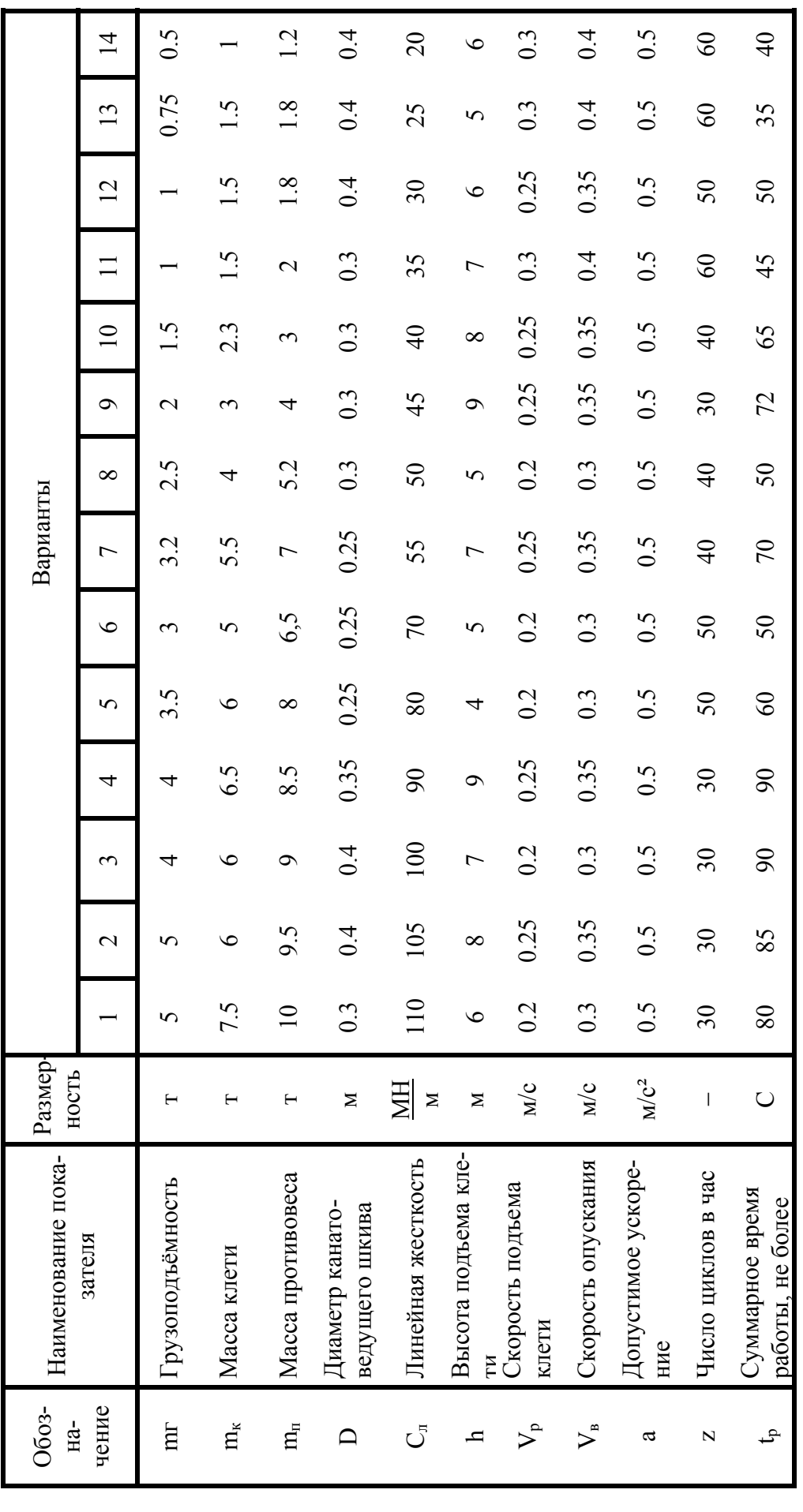

### А.2. Электропривод рольганга ножниц

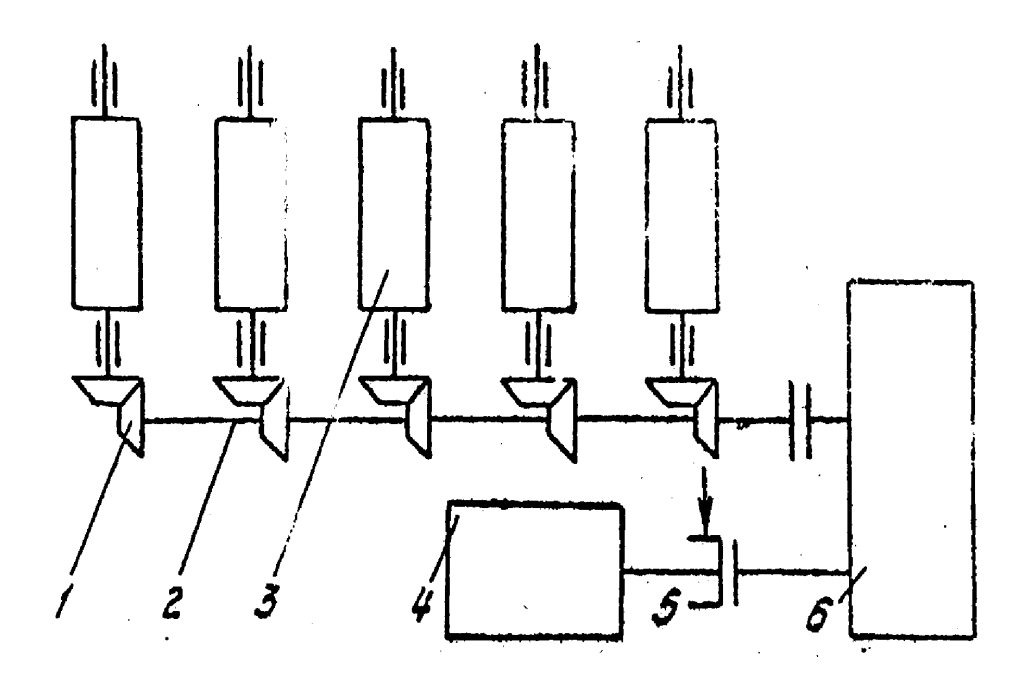

Рис. А.2. Кинематическая схема рольганга:

1 – коническая шестерня; 2 – продольный вал; 3 – ролик;

4 – электродвигатель; 5 – тормозной шкив; 6 – редуктор

Рольганг ножниц служит для перемещения заготовки, установки её для пореза на заданной отметке.

Заготовка длиной L подается на рольганг транспортером. Рольганг запускается, перемещает заготовку на длину L/2 и останавливается. Рез заготовки ножницами происходит при неподвижном рольганге, отрезанная часть заготовки снимается с рольганга отводящим транспортером. После этого рольганг запускается вторично, перемещая оставшуюся часть заготовки (длиной L/2) за ножницы, откуда она снимается с рольганга. Затем цикл повторяется.

Для точной установки заготовки перед порезом перемещение полной заготовки (рабочий ход рольганга) производят при пониженной скорости  $V_p$ , а транспортирование оставшейся части – при скорости  $V_{\text{B}} > V_{\text{n}}$ .

При расчете мощности двигателя рольганга необходимо учитывать возможность буксования роликов по заготовке, которое может возникнуть при кратковременной остановке заготовки (вследствие удара по боковым линейкам рольганга и по другим причинам).

## Таблица А.2

Технические данные рольганга Технические данные рольганга

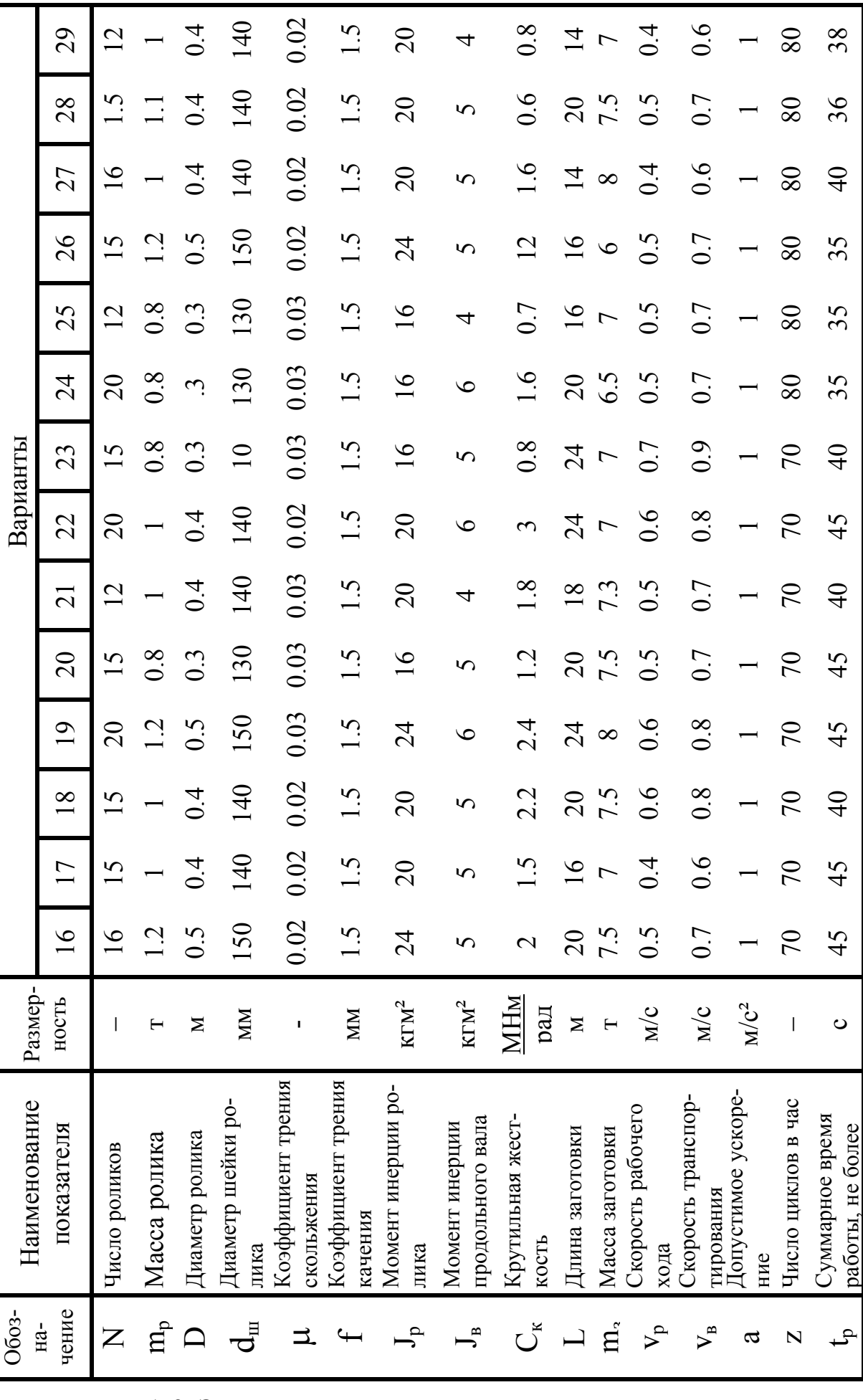

А.3. Электропривод цепного транспортера

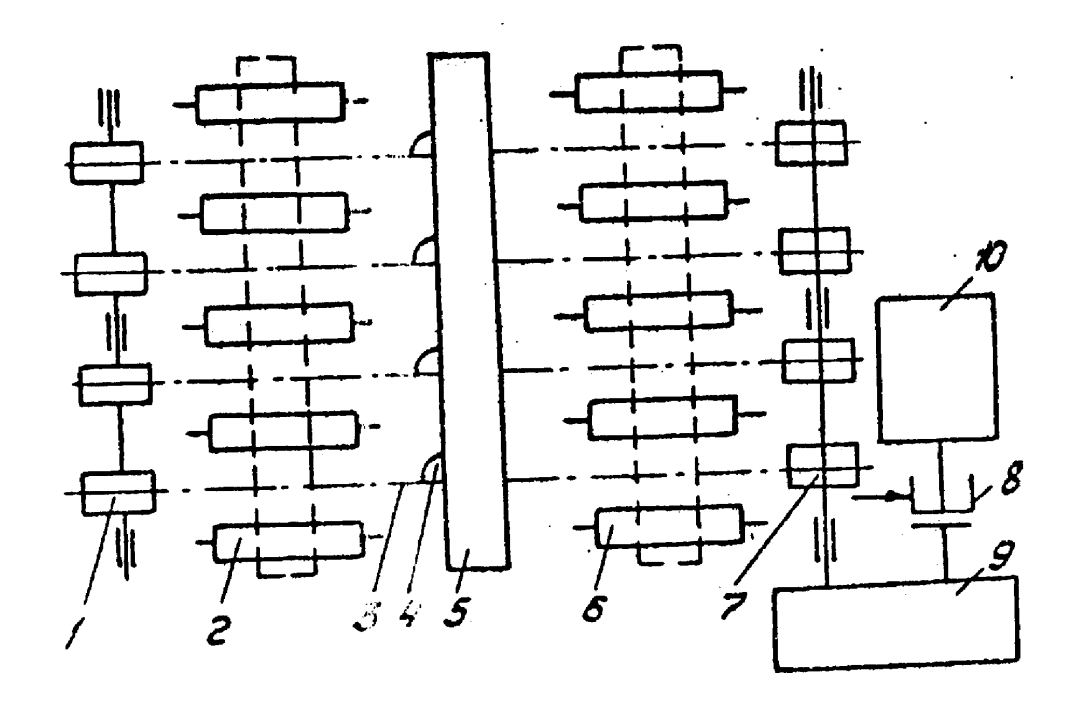

Рис. А.3. Кинематическая схема транспортера:

- 1 ведомый вал со звездочками; 2 и 6 рольганги; 3 цепь; 4 упор;
- 5 заготовка; 7 ведущий вал со звездочками; 8 тормозной шкив;
- 9 редуктор; 10 электродвигатель

Цепной транспортер служит для передачи заготовки по направляющим с рольганга 2 на рольганг 6. Движение заготовки обеспечивается с помощью упоров, закрепленных на цепях, натянутых между звездочками ведущего и ведомого валов.

В исходном положении транспортера упоры располагаются за рольгангом 2. После подачи заготовки и остановки рольганга транспортер разгоняется, через 0,2м зацепляет заготовку и перемещает её на рабочей скорости  $V_p$ к рольгангу 6. После достижения заготовкой требуемого положения транспортер реверсируется и на скорости  $V_{B} > V_{D}$  возвращается в исходное положение.

Следующий цикл начинается с момента подачи на рольганг 2 новой заготовки и ее полной остановки на рольганге.

## Таблица А.3

Технические данные транспортера Технические данные транспортера

| 0603-                                                     | Наименование по-                                      | Размер                       |                   |                   |                     |                    |                          |                | Варианты     |                             |                   |                |                          |                     |                  |                   |
|-----------------------------------------------------------|-------------------------------------------------------|------------------------------|-------------------|-------------------|---------------------|--------------------|--------------------------|----------------|--------------|-----------------------------|-------------------|----------------|--------------------------|---------------------|------------------|-------------------|
| наче-<br>ние                                              | казателя                                              | <b>HOCTЬ</b>                 | $\Xi$             | 32                | 33                  | 34                 | 35                       | 36             | 37           | $\infty$<br>$\sim$          | 39                | $\partial_0$   | $\vec{+}$                | $\overline{4}$      | $\frac{3}{4}$    | $\c4$             |
| $m_{\rm B}$                                               | Масса вала со звез-<br>лочками                        | ⊢                            | $\mathbf{\Omega}$ | $2\cdot$          | $2.\overline{8}$    | 3.2                | $3.\overline{6}$         | 4              | र<br>न       | $4.\overline{8}$            | 5.2               | 5.6            | $\bullet$                | 6.4                 | 6.8              | 7.2               |
|                                                           | Диаметр звездочки                                     | Σ                            | $0.\overline{3}$  | $0.\overline{3}$  | $0.\overline{3}$    | 0.4                | 0.4                      | 0.4            | 6.5          | 6.5                         | $\widetilde{0.5}$ | Ċ              | 0.6                      | $0.\overline{6}$    | $0.\overline{6}$ | $0.\overline{6}$  |
| $d_{\scriptscriptstyle\rm I\hspace{-1pt}I\hspace{-1pt}I}$ | Диаметр шейки вала                                    | MМ                           | 75                | 75                | 5<br>$\overline{ }$ | $\approx$          | 100                      | 100            | 25           | 25                          | 25                | 25             | $\overline{50}$          | $\mathcal{S}$       | $\overline{50}$  | $\infty$          |
| ユ                                                         | Коэффициент трения<br>скольжения                      | $\overline{\phantom{a}}$     | 0.03              | 0.03              | 0.03                | 0.02               | 0.02                     | 0.02           | 0.02         | 0.02                        | 0.02              | 0.02           | 0.03                     | 0.03                | 0.03             | 0.02              |
| ユ                                                         | Коэффициент трения<br>скольжения по на-<br>правляющим |                              | 0.2               | $\mathbf{\Omega}$ | 0.2                 | 0.22               | S                        | Si             | 0.24         | 0.24                        | 0.24              | 0.24           | 0.26                     | 0.26                | 0.26             | 0.26              |
| $J_B$                                                     | Момент инерции ва-<br>ла со звездочками               | $\mbox{K}\mbox{F}\mbox{M}^2$ | $\infty$          | $\infty$          | $\infty$            | 75                 | 75                       | 75             | $\infty$     | $\infty$                    | $\infty$          | $\infty$       | $\infty$                 | $\overline{10}$     | $\overline{100}$ | $\Xi$             |
| $\mathcal{C}_{\mathbb{K}}$                                | кость рабочего вала<br>Крутильная жест-               | <b>MHM</b><br>pan            | 0.65              | 0.7               | $\overline{0.0}$    | 0.95               | 0.95                     |                | $\mathbf{L}$ | $\overline{\phantom{a}}$    | Ņ                 | Ņ              | نى                       | ن                   | n<br>نې          | 4.                |
| $\mathbf{n}_3$                                            | Масса заготовки                                       | $\mathbf{I}$                 | 0.5               | 0.6               | 0.7                 | 0.8                | $\overline{0.0}$         |                | $\Box$       | $\overline{12}$             | $\ddot{1}$        | न<br>—         | $\frac{5}{1}$            | $\hat{\mathcal{S}}$ | L.               | $\infty$          |
| コ                                                         | Длина перемещения<br>заготовки                        | $\geq$                       | 5                 | 5                 | $\circ$             | $\circ$            | $\overline{\phantom{0}}$ | $\overline{ }$ | $\infty$     | $\infty$                    | $\overline{ }$    | $\overline{ }$ | $\infty$                 | $\infty$            | $\overline{ }$   | $\bullet$         |
| $\mathsf{v}_{\mathsf{p}}$                                 | Скорость рабочего<br>хода                             | $M_{\rm C}$                  | $\overline{0.6}$  | 0.5               | $\widetilde{0}$ .   | $\widetilde{S}$ .0 | C.C                      | $\frac{6}{1}$  | 0.7          | 0.7                         | 9.6               | 9.6            | $\overline{0}$ .         | $\overline{0.7}$    | $\overline{0.6}$ | $\widetilde{0.5}$ |
| $V_{\text{B}}$                                            | возвратного<br>Скорость                               | $M_{\rm C}$                  |                   | $\overline{0.8}$  | $\overline{0.9}$    | $\frac{8}{2}$      |                          |                |              |                             | 0.9               | 6.0            |                          |                     | $\overline{0.0}$ | $\frac{8}{2}$     |
| ß                                                         | Допустимое ускоре-<br>ние                             | M/C <sup>2</sup>             |                   |                   |                     |                    |                          |                |              |                             |                   |                |                          |                     |                  |                   |
| $\mathbf N$                                               | Число циклов в час                                    | $\overline{1}$               | $\Im$             | $\mathcal{L}$     | 80                  | $\infty$           | $\geq$                   | $\infty$       | $\infty$     | 80                          | $\overline{5}$    | $\infty$       | 80                       | $\beta$             | $\Im$            | $\mathcal{L}$     |
| م                                                         | Суммарное время ра-<br>боты, не более                 | $\circ$                      | 22                | 25                | 25                  | 28                 | 25                       | 28             | 28           | $\infty$<br>$\mathsf{\sim}$ | 28                | 28             | $\overline{\mathcal{E}}$ | $\Im$               | 28               | 28                |

А.4. Электропривод толкателя методической печи

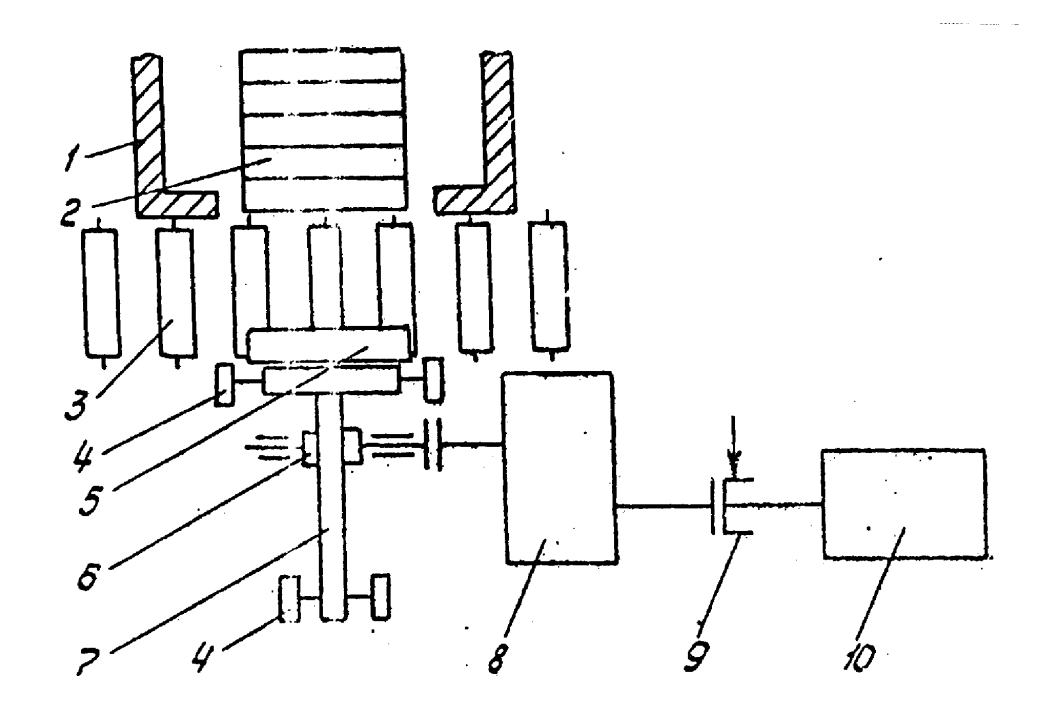

Рис. А.4. Кинематическая схема толкателя: 1 – печь; 2 – заготовки в печи; 3 – подающий рольганг; 4 – опорный ролик; 5 – заготовка; 6 – реечная шестерня; 7 – толкатель; 8 – редуктор;

9 – тормозной шкив; 10 – электродвигатель

Толкатель служит для подачи очередной заготовки с рольганга в печь и для продвижения по поду печи всех лежащих в ней заготовок.

После подачи рольгангом заготовки толкатель находится на расстоянии b от заготовки. Включается двигатель, толкатель подходит к заготовке и под нагрузкой на рабочей скорости  $V_p$  перемещает заготовку на расстояние L до соприкосновения её с заготовками, лежащими в печи, а затем перемещает все заготовки вместе на ширину b одной заготовки. Последняя заготовка выталкивается из печи. После этого толкатель реверсируется и на скорости  $V_B > V_p$  возвращается в исходное положение.

## Таблица А.4

Технические данные толкателя Технические данные толкателя

| 060-                 | Наименование показа-                                               | Размер-           |                     |                   |                                     |                                                        |                          |                     | Варианты                       |                                           |                                          |                  |                     |                         |                |                   |
|----------------------|--------------------------------------------------------------------|-------------------|---------------------|-------------------|-------------------------------------|--------------------------------------------------------|--------------------------|---------------------|--------------------------------|-------------------------------------------|------------------------------------------|------------------|---------------------|-------------------------|----------------|-------------------|
| чени<br>$3H2-$       | теля                                                               | <b>HOCTЬ</b>      | $\frac{4}{6}$       | $\frac{4}{7}$     | $\frac{8}{3}$                       | $\overline{6}$                                         | 50                       | 51                  | 52                             | 53                                        | 54                                       | 55               | 56                  | 57                      | 58             | 59                |
| $m_{\rm{III}}$       | Масса штанги с рейкой                                              | н                 | 54                  | $\bullet$         | $\overline{S}$                      | $\bullet$                                              | 4                        | $\mathfrak{c}$      | $\circ$                        | $\overline{S}$                            | 5                                        | $\mathbf 0$      | $\infty$            | $\mathbf 0$             | 2.5            | 2.5               |
|                      | Диаметр реечной шес-<br>терни и опорного                           | Σ                 | $0.\overline{3}$    | $\overline{Q}$    | 0.3                                 | 0.3                                                    | 0.4                      | $0.\overline{3}$    | 0.45                           | $\widetilde{0}$ .                         | $\widetilde{0.5}$                        | $\overline{0}$ . | 0.45                | $\overline{0}$ .        | 0.3            | $0.\overline{3}$  |
|                      | Диаметр цапфы одного<br>ролика                                     | MМ                | 150                 | 150               | 150                                 | 140                                                    | 140                      | 120                 | 150                            | 140                                       | 140                                      | 150              | 150                 | 150                     | 120            | 120               |
| ュ                    | скольжения в подшип-<br>Коэффициент трения<br>никах                |                   | 0.02                | 0.02              | 0.02                                | 0.03                                                   | 0.03                     | 0.03                | 0.02                           | 0.03                                      | $0.\overline{3}$                         | 0.02             | 0.02                | 0.02                    | 0.03           | 0.03              |
| ょ                    | скольжения заготовки<br>Коэффициент трения                         |                   | 0.18                | 0.2               | 0.2                                 | 0.2                                                    | 0.22                     | 0.22                | $_{0.19}$                      | 0.2                                       | 0.2                                      | 0.2              | 0.19                | 0.2                     | 0.22           | 0.22              |
|                      | качения опорных роли-<br>до полу печи<br>Коэффициент трения<br>ron | MМ                | ن.<br>م             | Ċ.                |                                     |                                                        | $\ddot{1}.\dot{5}$       |                     | $\overline{1.5}$               |                                           |                                          |                  | $\overline{1.5}$    |                         |                |                   |
| $\zeta$              | Крутильная жесткость<br>рабочего вала                              | <b>MHM</b><br>pад | 3.5                 | $\mathbf{\Omega}$ | $\frac{8}{1}$                       | $\overline{\mathcal{C}}$                               | 1.5                      | $\frac{3}{2}$       | $\mathfrak{c}$                 | 2.5                                       | 1.8                                      | $\ddot{0}$       | $\mathfrak{c}$      | $\overline{2.1}$        |                |                   |
| $\rm \overline{n}_3$ | Масса одной заготовки                                              | $\mathbf{I}$      | 6.0                 |                   | $\overline{0.8}$                    |                                                        |                          |                     |                                |                                           |                                          | 6.0              |                     |                         | 0.3            | 0.3               |
|                      | Длина перемещения од-<br>ной заготовки                             | Σ                 | $\overline{1.5}$    | $\mathcal{O}$     | $\frac{1}{5}$                       | $0.9$<br>$1.5$                                         | 0.6                      | $0.4$ $0.30$        | $1.5$<br>$1.5$                 | $\begin{array}{c} 0.8 \\ 1.8 \end{array}$ | $\begin{array}{c} 0.8 \\ -5 \end{array}$ | $\frac{1}{5}$    | $\frac{15}{11}$     | $\overline{1}$ .        | $\overline{1}$ | 1.2               |
| $\mathsf{\Sigma}$    | Число заготовок в печи                                             |                   | $\overline{\Omega}$ | 30                | $\frac{1}{2}$                       | 35                                                     | 25                       |                     |                                |                                           | 35                                       | $\frac{30}{2}$   | 25                  | $\overline{4}$          | $\overline{4}$ | 30                |
| $\mathbf{\Omega}$    | Ширина одной<br><b>DOPOPODIATIO</b>                                | <b>MM</b>         | 200                 | 300               | 200                                 | 200                                                    | 300                      | 200                 | 250                            | 150                                       | 200                                      | 250              | 300                 | 150                     | 200            | 250               |
| $\zeta^2$            | Скорость рабочего хода                                             | $M_{\rm C}$       | 0.2                 | $0.\overline{3}$  |                                     |                                                        |                          | $0.\overline{3}$    | 0.25                           | 0.3                                       | 0.25                                     | 0.25             | 0.2                 | 0.3                     | 0.25           | 0.2               |
| $V_{\text{B}}$       | Скорость возвратного<br>движения                                   | $M_{\rm C}$       | 0.3                 | $\overline{0.4}$  | $\frac{0.3}{0.3}$ $\frac{0.3}{0.1}$ | $\begin{array}{c} 0.2 \\ 0.3 \\ 0.1 \\ 30 \end{array}$ | $0.3$<br>0.4<br>0.2<br>4 | $0.45$<br>0.2<br>45 |                                | $0.45$<br>$50$<br>$55$                    |                                          |                  | $\frac{0.3}{0.1}$   |                         |                |                   |
| ß                    | Допустимое ускорение                                               | M/C <sup>2</sup>  | $\overline{0}$ .    | 0.2               |                                     |                                                        |                          |                     |                                |                                           |                                          | 0.26             |                     | $0.45$<br>$0.2$<br>$55$ | $0.2$<br>$50$  | $\frac{0.3}{0.1}$ |
| N                    | Число циклов в час                                                 | $\mathbf{I}$      | $\infty$            | 45                |                                     |                                                        |                          |                     | $0.3$<br>$0.2$<br>$50$<br>$19$ |                                           | 0.360                                    |                  |                     |                         |                |                   |
|                      | Суммарное время рабо-<br>ТЫ                                        | $\circ$           | 22                  | $\overline{8}$    | 22                                  | 22                                                     | $\Omega$                 | $\Omega$            |                                | $\overline{c}$                            | $\overline{1}$                           | $\Omega$         | $\overline{\Omega}$ | $\frac{8}{18}$          | $\frac{8}{18}$ | $\overline{c}$    |

А5. Электропривод механизма передвижения тележки мостового крана

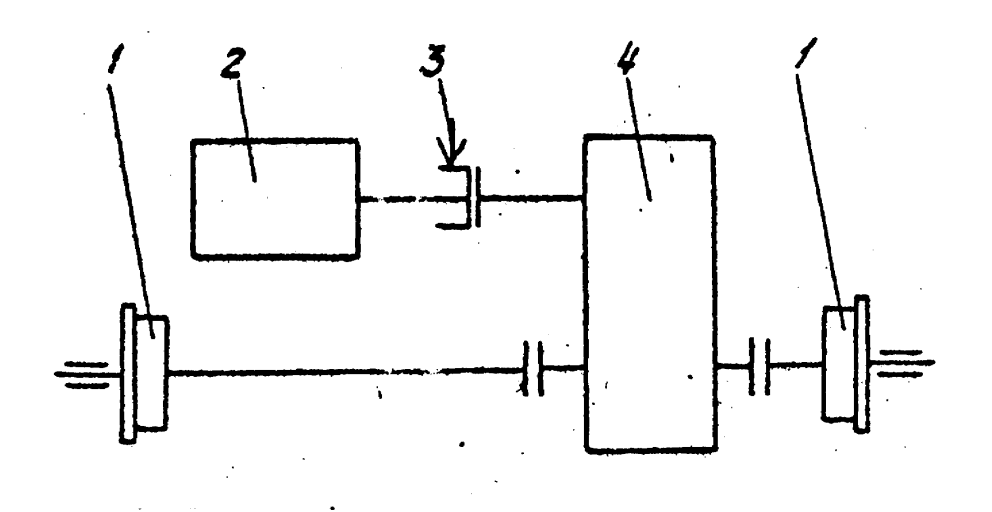

Рис. А.5. Кинематическая схема механизма передвижения тележки: 1 – ходовые колеса; 2 – электродвигатель; 3 – тормозной шкив; 4 – редуктор

Тележка мостового крана выполняет операцию перемещения поднятого груза с площадки загрузки на площадку выгрузки. На площадке загрузки груз зацепляется, механизм подъема обеспечивает подъем груза. Включается двигатель тележки, осуществляется перемещение тележки с грузом с установившейся рабочей скоростью  $V_p$  По прибытии к площадке выгрузки двигатель затормаживается, тележка останавливается в заданном месте, переместившись на длину L. Происходит опускание груза, его отцепляют, пустой крюк поднимается. Включается двигатель для движения в обратную сторону с установившейся скоростью Vв, тележка возвращается на площадку загрузки, пройдя вновь расстояние L.

Таким образом, тележка совершает возвратно-поступательное движение на длину L от одного крайнего положения до другого. В цикл работы тележки входит время пауз, когда тележка стоит, производятся зацепление груза, его подъем, опускание, расцепление, подъем и опускание пустого крюка.

Таблица А.5

Технические данные механизма передвижения тележки Технические данные механизма передвижения тележки

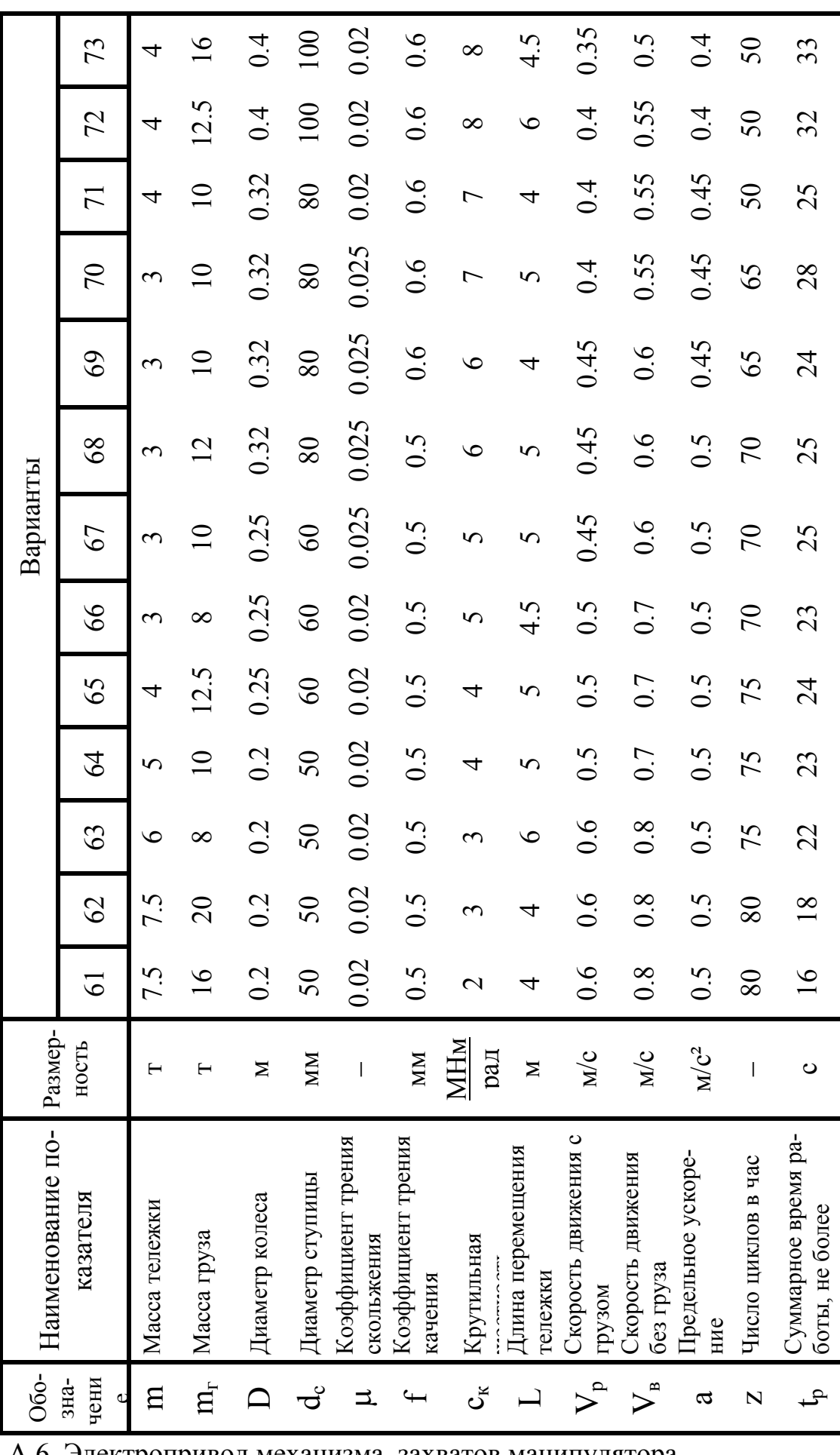

А.6. Электропривод механизма захватов манипулятора

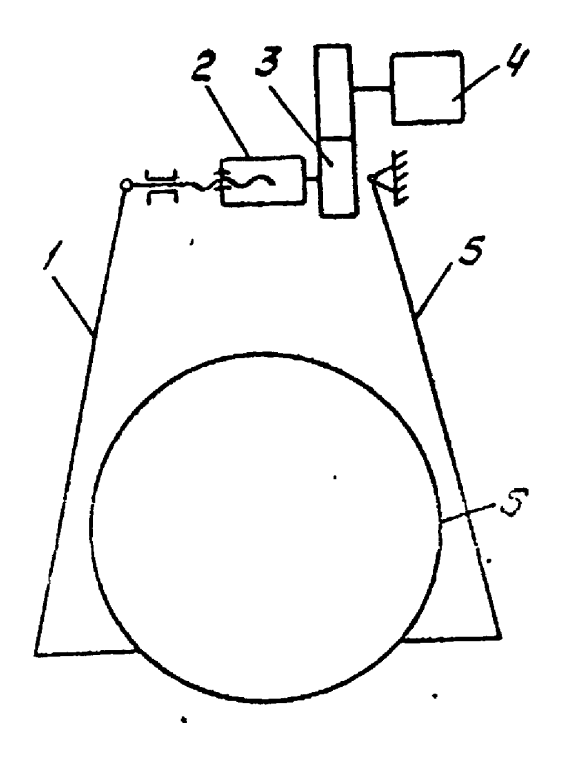

Рис. А.6. Кинематическая схема механизма захвата: 1 и 5 – захваты; 2 – винтовая передача; 3 – редуктор; 4 – электродвигатель; 6 – труба

Механизм захвата манипулятора служит для подхвата труб, которые транспортируются в пределах участка цеха.

При подхвате включается двигатель и с помощью редуктора и винтовой передачи захваты подводятся к трубе с установившейся скоростью  $V_c$ . Пройдя расстояние, равное половине длины выдвижения винта L, захваты приподнимают и зажимают трубу. После перемещения трубы (специальным механизмом) на нужную позицию происходит реверсирование механизма, захваты разводятся и при половине длины выдвижения винта L отпускают трубу. Скорость поступательного движения винта при разведении захватов  $V_p > V_c$ .

В расчетах принять массу захватов равной 0,1\*m – приведенной массы, а противодействующую силу, создаваемую захватами, равной 0,1\*Q – приведенной силы. В табл. А.6 приведены значения m и Q с учетом захватов.

# Таблица А.6

Технические данные механизма захвата манипулятора

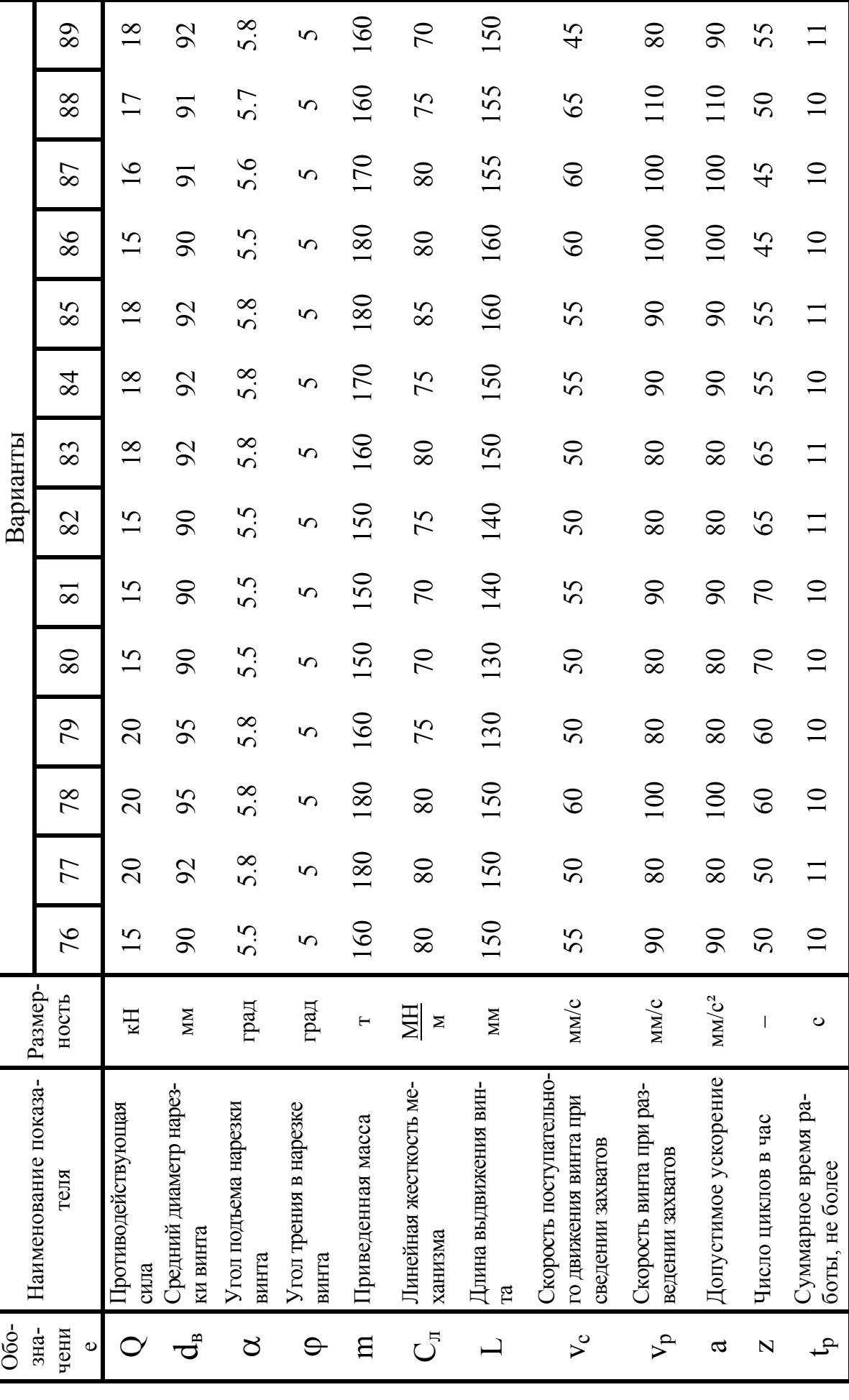

#### Расчет статических моментов рабочих машин

В проекте требуется по известной кинематической схеме РО составить расчетную схему, в которой моменты сопротивления движению РО (статические моменты) и моменты инерции приводятся к валу двигателя. Для этого необходимо изучить кинематическую схему РО, разобраться с принципом работы механической части, выявить основную его технологическую работу и места выделения потерь мощности в РО и передаче.

Составляющие статических моментов на валу рабочих органов рассчитываются по формулам:

- момент сил трения в подшипниках

$$
M_{\text{TH}} = \frac{m_1 \cdot d_{\text{III}} \cdot \mu_{\text{II}} \cdot g}{2};
$$

- момент сил трения скольжения тела по горизонтальной плоскости

$$
M_{rc} = \frac{m \cdot \mu_c \cdot g \cdot D}{2};
$$

- момент сил трения качения

$$
M_{TK} = m \cdot f \cdot g
$$

- момент силы тяжести

$$
M_{cr} = \frac{m \cdot g \cdot D}{2};
$$

- момент сил трения в винтовой передаче при выдвижении винта, преодолевающего силу О.

$$
M_{B\Pi} = \frac{Q \cdot d_B}{2} \cdot tg(\alpha + \varphi),
$$

- момент сил трения в винтовой передаче при возвратном движении винта в направлении действия силы О

$$
M_{\text{BH 2}} = \frac{Q \cdot d_{\text{B}}}{2} \cdot [\text{tg}(\alpha + \varphi) - \text{tg}(\alpha)]
$$

- момент сил трения при буксовании (проскальзывании) заготовки в случае её остановки

$$
M_{\overline{0}} = M_{\overline{1}\overline{1}\overline{1}} + \frac{m \cdot \mu_{\overline{0}} \cdot g \cdot D}{2};
$$

- момент сил трения, учитывающий трение реборд колес о рельсы,

$$
M_{\text{pocr}} = k_{p} \cdot (M_{\text{TH}} + M_{\text{TK}})
$$

 $m_1$  – масса деталей и узлов, опирающихся на подшипники, кг; где

 $d_{\rm m}$  – диаметр шейки вала или оси, м;

 $\mu_{\pi}$  - коэффициент трения скольжения в подшипниках;

 $g = 9.81$  м/ $c<sup>2</sup>$  – ускорение силы тяжести;

 $d_{\text{B}}$  – средний диаметр нарезки винта, м;

α – угол подъема нарезки винта, рад;

ϕ – угол трения в нарезке винта, рад;

 m – масса движущегося тела, масса деталей, опирающихся на узел качения, масса поднимаемого или опускаемого груза, кг;

µс – коэффициент трения скольжения тела по плоскости;

 D – диаметр барабана (звёздочки), находящегося на выходном валу редуктора и преобразующего вращение в поступательное движение тела, м ;

f – коэффициент трения качения, м ;

 $\mu_6$  – коэффициент трения скольжения роликов по заготовке при буксовании ( для горячего металла можно принять  $\mu_6 = 0.3$  );

 $K_p$  – коэффициент, учитывающий трение реборд колес о рельсы, возникающее вследствие возможного перекоса тележки ( в расчетах может быть принято к<sub>р</sub>  $= 1.3 - 1.4$ .

#### **Приложение В**

#### **Технические данные трансформаторов и токоограничивающих реакторов**

Таблица В.1

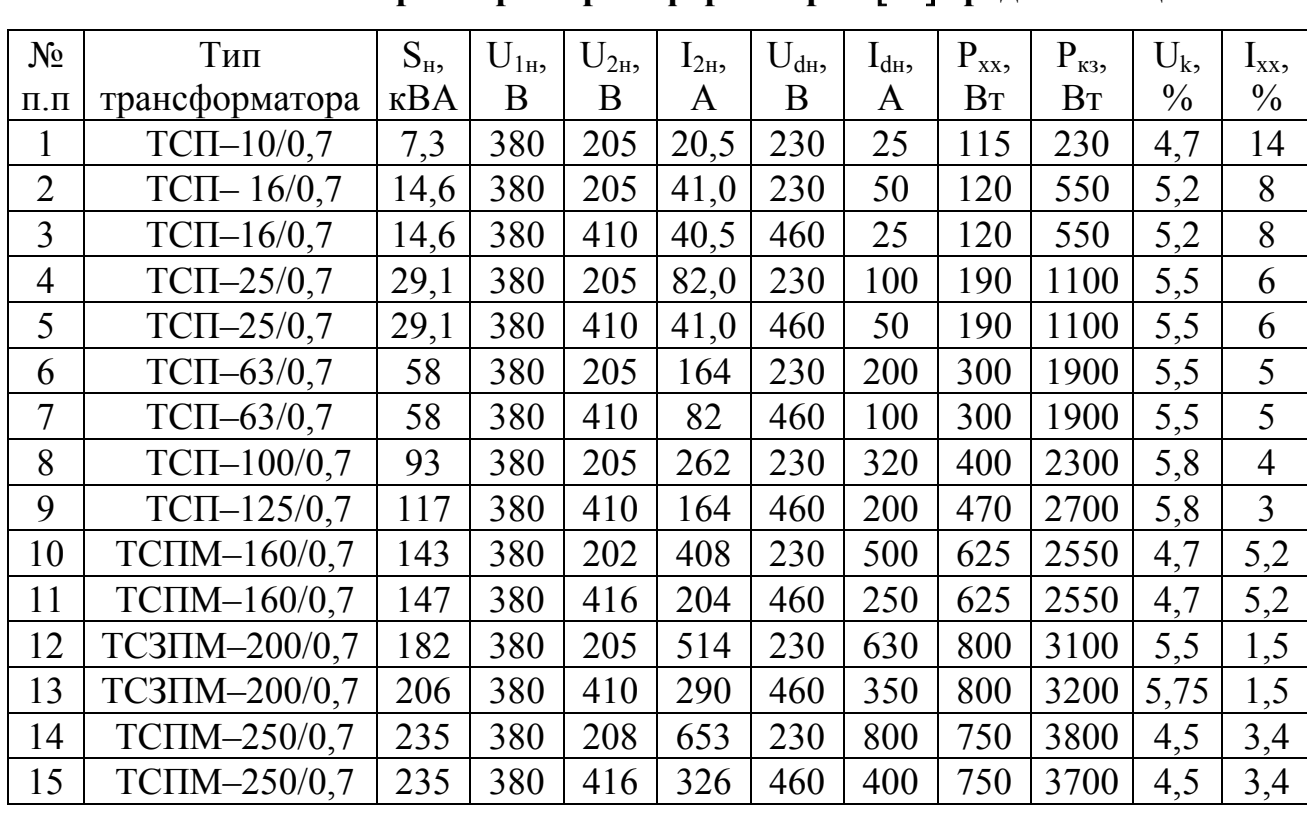

#### **Основные параметры трансформаторов** [**12**] **средней мощности**

#### Таблина В.2.

| $N_2$           | Тип                            | $\mathrm{U}_{1\text{\tiny{JIH}}},$ | $I_{1H}$ | $L_{\Phi}$  | $r_{\phi}$ |
|-----------------|--------------------------------|------------------------------------|----------|-------------|------------|
| $\Pi$ . $\Pi$ . | реактора                       | B                                  | A        | $M\Gamma H$ | мОм        |
|                 | $PTCT - 20,5 - 2,02Y3$         | 410                                | 20,5     | 2,02        | 265        |
| 2               | $PTCT - 41 - 1,01$ Y3          | 410                                | 41       | 1,01        | 102        |
| 3               | $PTCT - 82 - 0,505$ V3         | 410                                | 82       | 0,505       | 37         |
| $\overline{4}$  | $PTCT - 165 - 0,25 \text{ V}3$ | 410                                | 165      | 0,25        | 13         |
| 5               | $PTCT - 265 - 0,156$ V3        | 410                                | 265      | 0,156       | 7,2        |
| 6               | $PTCT - 410 - 0,101$ Y3        | 410                                | 410      | 0,101       | 3,8        |
| 7               | $PTCT - 660 - 0,064$ V3        | 410                                | 660      | 0,064       | 2,1        |
| 8               | $PTCT - 820 - 0,0505$ V3       | 410                                | 820      | 0,0505      | 1,4        |

Основные параметры токоограничивающих реакторов [12]

#### Таблица В.3

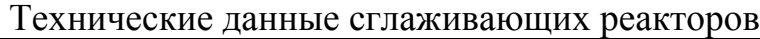

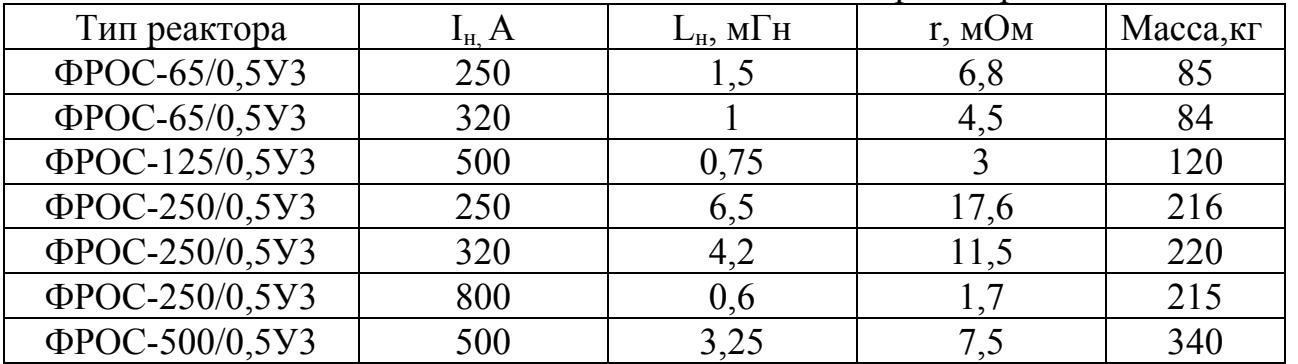

Примечание: трансформаторы и реакторы для электропривода выдерживают перегрузки 75% в течение 60 с, 100% – 15 c, 150% – 10 c. Среднеквадратичное значение тока за время цикла до 10 мин не должно превышать номинальный ток.

#### **Приложение Г**

Тиристорные преобразователи

#### **Г.1. Комплектный электропривод типа КТЭУ с реверсивным тиристорным преобразователем**

В настоящее время тиристорные преобразователи выпускаются с устройствами, обеспечивающими выполнение необходимых обратных связей (по току, по скорости и т.п.) в системе управления не только преобразователем, но и электроприводом. Такие установки называют комплектным тиристорным электроприводом, хотя чаще всего двигатель в комплект не входит.

На рис. Г1 приведена схема силовых цепей и функциональная схема цепей управления комплектного электропривода типа КТЭУ [12].

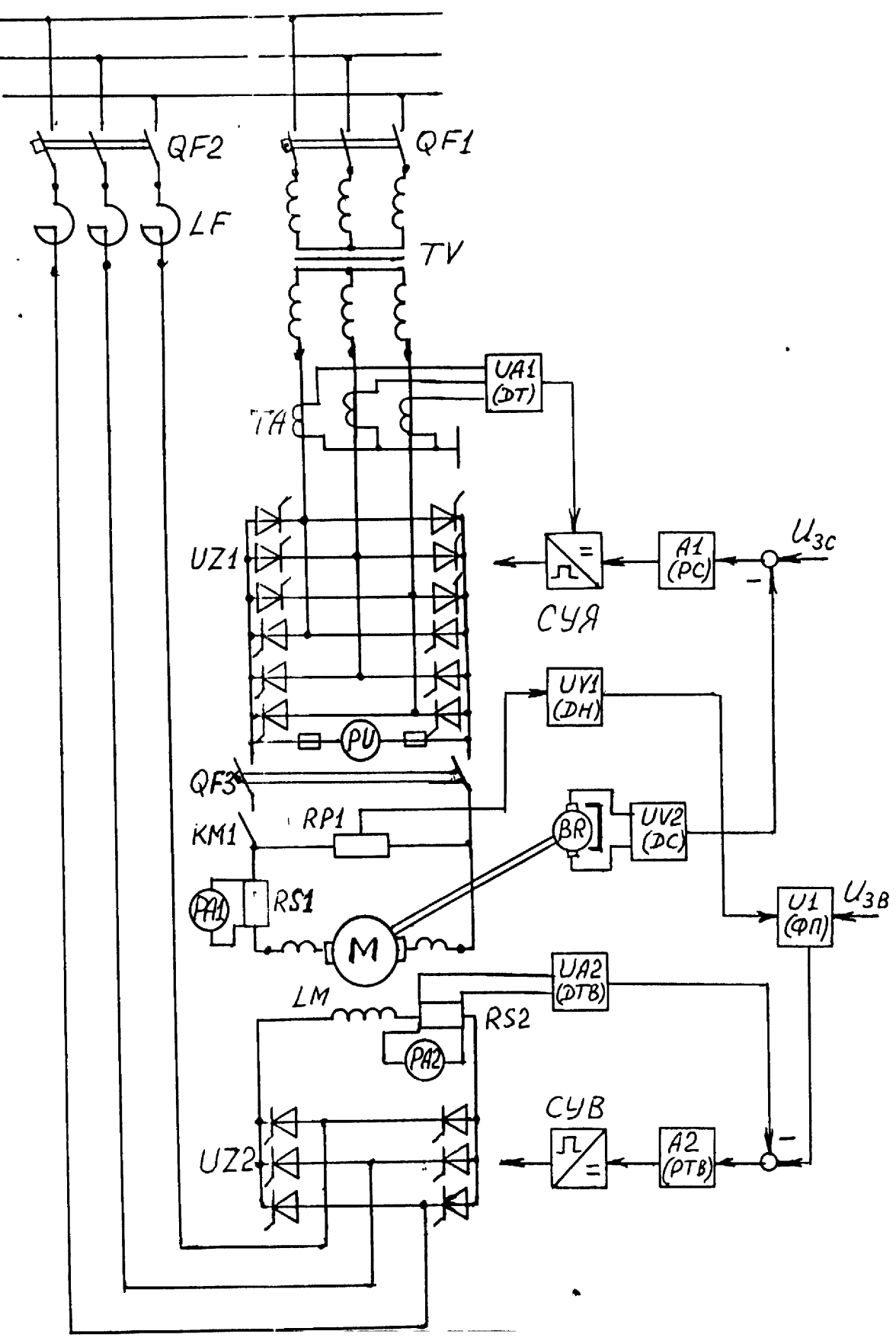

Рис. Г.1. Схема реверсивного тиристорного электропривода типа КТЭУ

Обозначение элементов в схеме:

M, LM – двигатель постоянного тока и обмотка возбуждения, UZ1 – реверсивный тиристорный преобразователь в цепи якоря, UZ2 – тиристорный возбудитель, TV – трансформатор, LF – токоограничивающий реактор, QF1, QF2, QF3 – автоматические выключатели, КМ1 – линейный контактор, ТА – трансформаторы тока, RS1, RS2 – шунты в цепи тока якоря и тока возбуждения, RP1 – делитель напряжения на якоре, PA1, PA2, PV – измерительные приборы, BR – тахогенератор, СУЯ – система управления UZ1 с регулятором тока якоря, СУВ – система управления возбудителем UZ2, UA1 – датчик тока якоря, А1(РС) – регулятор скорости, UV1 – датчик напряжения на якоре, UV2 – датчик скорости, UA2(ДТВ) – датчик тока возбуждения, А2(РТВ) – регулятор тока возбуждения, U1(ФП) – функциональный преобразователь зависимой системы ослабления поля,  $U_{\rm ac}$  – напряжение задания скорости,  $U_{3B}$  – напряжение задания тока возбуждения.

Тиристорный преобразователь UZ1 состоит из двух встречно включенных мостов, получает питание от сети через автоматический выключатель QF1 и трансформатор TV (возможна установка токоограничивающих реакторов). Якорь двигателя подключен к выходу UZ1 через автоматический выключатель QF3 и линейный контактор КМ1.

Тиристорный возбудитель UZ2 подключается к сети через автоматический выключатель QF2 и токоограничивающий реактор LF.

Система управления электроприводом обеспечивает двухзонное регулирование скорости. В первой зоне регулирование скорости осуществляется изменением напряжения на якоре системой подчиненного регулирования с внутренним контуром тока якоря и внешним контуром скорости. Вторую зону регулирования скорости обеспечивает зависимая система ослабления поля с внутренним контуром регулирования тока возбуждения и внешним контуром регулирования ЭДС двигателя.

Электропривод имеет различные типы защит:

– от внутренних и внешних коротких замыканий ;

– от перенапряжений на якоре и обмотке возбуждения;

– от снижения тока возбуждения ниже допустимого;

– от перегрузки двигателя (по среднеквадратичному току) и т.д.[12].

Технические данные тиристорных преобразователей типа КТЭУ:

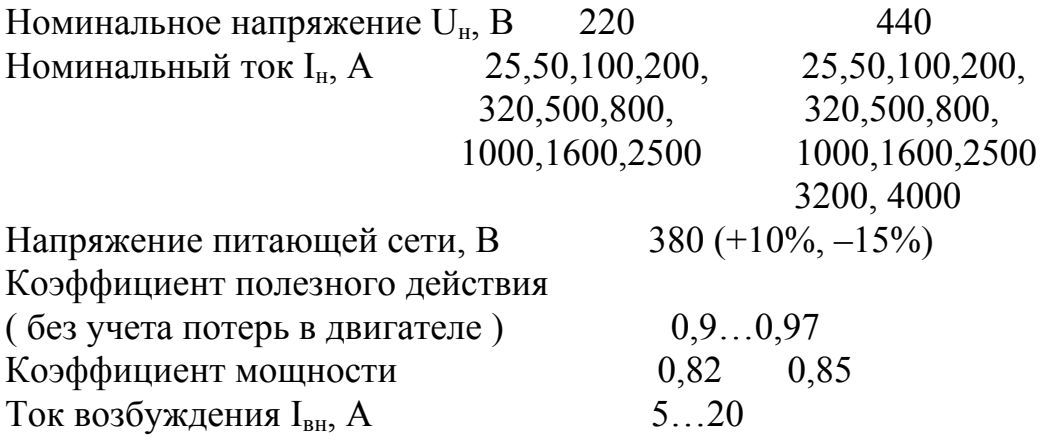

 Пример типа преобразователя: КТЭУ-200/220-13223-УХЛ4. (Комплектный тиристорный электропривод унифицированный –  $I<sub>H</sub>=200$  А,  $U<sub>H</sub>=220$  В, 1–однодви-

гательный, 3-реверсивный с изменением полярности напряжения на якоре, 2связь с сетью - с трансформатором, 2- регулируемый параметр - скорость, двухзонное регулирование, 3- с линейным контактором в силовой цепи, УХЛ - исполнение для районов с умеренным и холодным климатом, 4 - размещение в закрытых отапливаемых помещениях)

#### Г.2. Тиристорный преобразователь частоты типа ЭКТРЗ

Комплектные тиристорные электроприводы ЭКТЗ [13] обеспечивают частотное управление трехфазными асинхронными двигателями с короткозамкнутым ротором при высоких значениях КПД и коэффициента мощности электропривода.

Схема силовой части электропривода ЭКТРЗ (ЭКТРЗ - с рекуперативным торможением, ЭКТДЗ – с инверторным торможением) приведена на рис. Г2.

Обозначение элементов в схеме:

М - трехфазный АД; ТВ - тиристорный выпрямитель; ТИ - тиристорный инвертор, ведомый сетью; МТ - мост основных тиристоров; МД - мост обратных диодов; МКТ - мост коммутирующих тиристоров; МСЭ - мост сброса энергии; L1, L2 - коммутирующие дроссели; C3, C4, C5 - коммутирующие конденсаторы; С, L – конденсатор и дроссель фильтра; L<sub>п</sub> – дроссель подзаряда; C1, C2 – конденсаторы устройства подзаряда;  $L1 -$ токоограничивающий реактор; Т1, Т2, Т3 трансформаторы тока; QF - автоматический выключатель; CT - тиристор защиты; СУВ, СУИ - системы управления выпрямителем и автономным инвертором; ФП - $\phi$ ункциональный преобразователь;  $U_f$  – напряжение задания частоты.

Электроприводы ЭКТЗ выполнены на базе преобразователя частоты со звеном постоянного тока и обеспечивают плавный разгон, торможение и реверс двигателя изменением частоты, напряжения и порядка следования фаз выходного напряжения ПЧ. Темп изменения частоты формируется задатчиком интенсивности. Закон регулирования напряжения в функции частоты реализуется с помощью ФП.

При увеличении частоты выше номинального значения выходное напряжение поддерживается постоянным на уровне номинального.

Принцип работы ПЧ со звеном постоянного тока подробно описан  $B$  [6, 22, 23].

Система управления электроприводом выполнена по принципу подчиненного регулирования с внутренним контуром регулирования входного тока инвертора и внешним контуром регулирования частоты (или ЭДС двигателя). Регулирование скорости двигателя осуществляется без применения вращающихся датчиков скорости.

Электроприводы снабжены специальными устройствами, которые обеспечивают защиту путем отключения от питающей сети при:

- коротких замыканиях в ПЧ и в двигателе;

- недопустимых перегрузках по току;

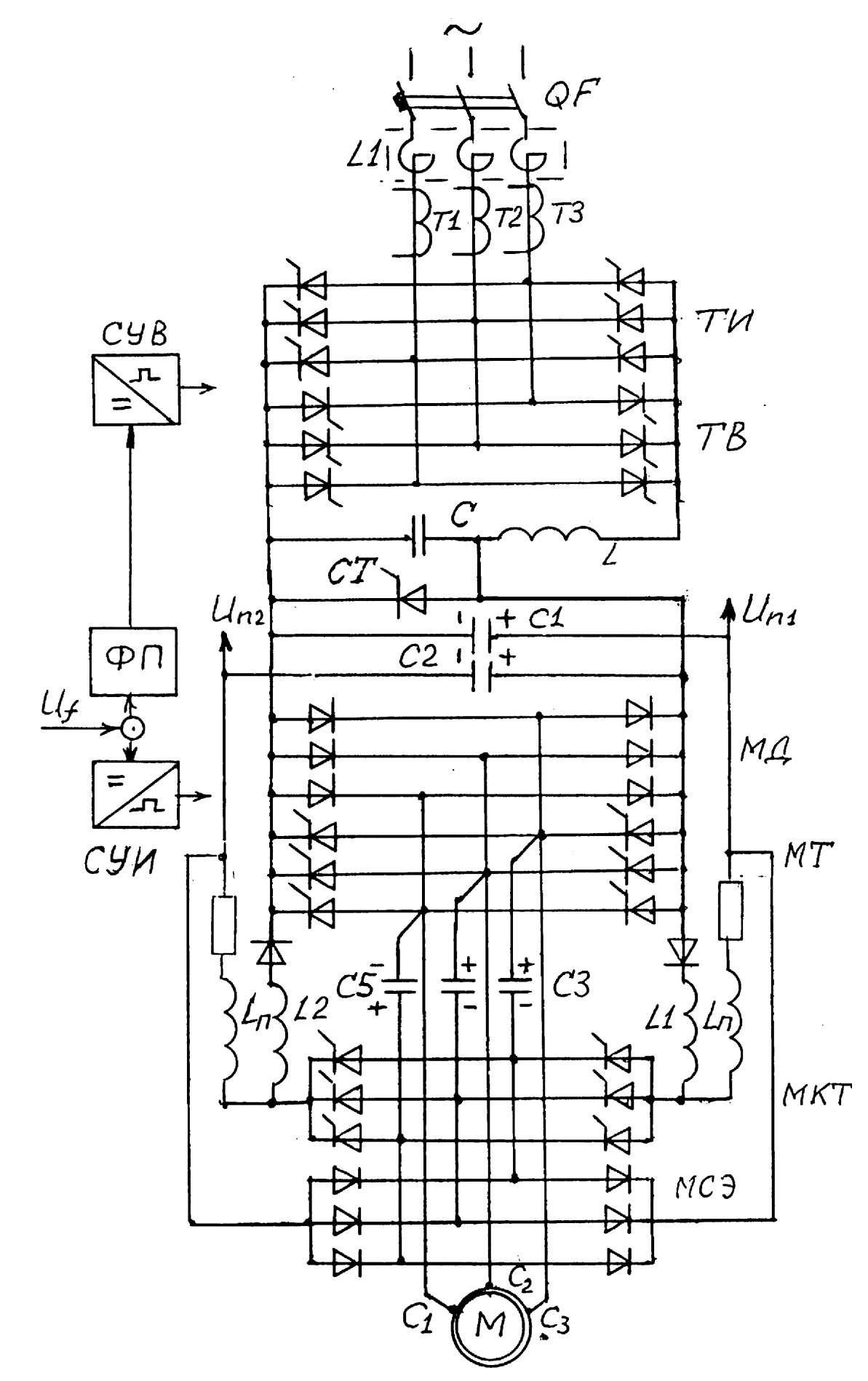

 Рис. Г.2. Схема преобразователя частоты типа ЭКТР3 – исчезновении или недопустимом снижении напряжения сети;

– обрыве фазы двигателя;

– замыкании цепей на землю.

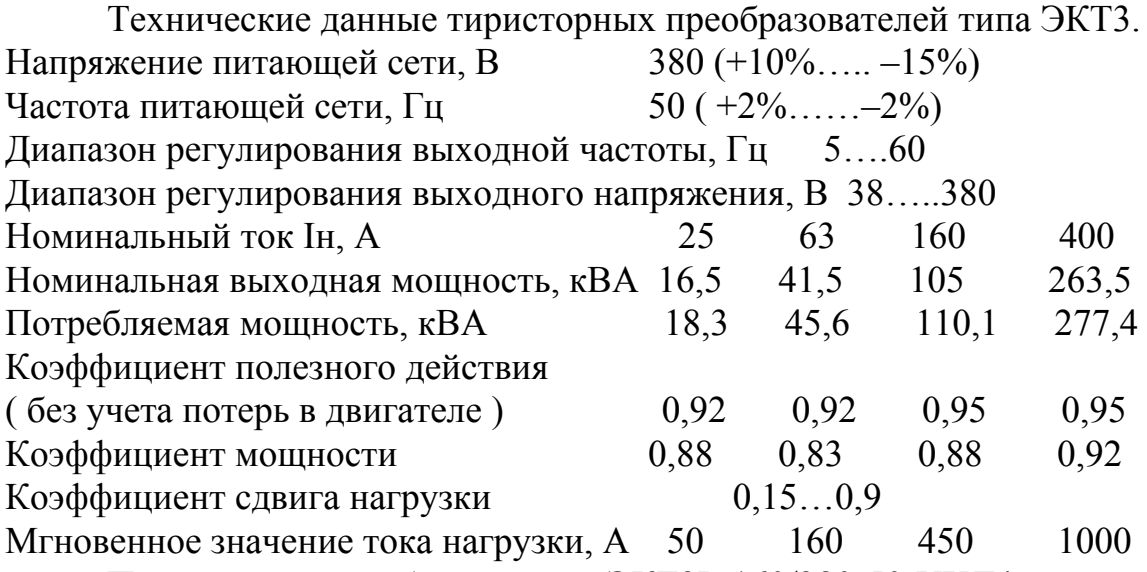

 Пример типа преобразователя: ЭКТ3Р-160/380-50-УХЛ4. (Электропривод комплектный тиристорный третьего поколения, вид торможения – рекуперативное, выходные параметры: Iн=160 А, Uн=380 В, номинальная частота – 50 Гц, УХЛ - исполнение для районов с умеренным и холодным климатом, 4 – размещение в закрытых отапливаемых помещениях )

#### **Г.3. Электропривод транзисторный регулируемый** асинхронный Триол АТО5

 Триол АТО5 – высокодинамичный низковольтный (0,4 кВ) электропривод, реализует 4–квадрантное управление приводным асинхронным двигателем , в том числе режим рекуперативного торможения с возвратом энергии в питающую сеть.

 Электропривод выполнен на основе двухзвенного преобразователя частоты с транзисторным ( IGBT ) автономным инвертором напряжения (АИН) с широтно-импульсным (ШИМ) управлением и многофункциональной микропроцессорной системой управления с развитым интерфейсом.

 В электроприводе реализовано частотное управление асинхронным электродвигателем, заключающееся во взаимосвязанном регулировании частоты F и значения U основной гармоники питающего напряжения. Закон изменения U и F программируется

 Принцип действия и устройство электропривода поясняет схема силовых цепей и функциональная схема цепей управления, представленная на рис.Г3.

Обозначение элементов в схеме:

В – силовой выпрямитель;

ФС – силовой C-фильтр звена постоянного напряжения;

ТК – транзисторный ключ инверторного торможения;

БТР – тормозной резистор;

$$
\sim 380B, 50\Gamma\mu
$$

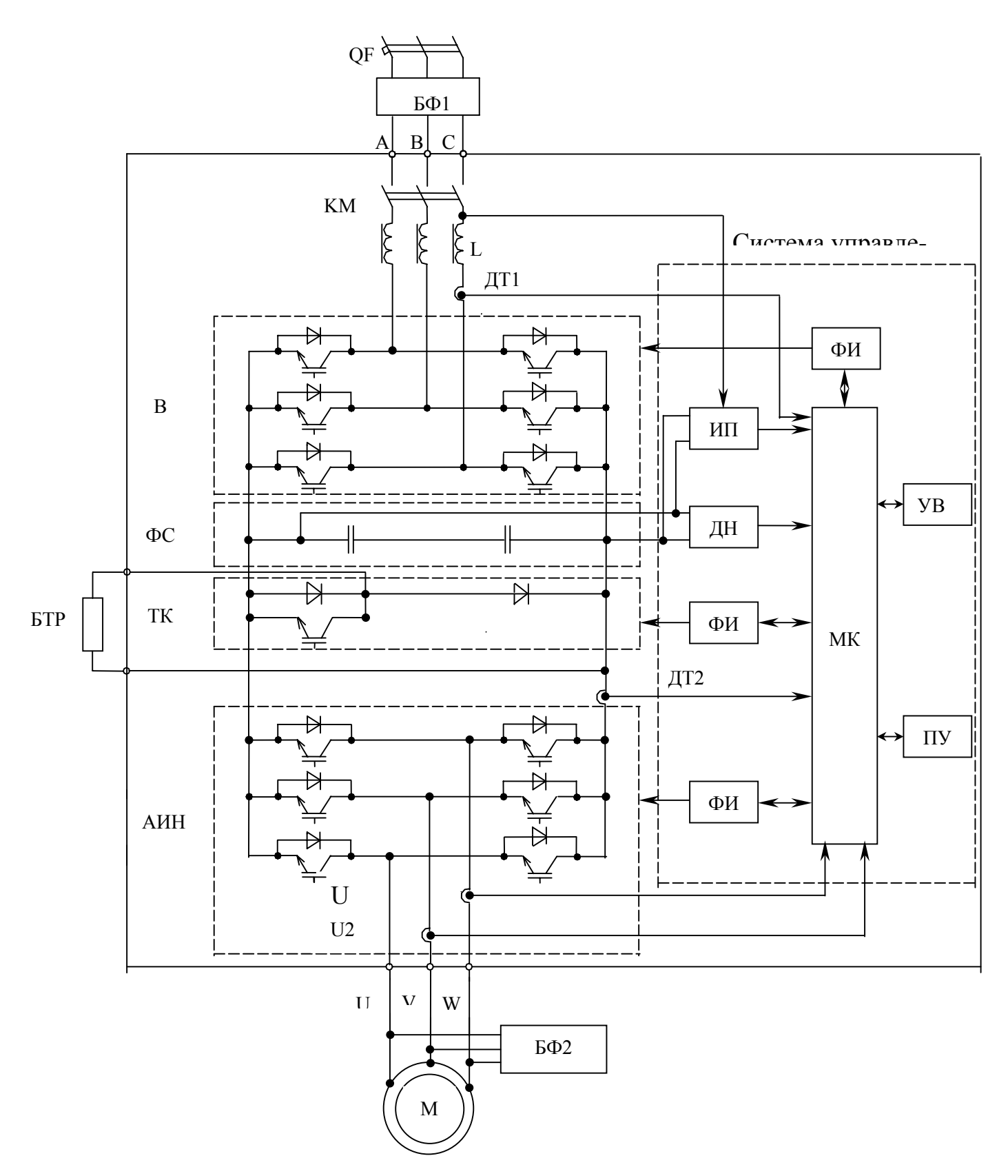

Рис. Г.3. Схема силовых цепей и функциональная схема управления электропривода АТО5.

- АИН автономный инвертор напряжения;
- ДТ датчики тока;
- М асинхронный электродвигатель;
- ИП источник питания ( конвертор );

ДН – датчик напряжения;

ФИ – формирователь управляющих сигналов транзисторов (драйвер);

МК – микропроцессорный контроллер;

УВВ – устройство ввода / вывода ( внешний интерфейс );

ПУ – пульт управления.

 Силовой канал осуществляет двухступенчатое преобразование электрической энергии – выпрямление сетевого напряжения с помощью диодного выпрямителя В, работающего в двигательном режиме, и последующее инвертирование выпрямленного постоянного по величине напряжения посредством АИН. В режиме рекуперативного торможения двигатель переводится в генераторный режим, АИН обеспечивает подачу на статор реактивного тока заданной частоты, а диодный мост АИН осуществляет выпрямление тока статора, заряжая емкость фильтра ФС. При изменении направления тока в звене постоянного тока включается в работу транзисторный (IGBT) мост выпрямителя В, обеспечивая передачу в сеть избыточной электрической энергии.

 Алгоритм ШИМ обеспечивает взаимосвязанное регулирование частоты F и величины U выходного напряжения по заданному закону, а также формирует синусоидальную форму кривой тока приводного АД.

Особенностью АТО5 является включение в звено постоянного напряжения только емкостной части фильтра, а индуктивная часть фильтра L вводится во входную ( со стороны сети ) цепь преобразователя частоты. Во входной цепи ПЧ устанавливается сетевой коммутационный аппарат (пускатель, контактор).

 В звено постоянного тока электропривода включен тормозной транзисторный ( IGBT) ключ ТК и внешний блок тормозного резистора БТР для реализации режима инверторного торможения в нештатных ситуациях отключения напряжения питающей сети.

 Датчики тока ДТ и напряжения ДН в силовом канале электропривода служат для контроля, регулирования и измерения электрических параметров электропривода, в том числе. для защиты от токов перегрузки и короткого замыкания, недопустимых отклонений напряжения.

 Система управления электроприводом имеет два принципиально различных режима работы:

– ручной, в котором осуществляется прямое задание выходной частоты преобразователя;

– автоматический, предполагающий работу в замкнутой системе с обратной связью по технологическому параметру с ПИД-регулятором.

 Система управления предусматривает настройку привода в полном объеме с местного ПУ, дистанционного пульта или АСУТП как при наладке, так и при работе на производственном объекте. Настройка привода осуществляется с помощью редактирования соответствующих параметров, сведенных в функциональные группы.

 Электропривод АТО5 обеспечен защитой от аварийных и нештатных режимов:

– от токов недопустимой перегрузки и короткого замыкания, в том числе от замыкания на «землю»;

– от недопустимых перенапряжений на силовых элементах;

– от недопустимых отклонений и исчезновения напряжения питающей сети;

– от неполнофазного режима работы сети и электродвигателя;

– от недопустимых отклонений технологического параметра;

– от неисправности в узлах и блоках электропривода;

– от несанкционированного доступа к программируемым параметрам ( пароль).

 На объектах эксплуатации с использованием чувствительных к радиопомехам устройств автоматики, телеметрии, связи для снижения уровня радиопомех, генерируемых силовым преобразователем АТО, устанавливают блок БФ1 входного фильтра.

 Для ограничения перенапряжений на зажимах приводного двигателя и защиты изоляции его обмоток от пробоя , если длина силового кабеля превышает

Таблица Г1

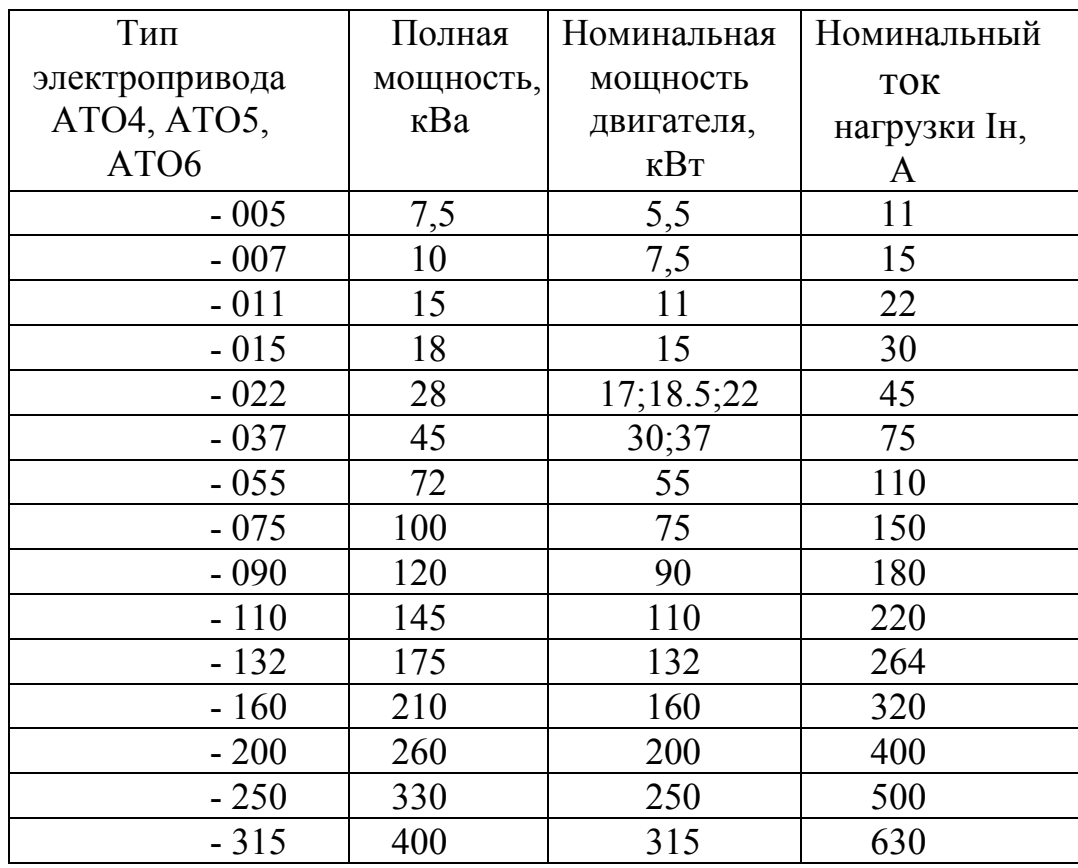

Номинальный ток и мощность типов электроприводов

10…15 м, в непосредственной близости от двигателя рекомендуется подключать БФ2М входного фильтра.

Технические данные преобразователя АТО5.

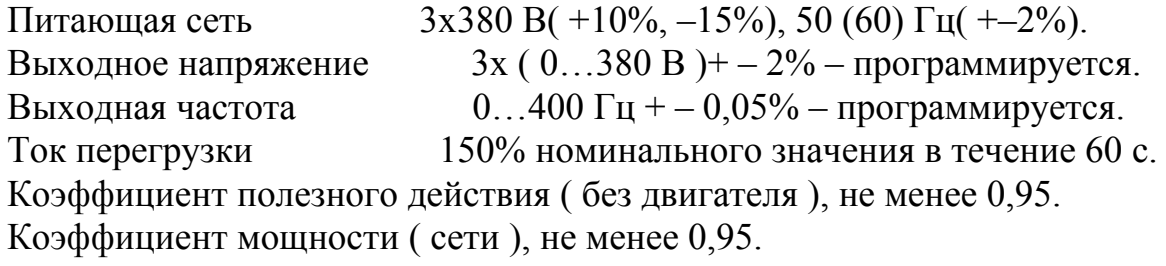

Номинальный ток и мощность исполнений электроприводов приведены в табл. Г1 В приводах АТО4 и АТО6 в силовой цепи устанавливаются неуправляемые выпрямители, а АТО6 выпускается для приводов мощностью до 37 кВт.

#### **Приложение Д**

#### **Станции управления двигателями**

Д.1. Станция управления двигателем постоянного тока параллельного возбуждения с ослаблением магнитного потока [23]

На рис. Д.1 приведена схема станции управления серии ПУ1321. Схема может применяться для двигателей средней и большой мощности, работающих в повторно-кратковременных режимах с изменяющейся нагрузкой.

Обозначение элементов в схеме.

M, L1M, L2M – якорь и обмотки возбуждения двигателя; контакторы: КМ1 – линейный, КМ2 – КМ5 – реверсирующие, КМ6 – КМ8 – ускорения, КМ9 – управления полем, КМ11, КМ12 – динамического и механического торможений, КМ10 – экономический; реле: КТ1 – КТ3 – ускорения, KS – управления полем, КТ4 – контроля ускорения, KU1, KU2 – динамического торможения "Вперед" и "Назад", FA1, FA2 – максимальные токовые, FV – напряжения, KF– обрыва поля; резисторы: R1 – R3- ускорения, R5 – регулятор возбуждения, R4 и R7 – тормозной и разрядный; SM0 – SM5 – контакты командоконтроллера; SQ1, SQ2 – контакты конечных выключателей; V1 – V3 – диоды.

Схема позволяет регулировать скорость вниз от основной командоконтроллером SM, а вверх – регулятором возбуждения R5 и предусматривает работу двигателя на любой скорости в соответствии с искусственными характеристиками, заданными SM4, SM5. При третьем положении SM (закрыты SM1 – SM5) схема обеспечивает автоматический трехступенчатый реостатный пуск двигателя до основной скорости при номинальном магнитном потоке (контакторы KM1 – KM8) с управлением по принципу времени (реле КТ1 – КТ3) и пуск до скорости выше основной за счет ослабления магнитного потока, заданного резистором R5 управлением по вибрационному токовому принципу (реле KS). Реверсирование двигателя, возникающее при перестановке SM из одного положения в другое, происходит с

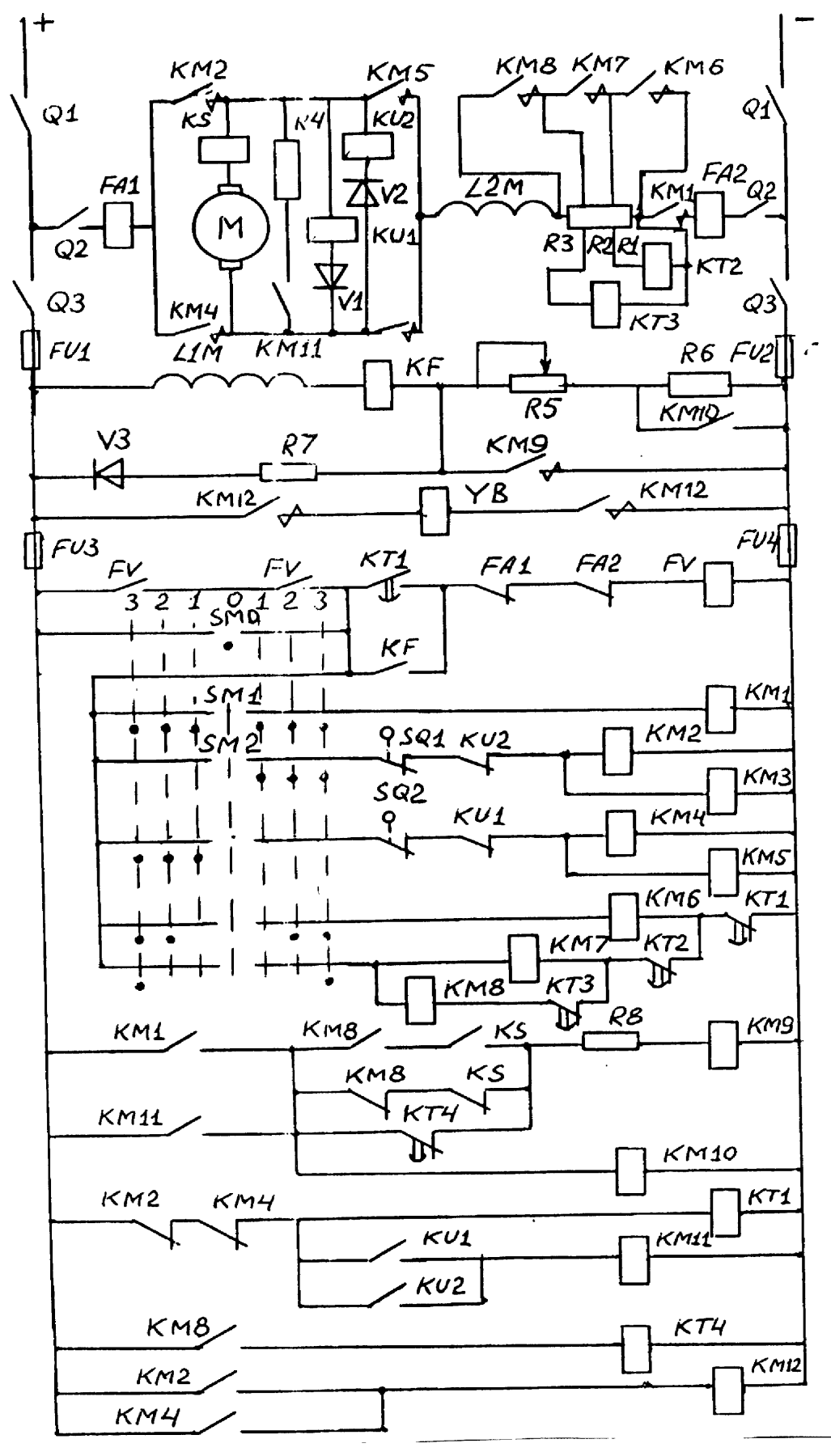

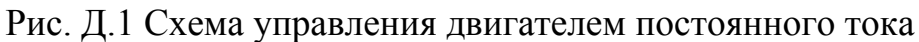

с

динамическим (КМ11 включен) и механическим (КМ12 отключен) торможением с управлением по принципу скорости (реле KU1 или KU2) с одновременным предварительным усилением магнитного потока с управлением по вибрационному токовому принципу (реле KS). При остановке происходит динамическое и механическое торможение, так же как и при реверсировании.

В схеме предусмотрены защиты: максимальная токовая (FA) и нулевая (FV), от обрыва цепи обмотки возбуждения (KF) и от перенапряжения на ней (R7). Цепи управления защищены плавкими предохранителями (FU1, FU2). В схеме имеются путевые блокировки, осуществляемые конечными выключателями SQ1 и SQ2, обеспечивающие отключение контакторов КМ2, КМ3 и КМ4, КМ5, отключающих двигатель в крайних положениях механизма.

#### **Д.2. Станция управления асинхронным двигателем с фазным ротором [23]**

 На рис. Д.2 приведена схема станции управления серии ПУ6520. Схема применяется для двигателей средней и большой мощности при напряженном повторно-кратковременном режиме (до 1200 включений в час) с переменной нагрузкой.

Обозначение элементов в схеме:

М – асинхронный двигатель; контакторы: КМ3 – линейный, КМ1, КМ2 – реверсирующие, КМ6, КМ7 – ускоряющие, КМ5 – противовключения, КМ8 – динамического торможения, КМ4 – механического торможения; реле: FV – напряжения, КТ1, КТ2 – ускорения, KU – противовключения, КТ3 и КТ4 – блокировочное и динамического торможения, FA1 – FA4 – максимально-

токовые; SM0 – SM4 – контакты командоконтроллера; SQ1, SQ2 – контакты конечных выключателей; V – выпрямитель; резисторы: R1 – противовключения, R2, R3 – ускорения, R5 – торможения; YB – катушка электромагнитного тормоза.

Схема осуществляет автоматический пуск двигателя с двумя ступенями сопротивлений в роторе с управлением по принципу времени (реле КТ1 и КТ2). При реверсе происходит торможение противовключением при полном сопротивлении в роторе с управлением по принципу скорости (частоты вращения) (реле KU). При остановке осуществляется динамическое торможение с постепенным отключением резисторов в роторе (реле КТ1, КТ2) с управлением по принципу времени (реле КТ4). Реле КТ3 позволяет прервать торможение и обеспечить повторное включение двигателя. При остановке "накладывается" механический тормоз YB.

В схеме предусмотрены защиты – максимальная мгновенная токовая в главных цепях (FA1, FA2, FA3) и цепи динамического торможения (FA4), максимально-токовая (FU1, FU2) и нулевая (FV) в цепи управления.

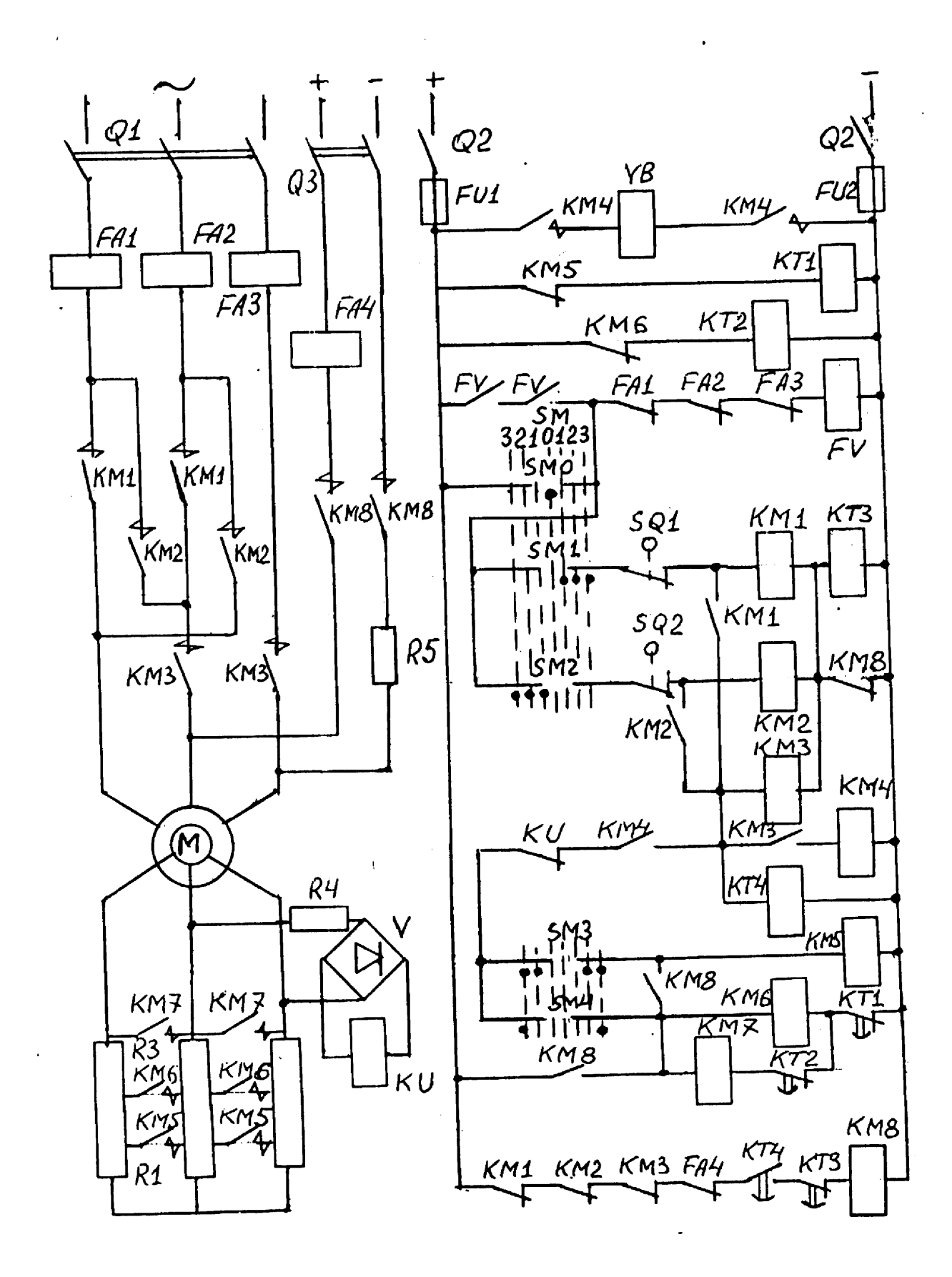

Рис. Д.2 Схема управления асинхронным двигателем с фазным ротором

#### Программа HARAD. Расчет характеристик асинхронного двигателя

Программа позволяет рассчитать механическую  $\omega(M)$ , электромеханические ω(I<sub>1</sub>, I<sub>2</sub>', I<sub>u</sub>), энергетические η(ω, M), соsφ(ω, M) характеристики асинхронного двигателя. Характеристики рассчитываются для заданных значений частоты и напряжения (или тока) на базе Т - образной схемы замещения двигателя. При расчёте учитываются внутренние эквивалентные сопротивления источников преобразователей как в цепи статора, так и в цепи ротора.

Исходные данные для расчёта.

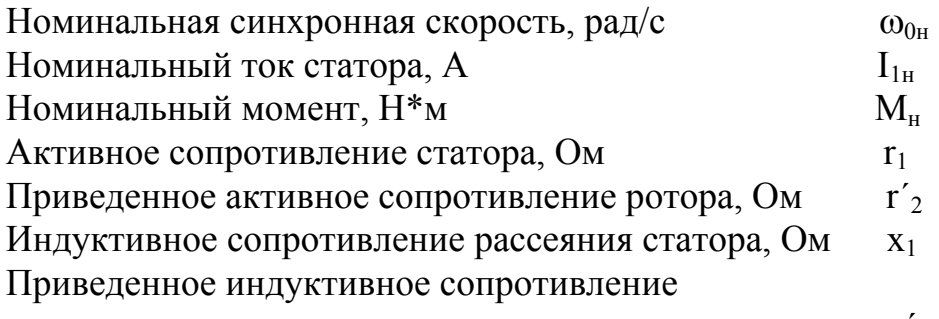

рассеяния ротора

 $X'$ 

На вид характеристик существенно влияет индуктивное сопротивление контура намагничивания  $X_{\mu}$ , величина которого зависит от тока намагничивания и определяется кривой намагничивания  $E = f(I_n)$ . В программе использована универсальная кривая намагничивания двигателей типа МТF (МТН).

В приближенных расчётах можно принять

$$
X_{\mu} \cong \frac{U_1}{I_{\mu}H} - X_1 = const
$$

Для расчёта характеристик вводятся также частота  $f_1$ , напряжение фазное  $U_1$  (или ток статора  $I_1$ ), диапазон рассчитываемых скоростей от минимальной (начальной) до максимальной (конечной) и интервал между соседними скоростями (шаг по скорости). Расчёт выполняется для заданного значения скольжения.

Основные уравнения:

$$
\alpha = f_1/f_{1_H};
$$
\n
$$
Z_1 = \sqrt{r_1^2 + (\alpha \cdot x_1)^2};
$$
\n
$$
Z_2 = \sqrt{(r'_2 / S)^2 + (\alpha \cdot x'_2)^2};
$$
\n
$$
Z_\mu = \alpha \cdot x_\mu;
$$
\n
$$
\dot{Z}_{12} = \dot{Z}_2 \cdot \dot{Z}_\mu / (\dot{Z}_2 + \dot{Z}_\mu);
$$
\n
$$
\dot{Z}_\Sigma = \dot{Z}_1 + \dot{Z}_{11};
$$
\n
$$
\dot{I}_1 = \dot{U}_1 / \dot{Z}_\Sigma \quad \text{with} \quad \dot{U}_1 = \dot{I}_1 \cdot \dot{Z}_\Sigma;
$$
\n
$$
\dot{E} = \dot{I}_1 \cdot \dot{Z}_{11};
$$

$$
\dot{I}_{\mu} = \dot{E}/\dot{Z}_{\mu},
$$
\n
$$
\dot{I}_{2} = \dot{E}/\dot{Z}_{2},
$$
\n
$$
\cos \varphi_{1} = \cos(\arctg(\chi_{\Sigma}/r_{\Sigma}))
$$
\n
$$
M = 3 \cdot I'_{2}^{2} \cdot r'_{2} \cdot /(\alpha s \omega_{\text{OH}}),
$$
\n
$$
\eta = M \cdot \omega/(3U \cdot I \cdot \cos \varphi_{1})
$$

Результаты расчёта выводятся в виде таблицы результатов:  $\omega$ , M, I<sub>1</sub>, I<sub>2</sub>', I<sub>u</sub>, E, η,  $cos\varphi_1$  и в виде графиков:  $\omega = f(M, I_1, I_2, I_u, cos\varphi_1, \eta)$ .

Программа позволяет вывести на экран дисплея результаты нескольких расчетов (при разных напряжениях, токах статора - при питании от источника тока, частоте питающей сети и т.п.), что позволяет совместить на одном графике механические характеристики при различных параметрах сети, электромеханические характеристики, энергетические характеристики и т.п. и сравнивать их.

Вывод на печать - с помощью клавиши <Print Screen>.

Приложение Ж

#### Основные соотношения для асинхронного двигателя при частотном управлении [17]

Cxема замецения представлена на рис. Ж.1.  
\nM = 
$$
\frac{m_1 \cdot U^2_{\phi H}}{\omega_{0H}} \cdot \gamma^2 \cdot \frac{1}{2r_{1\alpha} + (b^2 + c^2 * \alpha^2) \cdot \frac{\alpha s}{r'_2} + (d^2 + e^2 \cdot \alpha^2) \cdot \frac{r'_2}{\alpha s}}
$$
  
\nI<sub>1</sub> = U<sub>φH</sub> · γ ·  
\n $\sqrt{\frac{r'_2^2}{2r_1 \cdot \frac{r'_2}{S} + (b^2 + c^2 \cdot \alpha^2) + (d^2 + e^2 \cdot \alpha^2) \cdot \frac{r'_2}{\alpha^2}}{(as)^2}}$   
\nI'<sub>2</sub> = U<sub>φH</sub> · γ ·  
\n $\sqrt{2r_1 \cdot \frac{r'_2}{S} + (b^2 + c^2 \cdot \alpha^2) + (d^2 + e^2 \cdot \alpha^2) \cdot \frac{r'_2}{\alpha^2}}$   
\n $b = r_1 \cdot (1 + \tau_2)$ ;  $c = x_\mu \cdot \tau$ ;  $d = r_1/x_\mu$ ;  $e = 1 + \tau_1$   
\nКодфиииенты рассевния  
\nτ = τ<sub>1</sub> + τ<sub>2</sub> + τ<sub>1</sub> · τ<sub>2</sub>; τ<sub>1</sub> = x<sub>1</sub>/x<sub>μ</sub>; τ<sub>2</sub> = x'<sub>2</sub>/x<sub>μ</sub>  
\nOthocureльная частота статора

 $\alpha = f_1 / f_{1H}$ 

Относительное напряжение

 $\gamma = U_{\Phi} / U_{\Phi^{\text{H}}}$ .

Абсолютное скольжение или относительная частота тока ротора  $\alpha_{\rm s}$  = f<sub>2</sub> / f<sub>1H</sub> = ( $\omega_0$  –  $\omega$ ) / $\omega_{0H}$ .  $m_1$ – число фаз статора.

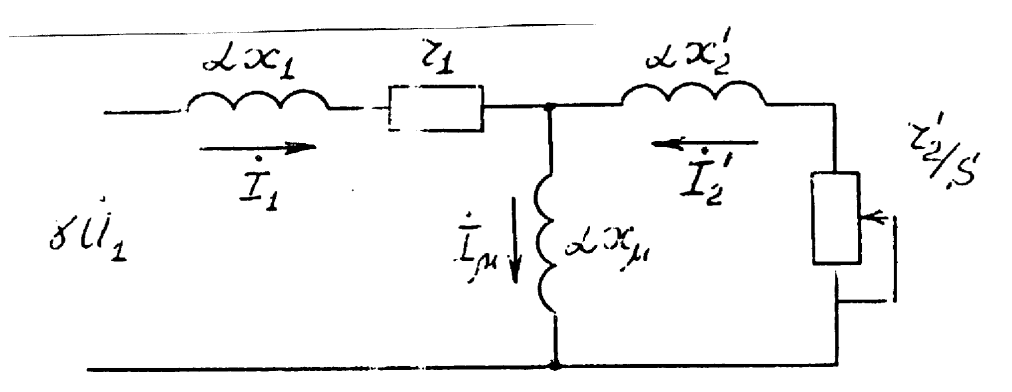

Рис. Ж.1. Схема замещения асинхронного двигателя.

#### Расчет на ЭВМ переходных процессов и интегральных показателей электропривода

Организация расчётов

Для ускорения расчётов и закрепления навыков работы на ЭВМ расчет переходных режимов и особенно их интегральных показателей ориентирован на использование персональных компьютеров. Применение ЭВМ позволяет на стадии проектирования исследовать влияние различных управляющих и возмущающих воздействий, параметров электропривода на характер переходных процессов и изменение интегральных показателей.

Расчет выполняется по готовым программам. Студент вводит основные параметры электропривода и с помощью функциональных клавиш управляет расчетом. Назначение клавиш вводится нижней строкой в процессе расчета.

Ввод основных параметров и начальных условий осуществляется в абсолютных единицах, т.е. в таких величинах, которые можно измерить действующими измерительными приборами. Это позволяет оценить реальные значения переменных величин и параметров электропривода. Особое значение абсолютные величины принимают при оценке энергетики электропривода. Однако с целью упрощения расчет в основном ведется в относительных единицах, вывод графиков на экран и печать выполняется также в относительных единицах.

Расчет начинают клавишей <Esc>, по умолчанию на экран выводятся графики. По окончании переходного процесса пуска двигателя клавишей <F5> останавливают расчет. Изучают показатели пуска, координаты установившегося режима. Для продолжения расчета клавишей <F9> вызывают таблицу исходных данных, выбирают режим работы "торможение", вводят начальные условия торможения ( $\omega_{0\text{Haq}}, \omega_{0\text{koh}}, M_c$ ) и клавишей <Esc> продолжают расчет. Когда двигатель останавливается  $(\omega_1 = 0)$ , вновь клавишей <F5> останавливают расчет. На рис. И.1. для примера приведены нагрузочные диаграммы пуска и торможения двигателя в системе МК-АД, рассчитанные в программе READ, и основные интегральные показатели.

Выполняют анализ полученных результатов, выясняют их достоверность, соответствие физическим законам и предварительным расчетам, готовность программы расчета работать с введёнными данными, при необходимости проводят коррекцию введенных параметров электропривода.

После ввода данных следует записать их в память машины - на жесткий диск ЭВМ с помощью клавиши <F2>.

После наладки программы можно приступить к выполнению запланированных исследований системы.

На первом этапе исследуется влияние на показатели переходного процесса электромагнитной постоянной времени Т<sub>я</sub> и постоянной времени упругого элемента Т. Для этого записывают на принтере нагрузочные диаграммы

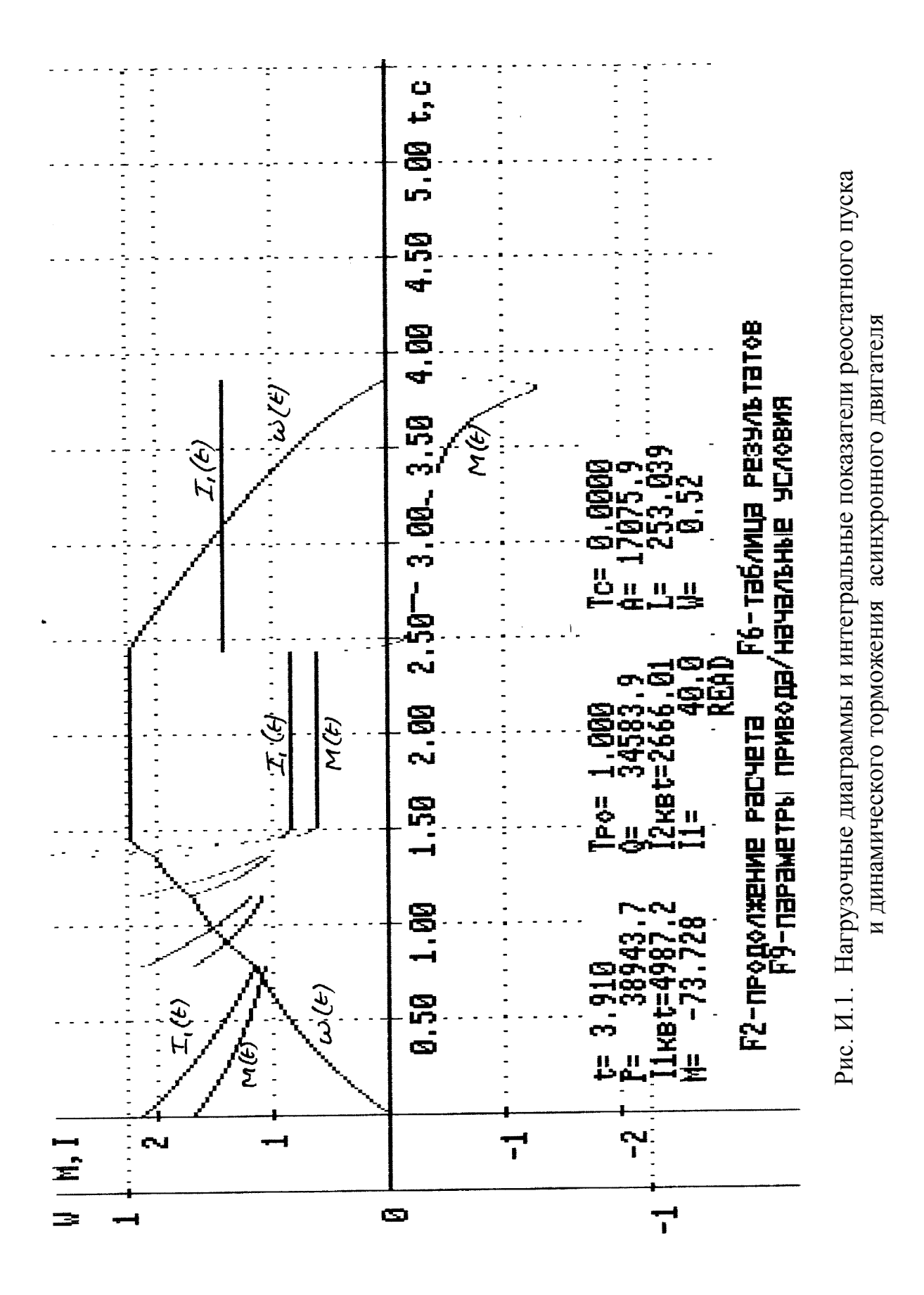

при  $T_a \approx 0$ ,  $T_c \approx 0$  (клавиша <Print Screen>), фиксируют из таблицы текущих значений (клавиша <F7>) основные интегральные показатели пуска и координаты

установившегося режима. Результаты расчета переходных процессов следует свести в табл. И.1.

|                                                     | влияние 1 <sub>я</sub> и 1 <sub>с</sub> на показатели пуска |                    |                    |                         |                         |
|-----------------------------------------------------|-------------------------------------------------------------|--------------------|--------------------|-------------------------|-------------------------|
| Показатели                                          | Единица из-                                                 | $Tc = 0$ ,         | $Tc \neq 0$ ,      | $Tc = 0$ ,              | $Tc \neq 0$ ,           |
|                                                     | мерения                                                     | $T_{\mathbf{R}}=0$ | $T_{\mathbf{R}}=0$ | $T_{\mathbf{R}} \neq 0$ | $T_{\mathbf{R}} \neq 0$ |
| A                                                   | <b>B</b> <sub>TC</sub>                                      |                    |                    |                         |                         |
| $\mathbf{P}$                                        | <b>BTC</b>                                                  |                    |                    |                         |                         |
| Ô                                                   | Bapc                                                        |                    |                    |                         |                         |
| L                                                   | $PaД$ (м)                                                   |                    |                    |                         |                         |
| $I_{1KB}*t$                                         | $A^2c$                                                      |                    |                    |                         |                         |
| $I_{2KB}$ *t                                        | $A^2c$                                                      |                    |                    |                         |                         |
| $t_{\scriptscriptstyle \rm II}$                     | $\mathbf c$                                                 |                    |                    |                         |                         |
| $\mathop{\underline{M}_{\text{MAKC}}}\nolimits$     | O.e.                                                        |                    |                    |                         |                         |
| $I_{\text{MARC}}$                                   | O.e.                                                        |                    |                    |                         |                         |
| $K_{\underline{\mu}\underline{\mu}\underline{\mu}}$ | O.e.                                                        |                    |                    |                         |                         |
| $\Omega_{\underline{p}\underline{e}\underline{3}}$  | 1/c                                                         |                    |                    |                         |                         |
| $\eta_{cp,BB}$                                      |                                                             |                    |                    |                         |                         |
| $cos\phi_{cp. B3B}$                                 |                                                             |                    |                    |                         |                         |
| $\omega_{\text{ycr}}$                               | 1/c                                                         |                    |                    |                         |                         |
| $M_{\text{ycr}}$                                    | $H_M$                                                       |                    |                    |                         |                         |
| $I_{1ycr}$                                          | A                                                           |                    |                    |                         |                         |
| $I_{2ycr}$                                          | $\mathbf{A}$                                                |                    |                    |                         |                         |

Таблица И.1

Анализ результатов проводят с целью выявить влияние этих постоянных времени на нагрев двигателя, энергетические показатели п и соѕф, расход энергии на выполнение механической работы, оценить резонансную частоту  $\Omega_{\text{nes}}$ , динамические коэффициенты  $K_{\text{max}}$  при наличии упругого звена, влияние на максимальные значения тока и момента двигателя. Выводы первого этапа используются для выбора параметров электропривода для дальнейшего расчета и анализа переходных и установившихся режимов за время работы в цикле.

На втором этапе исследуют работу электропривода в цикле работы. Выполняют расчет переходных процессов пуска, перед остановкой расчета сначала выводят на экран дисплея таблицу текущих значений (клавиша <F7>), а затем останавливают расчет (клавиша <F5>). Записывают показатели пуска, координаты установившегося режима. Удобно для этих целей воспользоваться табл. И.2, в которой столбик показателей совпадает с табл. И.1, а строка экспериментов изменяется, в ней указаны режимы работы.

В программах не предусмотрен ввод промежуточных начальных условий, кроме  $\omega_{0_{\text{Hau}}}$ ,  $\omega_{0_{\text{KOH}}}$  М<sub>c</sub>, поэтому расчёт переходного процесса торможения выполняется из установившегося режима после расчёта пуска. Иногда из условий отработки заданного угла поворота вала двигателя (пути) торможение приходится начинать до окончания процесса пуска (например, при работе системы в режиме ослабления поля, или при пуске двигателя последовательного возбуждения). Расчёт (выбор времени) включения торможения выполняют из условия прохождения заданного пути L в момент остановки двигателя. Начальными значениями выходных координат электропривода являются их конечные значения в режиме пуска.

Клавишей <F9> выводят на экран дисплея таблицу "Параметры электропривода", изменяют начальные условия для торможения. Расчет продолжают клавишей <Esc> и условием "Расчёт продолжить". После остановки двигателя вновь записывают основные показатели переходного процесса L, A, P, Q, Iкв. Эти показатели являются результирующими за пуск и торможение. Для режима торможения необходимо из полученных показателей вычесть показатели пуска.

Аналогично выполняют расчеты для остальных режимов работы: наброса нагрузки, возвратного хода в исходное положение. В конце каждого процесса следует зарегистрировать в табл. И.2 необходимые для дальнейших расчетов показатели работы электропривода.

Таблица И.2

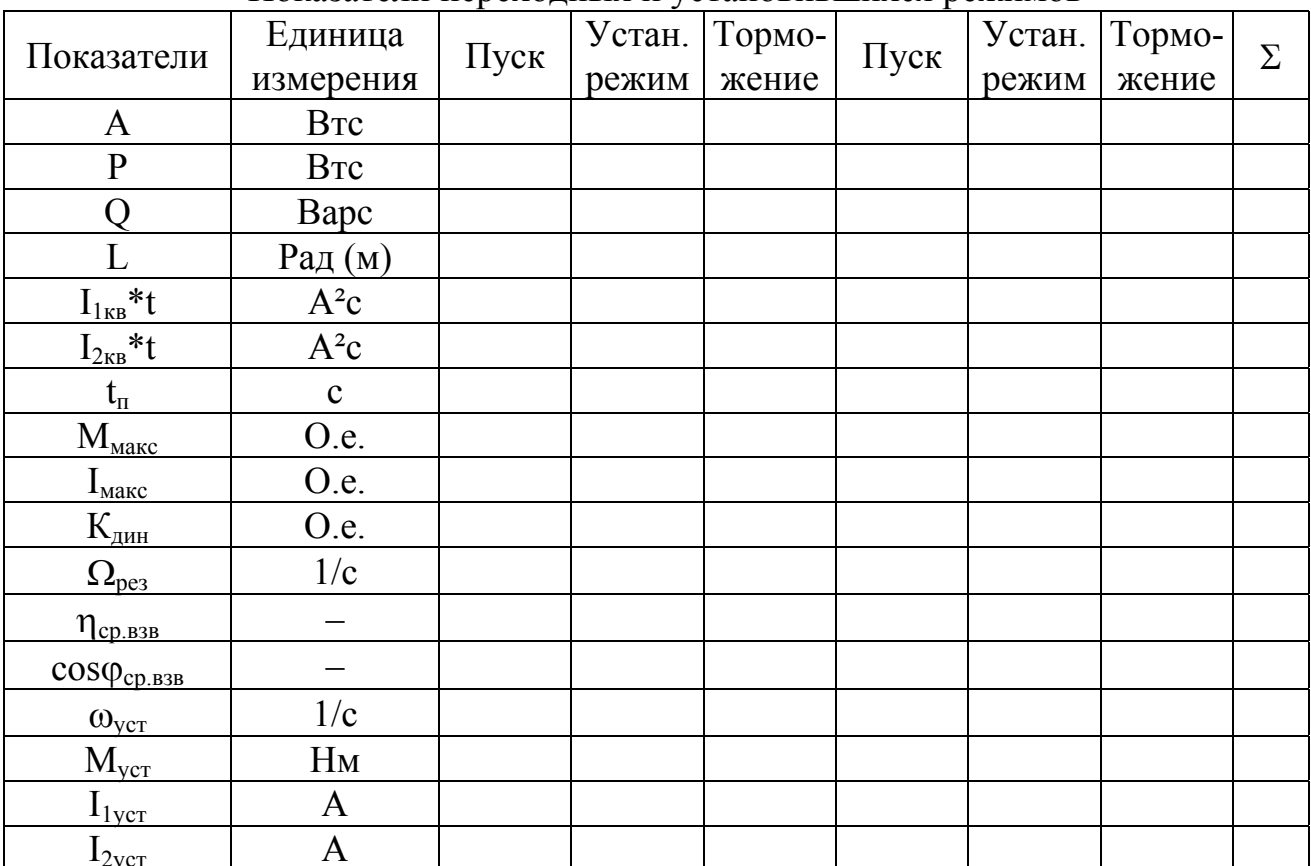

Показатели переходных и установившихся режимов

Полученные графики можно уточнить из итоговой таблицы, которая выводится на экран дисплея клавишей <F8>.

#### И.1. Система ТП - Л с ослаблением поля (программа ZINA)

Система ТП - Д состоит из двигателя независимого возбуждения, тиристорного преобразователя якорного напряжения ТП и тиристорного преобразователя цепи обмотки возбуждения ТВ. Система обеспечивает двухзонное регулирование скорости в разомкнутом варианте. В первой зоне напряжение задания скорости U<sub>зал</sub> подаётся на вход задатчика интенсивности ЗИ. Выходное напряжение ЗИ изменяется во времени по линейному закону до значения напряжения задания скорости, обеспечивая пропорциональное изменение напряжения на якоре двига- $\overline{U}_{\text{3a} \overline{\mu}} = \overline{E}_{d} = \overline{\omega}_{0}$ . Двигатель разгоняется до скорости  $\omega_{\text{KOH}}$  на естественной характеристике ТП – Д (при  $\omega_{0k0H} = \omega_{0H}$ ). Во второй зоне напряжение на якоре устанавливается постоянным, а напряжение на обмотке возбуждения изменяется скачком до значения, соответствующего установившемуся режиму ослабленного

поля, разгон продолжается до установившегося режима.

Для торможения изменяются начальные условия ( $\omega_{0\text{koh}} = 0$ ,  $\omega_{0\text{kag}} = \omega_{0\text{ver}} =$  $U_{\text{ver}}/K\Phi_{\text{H}}$ ), напряжение на обмотке возбуждения скачком устанавливается номинальным. Одновременно идет процесс снижения напряжения на якоре и нарастания тока возбуждения до номинального значения.

Программа ZINA решает систему дифференциальных и алгебраических уравнений, описывающих работу системы ТП - Д:

$$
S_{2} = \text{sgn}(\overline{\omega}_{0\text{ KOH}} - \overline{\omega}_{0\text{ Ha u}}),
$$
\n
$$
\overline{\omega}_{0} = \overline{\omega}_{0\text{ Ha u}} + S_{2} \cdot \Delta \overline{\omega}_{0} + S_{2} \cdot \frac{t}{T_{3u}};
$$
\n
$$
T_{\mathbf{a}} \cdot \frac{d\overline{I}}{dt} = \overline{\omega}_{0} \cdot k_{\mathbf{a u}} - \overline{\omega}_{1} \cdot \overline{\Phi} \cdot k_{\mathbf{a u}} - \overline{I}
$$
\n
$$
T_{\mathbf{a B}} \cdot \frac{d\overline{\omega}_{1}}{dt} = \overline{\Phi} * \overline{I} - \overline{M}_{12} - \Delta \overline{M};
$$
\n
$$
T_{\mathbf{p}0} \cdot \frac{d\overline{\omega}_{2}}{dt} = \overline{M}_{12} - \overline{M}_{\mathbf{p}c};
$$
\n
$$
T_{\mathbf{c}} \cdot \frac{d\overline{M}_{12}}{dt} = \overline{\omega}_{1} - \overline{\omega}_{2};
$$
\n
$$
T_{\alpha} \cdot \frac{d\overline{\alpha}}{dt} = \overline{\omega}_{2};
$$
\n
$$
T_{\mathbf{b}} \cdot \frac{d\overline{\Phi}}{dt} = \overline{u}_{\mathbf{b}} - \overline{i}_{\mathbf{b}};
$$
\n
$$
\overline{\Phi} = f(\overline{i}_{\mathbf{b}})
$$

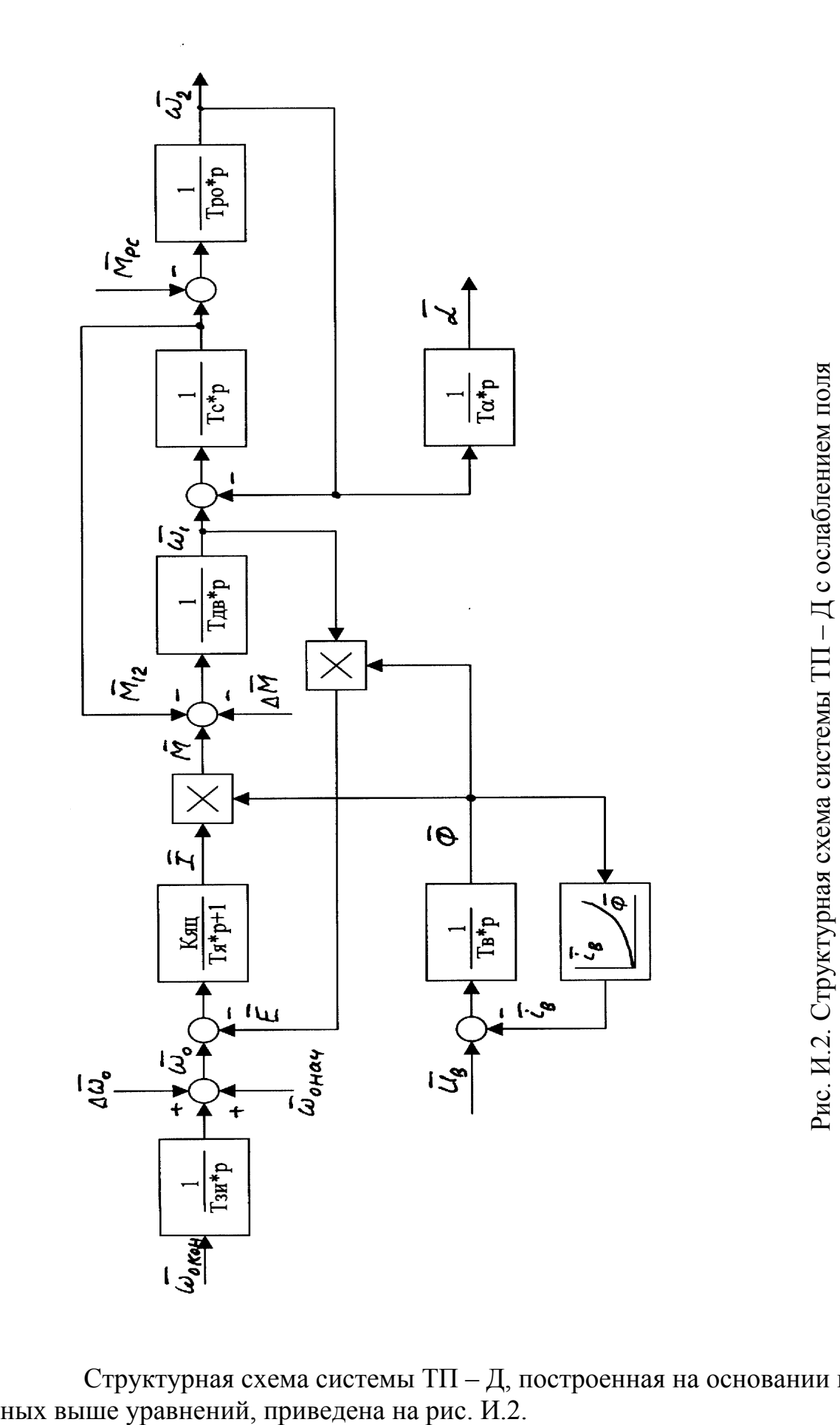

(программа ZINA)

Структурная схема системы ТП – Д, построенная на основании приведен-<br>ных выше уравнений, приведена на рис. И.2.
В программе рассчитываются также мощности и энергии на различных участках преобразования энергии, энергетические показатели и показатели нагре- $BA$ 

Механические мощность и энергия на валу рабочего органа:

$$
M_1 = M_p \cdot \omega_2 \qquad A = A + M_1 \cdot h
$$

Активные мощность и энергия, поступающие из сети:

$$
P_1 = E_d \cdot I + \Delta P_{rp} \qquad P = P + P_1 \cdot h
$$

Коэффициент мощности системы  $\cos \varphi =$  Ed / Ed  $_0$ 

Реактивные мощность и энергия из сети:

$$
Q_1 = P_1 \cdot \text{tg } \varphi \qquad Q = Q + Q_1 \cdot h
$$

Коэффициент полезного действия системы  $\eta = M_1/P_1$ 

Показатель нагрева

$$
I_{\kappa B}t = \int I^2 dt = I_{\kappa B}t + I^2 \cdot h
$$

Угол поворота вала двигателя рассчитывается в системе дифференциальных уравнений.

Ввод данных для расчета переходных процессов выполняется в диалоговом режиме. Параметры электропривода, номинальные данные электродвигателя, начальные условия вводятся в абсолютных единицах.

В табл. И.3 приведены алгебраические, обычно применяемые обозначения вводимых параметров.

Пояснение к табл. И.3.

1...4.  $U_{H}$ ,  $I_{H}$ ,  $\omega_{0H}$ ,  $M_{2MH}$  – номинальные данные двигателя, полученные из каталога или рассчитанные по каталожным данным.

5.  $M_x$  – момент холостого хода двигателя.

6.  $\eta_{\pi}$  – коэффициент полезного действия передачи (редуктора), вводится **B** O.e.

7.  $M_c$  – статический момент рассчитан в табл. 12.1, вводится с учётом режима работы (пуск, торможение) и характера (активный, реактивный).

8.  $\Delta P_x$  трансформатора – приводятся в каталожных данных [12].

9. Е<sub>d0</sub> - зависит от напряжения вторичной обмотки трансформатора.

10. К<sub>я</sub> – кратность тока короткого замыкания, рассчитывается с учетом цепей преобразователя и трансформатора (п. 17.2).

11. Т. – электромагнитная постоянная времени якорной цепи, учитывает электромагнитную инерцию якорной обмотки, обмоток трансформатора и дросселя (п. 17.2).

12...14.  $T_{IB}$ ,  $T_c$ ,  $T_{po}$  – расчет рассмотрен в п.17.1.

15. Т $\alpha$  – постоянная времени интегрирования пути, рассчитывается вп. 18.4.

16. h – шаг интегрирования принимается для расчета в 2 - 3 раза меньшим самой маленькой постоянной времени.

Таблица И.3

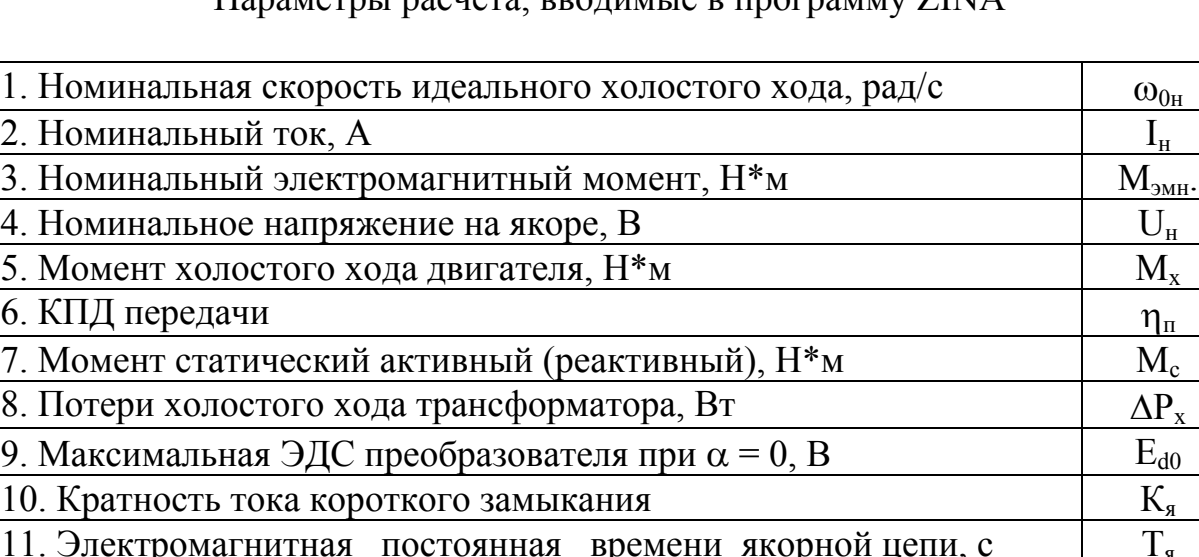

 $\Pi$ араметры расчета, вводимые в программу  $7M\Delta$ 

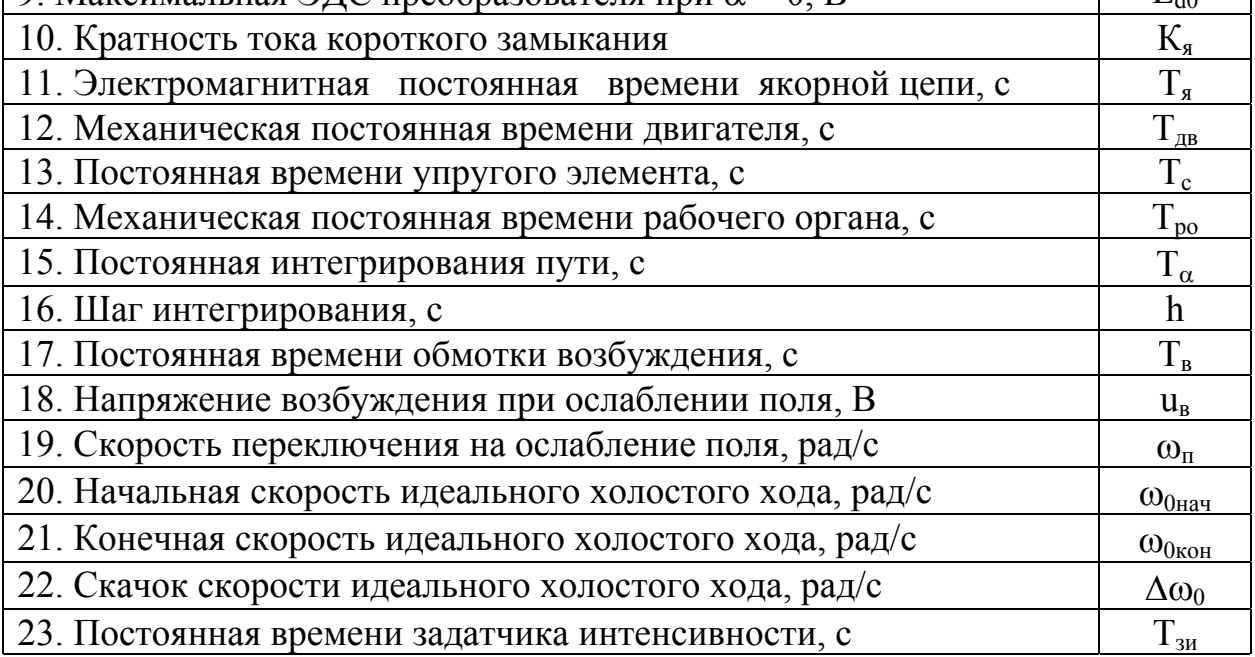

17…19. При расчете режима ослабления поля вводятся значение электромагнитной постоянной времени цепи возбуждения (см. п. 17.2), напряжение на обмотке возбуждения в установившемся режиме ослабленного поля u<sub>в</sub> (расчет см. в п. 15.1) и скорость переключения на ослабление поля  $\omega_{\rm n}$ . Скорость  $\omega_{\rm n}$  определяется по механической характеристике системы ТП – Д, проходящей через номинальную точку  $M_{H}$ ,  $\omega_{H}$  при моменте переключения

 $M_{\text{n}} = M_{\text{c}} + M_{\text{n}}$ . Если рассчитывается система, в которой не проектируется использование режима ослабления поля, следует вводить  $T_B = 0$ , или  $U_B = U_H$ , или  $\omega_{\text{II}}$  $> \omega_{0u}$ 

20…22. Значениями  $\omega_{0}_{\text{Hau}}$  и  $\omega_{0_{\text{KOH}}}$  задаётся режим работы системы в зоне якорного регулирования. При  $\omega_{0}_{\text{Haar}} < \omega_{0}_{\text{KOH}}$  – разгон (если  $\omega_{0}_{\text{Haar}} = 0$  – пуск), напряжение на якоре нарастает по линейному закону. При  $\omega_{0}_{\text{Hau}} > \omega_{0}_{\text{KOH}}$  – торможение, напряжение на якоре снижается по линейному закону. Скачок  $\Delta\omega_0$  рассчитывается по методике п. 16.3. Начальным условием для режима ослабления поля является

значение скорости  $\omega \geq \omega_{\text{n}}$ , когда скачком снижается напряжение на обмотке возбуждения  $U_{\rm B}$ , а напряжение на якоре, определяемое величиной  $\omega_{0\rm k_0H}$ , остаётся постоянным. При торможении из режима ослабления поля скачком повышается напряжение на обмотке возбуждения, а напряжение на якоре снижается от значения, соответствующего ωокон.

23. Постоянная времени задатчика интенсивности  $T_{3u}$  рассчитывается по формулам п. 16.3.

# И.2. Система преобразователь частоты – асинхронный двигатель с задатчиком интенсивности (программа ZIAD)

Система ПЧ – АД состоит из асинхронного двигателя АД с короткозамкнутым ротором, преобразователя частоты ПЧ со звеном постоянного тока, обеспечивающего двухзонное регулирование скорости (до естественной характеристики – по закону  $U_1/f_1$  = const, выше естественной – по закону  $U_1$  = const) и задатчика интенсивности ЗИ пропорционально-интегрального типа.

При пуске двигателя пропорциональный канал ЗИ обеспечивает подачу скачка синхронной скорости  $\Delta\omega_0$  и напряжения  $U_1$ , затем интегральный канал обеспечивает линейное нарастание  $\omega_0$  и  $U_1$ . При достижении интегральным каналом заданных значений  $\omega_{0k0H}$  скачок  $\Delta\omega_0$  снимается и устанавливается заданное значение  $\omega_{0\text{\tiny KOH}}$ .

При торможении сначала скачком снижается  $\Delta\omega_0$ , затем по линейному закону снижаются  $\omega_0$  и U<sub>1</sub>. Двигатель снижает скорость в режиме рекуперативного торможения. При достижении частотой значения минимальной частоты ПЧ  $f_1 =$  $f_{1_{\text{MH}}}$  (соответственно величин  $\omega_{0_{\text{MH}}}$  и  $U_{1_{\text{MH}}}$ ), дальнейший процесс торможения выполняется по механической характеристике, соответствующей частоте  $f_{1_{\text{MUE}}}$ .

Для математического описания процесса электромеханического преобразования в асинхронном двигателе использован идеализированный двухфазный электромеханический преобразователь, который обычно называют обобщенной электрической машиной [10]. Токи и напряжение реального двигателя приведены к осям X, Y обобщенной двухфазной машины, вращающимся с синхронной скоростью поля машины. Инерционность преобразователя частоты при расчёте не учитывается, потери мощности принимаются равными потерям в номинальном режиме. Уравнения электромеханического преобразования энергии приводятся в [10, с.167].

Программа ZIAD решает систему дифференциальных и алгебраических уравнений, описывающих работу системы ПЧ – АД с ЗИ:  $S_0 = \text{sgn}(\omega_0 - \omega_0)$ 

$$
\omega_{0} = \omega_{0_{\text{Hau}}} + S_{2} \cdot \Delta \omega_{0} + S_{2} \cdot \frac{t}{T_{3H}};
$$
  
\n
$$
I_{\mu} = I_{ys} + I_{yr};
$$
  
\n
$$
E = f(I_{\mu});
$$

$$
L_{\mu} = E/(I_{\mu} \cdot \omega_{0}),
$$
  
\n
$$
L_{4} = (L_{1} + L_{\mu}) \cdot (L_{2} + L_{\mu}) - L_{\mu}^{2}
$$
  
\n
$$
L_{11} = (L_{1} + L_{\mu})/L_{4},
$$
  
\n
$$
L_{22} = (L_{2} + L_{\mu})/L_{4},
$$
  
\n
$$
L_{33} = L_{\mu}/L_{4},
$$
  
\n
$$
I_{xs} = \psi_{xs} \cdot L_{22} - \psi_{xr} \cdot L_{33},
$$
  
\n
$$
I_{xr} = \psi_{xr} \cdot L_{11} - \psi_{xs} \cdot L_{33},
$$
  
\n
$$
I_{ys} = \psi_{ys} \cdot L_{22} - \psi_{yr} \cdot L_{33},
$$
  
\n
$$
I_{ys} = \psi_{ys} \cdot L_{22} - \psi_{sr} \cdot L_{33},
$$
  
\n
$$
U_{xs} = \sqrt{3} \cdot S_{3} \cdot f_{1}^{*},
$$
  
\n
$$
M = 1.5 \cdot p_{n} \cdot L_{\mu} \cdot (I_{xr} \cdot I_{ys} - I_{xs} \cdot I_{yr}),
$$
  
\n
$$
\frac{d \psi_{yr}}{dt} = -I_{yr} \cdot r_{2} - \psi_{xr} \cdot (\omega_{0} - p_{n} \cdot \omega_{1}),
$$
  
\n
$$
\frac{d \psi_{xs}}{dt} = U_{xs} - I_{xs} \cdot r_{1} + \psi_{ys} \cdot \omega_{0},
$$
  
\n
$$
\frac{d \psi_{xs}}{dt} = -I_{xr} \cdot r_{2} + \psi_{yr} \cdot (\omega_{0} - p_{n} \cdot \omega_{1}),
$$
  
\n
$$
\frac{d \psi_{ys}}{dt} = -I_{ys} \cdot r_{1} - \psi_{xs} \cdot \omega_{0},
$$
  
\n
$$
\delta \cdot J_{ns} \cdot \frac{d \omega_{1}}{dt} = M - M_{12} - \Delta M,
$$
  
\n
$$
J_{np} \cdot \frac{d \omega_{2}}{dt} = M_{12} - M_{pc};
$$
  
\n
$$
\frac{1}{c_{12}} \cdot \frac{dM_{
$$

\* – зависит от закона регулирования

 $(U/f_1, U/f_1^2, U/\sqrt{f}, ...)$  $1, 0/11, 0/11,...$ 

Расчет интегральных и энергетических показателей выполняется по формулам:

 $P_s = U_{xs} * I_{xs} - a$ ктивная мощность, потребляемая из сети двигателем;  $P_v = M_p * \omega_2$  – мощность на валу рабочего органа;  $\eta_s = P_v / P_s - K \Pi \Pi$  двигателя с учетом потерь в передаче;

 $\eta_c = P_v / (P_s + \Delta P_{\text{nu}}) - K \Pi \Pi$  системы  $\Pi \Pi - A \Pi$ ;  $P = P + (P_s + \Delta P_{\text{ref}})^* h - \Delta P_{\text{ref}}^* h$  – активная энергия, потребляемая из сети системой;  $A = A + P_y * h -$ механическая энергия на валу рабочего органа;  $cos\varphi_s = cos(arctg(I_{vs}/I_{xs})) - ko$ эффициент мощности двигателя;  $Q_s = P_s * t g \varphi_s$  – реактивная мощность двигателя;  $cos\varphi_1 = U_{xs}/(\sqrt{3} * E_{d0}) - cos\varphi$ фициент мощности системы;  $Q_1 = P_s * t g \varphi_1$  – реактивная мощность системы;  $Q = Q + Q^*h$  – реактивная энергия системы;  $I_{1\text{kst}} = \int I^2$ <sup>\*</sup>dt = I<sub>s</sub> + h<sup>\*</sup>(I<sup>2</sup><sub>xs</sub> + I<sup>2</sup><sub>ys</sub>) / 3 – квадрат тока статора на время;  $I_{2kst} = \int I_r^2 * dt = I_r + h * (I_{xr}^2 + I_{yr}^2) / 3 - \kappa$ вадрат тока ротора на время;  $L = \alpha = \int \omega_2^* dt$  – угловой путь, уравнение решается в процедуре Рунге –

Кутта.

Структурная схема электромеханического преобразователя получается очень сложной (см. [1, с. 168]). Она не выполняет основной цели: упрощения анализа взаимодействия переменных в системе и в данном пособии не приводится.

Ввод данных для расчета переходных процессов выполняется в диалоговом режиме. Параметры электропривода, номинальные данные электродвигателя, начальные условия вводятся в абсолютных единицах. В табл. И.4 приведены алгебраические обозначения вводимых параметров.

Пояснение к табл. И.4.

1...4. Номинальные данные двигателя, полученные из каталога ( $U_{1H}$ ,  $I_{1H}$ ,  $p_{\pi}$ ) или рассчитанные по каталожным данным.

5...8. Невыключаемые активные и индуктивные сопротивления рассеяния обмоток статора и приведённые к цепи статора сопротивления цепи ротора.

9. Статический момент М<sub>с</sub> рассчитан в табл. 12.1, вводится с учётом режима работы (пуск, торможение) и характера (реактивный, активный).

10. Коэффициент полезного действия передачи (редуктора) вводится в о.е.;

11. Момент холостого хода двигателя  $M_x$  рассчитан ранее – см. 14.8.

12. Момент инерции ротора двигателя включает в себя и момент инерции передачи  $\delta J_{\text{TR}}$ 

13. Приведенный к валу двигателя момент инерции рабочего органа J<sub>m</sub> рассчитан в табл. 12.1.

14. Податливость упругого элемента – величина, обратная жесткости  $1/c_{12}$ , численно равная углу в радианах, на который закрутится вал под действием момента 1 Нм.

15...16. Режим работы системы (пуск, торможение) задаётся разностью  $(\omega_{0k0H} - \omega_{0H}$ ). Если эта разность положительна – пуск, равна нулю – установившийся режим, отрицательна - торможение.

Таблица И.4

# Параметры расчета, вводимые в программу ZIAD

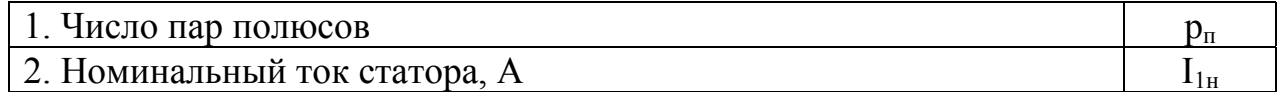

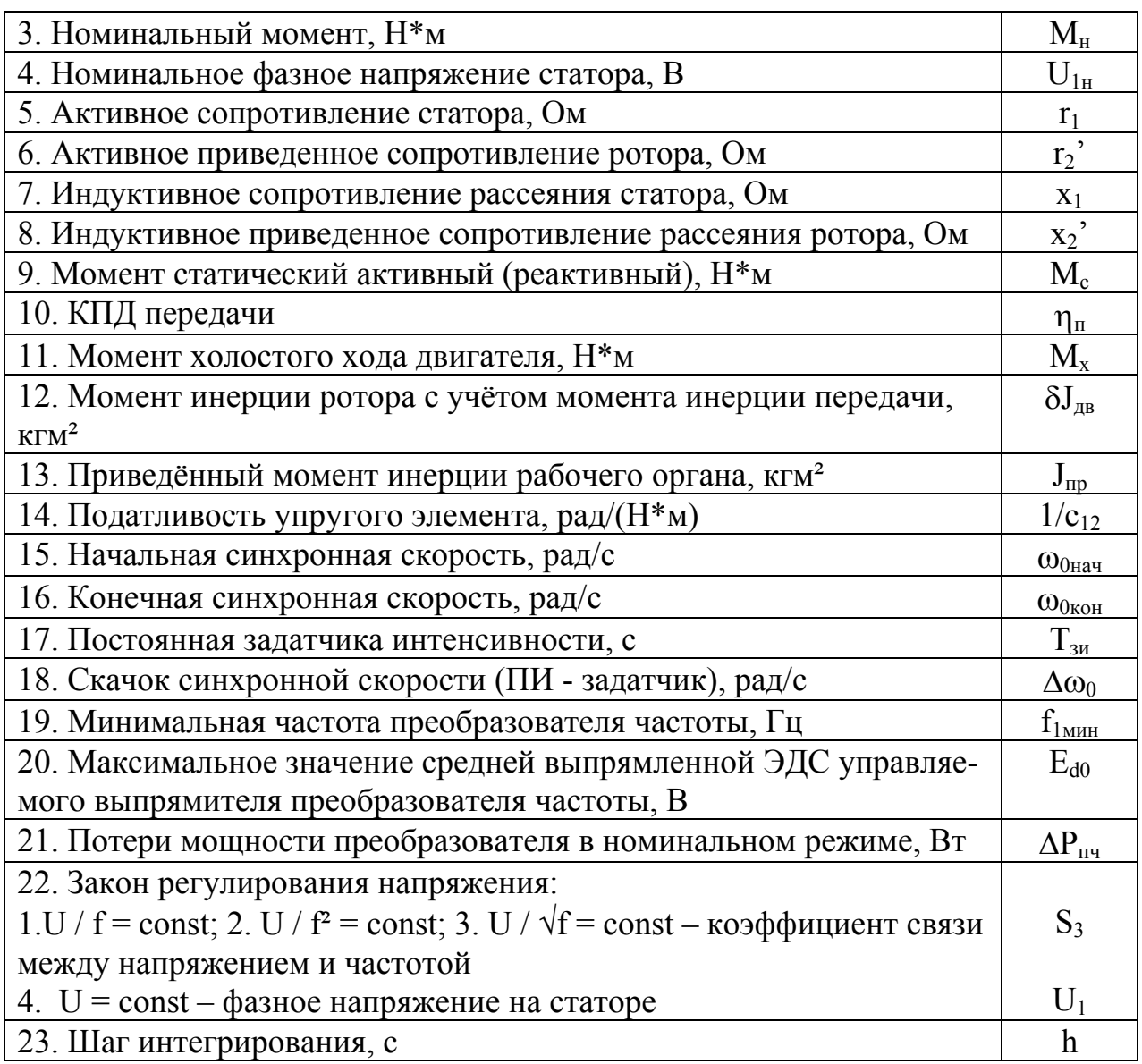

17. Постоянная времени задатчика интенсивности  $T_{3H}$  рассчитывается по формулам п. 16.3.

18. Скачок  $\Delta\omega_0$  рассчитывается по методике п. 16.3.

19…21.Данные преобразователя частоты:

- минимальная частота  $f_{1\text{min}}$ ;

- максимальная ЭДС управляемого выпрямителя  $E_{d0}$  (при  $\alpha=0$ );

- потери мощности в номинальном режиме

$$
\Delta P_{n\mu} = \sqrt{3} \cdot U_{1\mu} \cdot I_{1\mu} \cdot \cos \phi_{1\mu} \cdot (1 - \eta_{\mu})
$$

22. Закон регулирования устанавливается по каталожным данным преобразователя, а величина коэффициента U/f – с учётом обеспечения перегрузочной способности на малых скоростях.

23. Шаг интегрирования рекомендуется принимать не более  $h \le 0.001$  с в связи с тем, что расчет выполняется в абсолютных единицах и постоянные времени явно не выражены.

# И.3. Система магнитный контроллер - двигатель независимого возбуждения (МК - ДНВ) (программа RENOP)

В программе RENOP решается система дифференциальных и алгебраических уравнений, описывающих работу двигателя независимого возбуждения от цеховой сети при реостатном регулировании момента и полюсном регулировании скорости. Система электропривода обеспечивает пуск двигателя по правильной пусковой диаграмме в 1-2-3 ступени до естественной характеристики, затем при скорости  $\omega_{\text{m}}$  в цепь обмотки возбуждения включается добавочное сопротивление и продолжается разгон при ослабленном поле.

Торможение (противовключением, динамическое) осуществляется в одну ступень. Если предыдущий режим выполнялся с ослаблением поля, то при включении торможения добавочное сопротивление в цепи обмотки возбуждения шунтируется и процесс торможения сопровождается одновременным повышением тока возбуждения и потока двигателя.

Основные уравнения системы электропривода:

$$
T_{\mathbf{a}} \cdot \frac{d\mathbf{a}}{dt} = \overline{\mathbf{U}} \cdot \mathbf{k}_{\mathbf{a}} - \overline{\omega}_{1} \cdot \overline{\Phi} \cdot \mathbf{k}_{\mathbf{a}} - \overline{\mathbf{I}}_{\mathbf{a}}
$$
\n
$$
T_{\mathbf{a}} \cdot \frac{d\overline{\Phi}}{dt} = \overline{\mathbf{u}}_{\mathbf{a}} - \overline{\mathbf{i}}_{\mathbf{a}} \cdot \overline{\mathbf{R}}_{\mathbf{a}_{\mathbf{a}}}
$$
\n
$$
T_{\mathbf{a}\mathbf{b}} \cdot \frac{d\overline{\omega}_{1}}{dt} = \overline{\Phi} \cdot \overline{\mathbf{I}} - \overline{\mathbf{M}}_{12} - \Delta \overline{\mathbf{M}}_{\mathbf{a}_{\mathbf{a}}}
$$
\n
$$
T_{\mathbf{c}} \cdot \frac{d\overline{\mathbf{M}}_{12}}{dt} = \overline{\omega}_{1} - \overline{\omega}_{2}
$$
\n
$$
T_{\mathbf{p}\mathbf{o}} \cdot \frac{d\overline{\omega}_{2}}{dt} = \overline{\mathbf{M}}_{12} - \overline{\mathbf{M}}_{\mathbf{p}\mathbf{o}_{\mathbf{a}}}
$$
\n
$$
T_{\alpha} \cdot \frac{d\overline{\alpha}}{dt} = \overline{\omega}_{2}
$$
\n
$$
\overline{\Phi} = \mathbf{f}(\overline{\mathbf{i}}_{\mathbf{a}})
$$

Структурная схема системы МК – ДНВ, построенная на основании приведённой системы алгебраических и дифференциальных уравнений, приведена на рис. И.3.

В программе RENOP рассчитываются также энергетические показатели системы электропривода, показатели нагрева, мощности и энергии.

Механические мощность и энергия на валу рабочего органа:

 $M_1 = M_n * \omega_2$ ,  $A = A + M_1 * h$ . Мощность и энергия, поступающие из сети:  $P = P + P_1 * h$ .  $P_1 = U_u * I$ . Коэффициент полезного действия системы  $\eta = M_1 / P_1$ .

Показатель нагрева двигателя

 $I_{kst} = \int I^{2*} dt = I_{kst} + I^{2*}h.$ 

Показатель нагрева резисторов

 $I_{RRR} = \int I^{2*} dt = I_{RRR} + I^{2*}h.$ 

Угол поворота вала двигателя L рассчитывается в системе дифференциальных уравнений.

Параметры электропривода, номинальные данные двигателя, начальные условия вводятся в программу RENOP в диалоговом режиме в абсолютных единицах. Перечень вводимых данных с указанием их размерности и обозначений приведены в табл. И.5.

Пояснение к табл. И.5.

1…4. Номинальные данные двигателя, принимаются за базовые значения при дальнейших расчётах.

5, 6. Значения  $K_{\rm s}$  и  $T_{\rm s}$  рассчитаны для естественной характеристики по формулам 17.2 и 17.10. Изменение  $K_{\rm g}$  и  $T_{\rm g}$  при работе на искусственных характеристиках выполняется программой расчёта.

7, 8, 9. Расчёт  $T_{\text{m}}$ ,  $T_c$ ,  $T_{\text{po}}$  рассмотрен в п. 17.1;

10. Постоянная времени обмотки возбуждения  $T_{\text{B}}$  рассчитывается по формуле 17.11; её изменение в режиме ослабления поля рассчитывается программой.

11. М<sub>с</sub> рассчитан в таблице 12.1, вводится с учётом режима работы (пуск, торможение) и характера (активный, реактивный).

12. Коэффициент полезного действия передачи (редуктора)  $\eta_{\pi}$  вводится в о.е.

13. Расчёт  $M_{x}$  смотри в разделе 14.

14. I<sup>в</sup> в режиме ослабления поля определяют по кривой намагничивания двигателя по величине потока Ф, обеспечивающего работу двигателя в заданной точке (см. п. 13.1).

15. Шаг интегрирования принимают в 2-3 раза меньшим самой малой постоянной времени.

16. Расчёт  $T_{\alpha}$  смотри в п. 16.4.

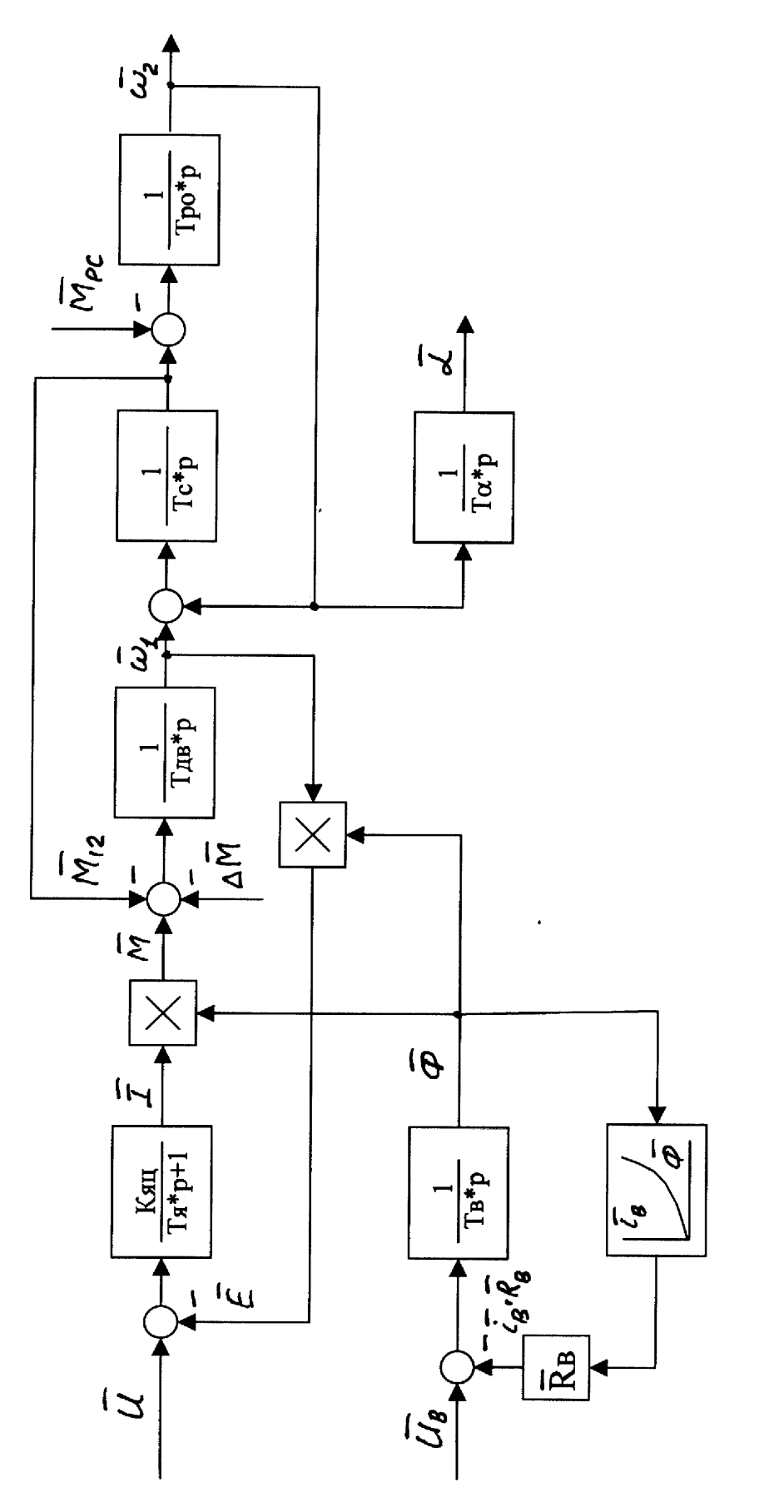

Рис. И.3. Структурная схема системы МК – ДНВ с ослаблением поля (программа RENOP) Рис. И.3. Структурная схема системы МК – ДНВ с ослаблением поля (программа RENOP)

### Параметры расчета, вводимые в программу RENOP

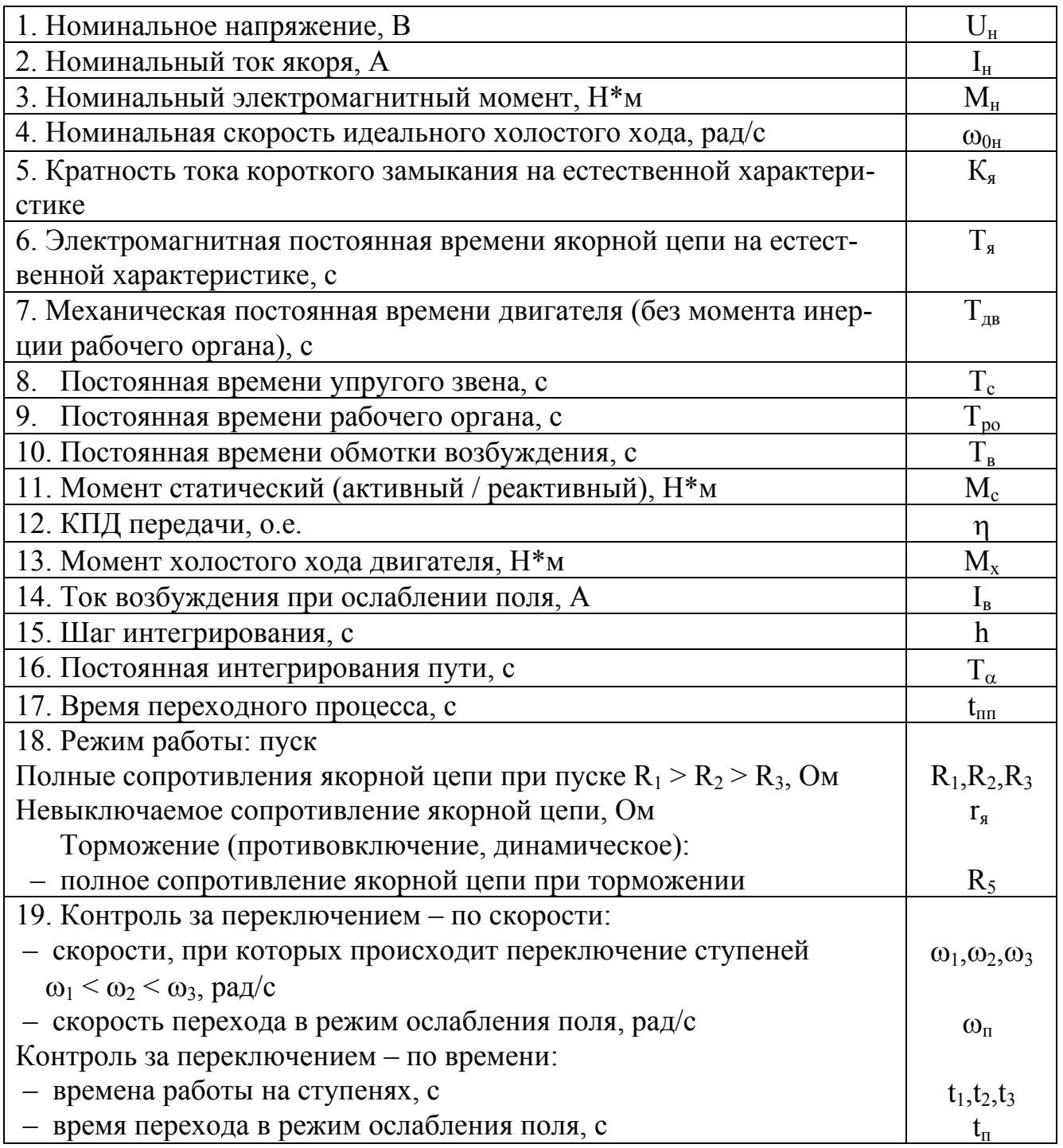

17. Время переходного процесса определяют из условия записи на одном листе нагрузочных диаграмм пуска двигателя до установившегося режима и последующего торможения;

18. Режим работы «Пуск - торможение»:

- для режима работы "пуск" указанные сопротивления определяются при расчёте правильной пусковой диаграммы и учитывают все сопротивления, включаемые в якорную цепь, при работе на каждой ступени. При пуске в две ступени

вместо сопротивления  $R_3$  вводят невыключаемое сопротивление  $R_3 = r_s$ . Если пуск осуществляется в одну ступень, то вводят  $R_2 = r_a$  и  $R_3 = r_a$ .

- для режима работы "торможение" вводится тормозной режим (противовключение или динамическое торможение) и величина полного сопротивления якорной цепи при торможении;

19. Контроль за переключением по скорости:

- при первом пуске переключение ступеней пускового резистора обеспечивается при достижении скоростей, рассчитанных по правильной пусковой диаграмме  $\omega_1 < \omega_2 < \omega_3$ . Переход в режим ослабления поля можно выполнить при скорости  $\omega_{\text{u}} \geq \omega_3$ .

Контроль за переключением по времени:

- в процессе первого пуска необходимо записать времена работы на ступенях  $t_1 > t_2 > t_3$ . Чаще всего пуск двигателя обеспечивается в функции времени, поэтому первый пуск рассчитывают для груженого режима, получают времена работы t<sub>1</sub>, t<sub>2</sub>, t<sub>3</sub>. Все последующие пуски выполняют с контролем за переключением по времени, имитируя работу магнитного контроллера. Контроль за переключением с использованием других переменных в программе не предусмотрен.

Правила работы с программой, назначение функциональных клавиш, основные интегральные показатели работы электропривода и другие расчётные значения, особенности сервиса описаны в разделе "Организация расчетов" (приложение И).

Особенности расчёта переходных процессов в программе "RENOP":

- введена остановка расчёта в момент переключения ступеней, когда необходимо записать время работы на ступени, координаты точки переключения  $\omega$ , М, I, а также величину, характеризующую нагрев  $\int I^{2*} dt = \sum I^{2*} \Delta t = I_{RRR}$ . Этот интеграл рассчитывается только на искусственных характеристиках с добавочным сопротивлением в цепи якоря, и может потребоваться в дальнейших расчётах для проверки резисторов по нагреву. Для продолжения расчета нажать клавишу F6;

– большие броски тока якоря при переходе в режим ослабления поля можно несколько уменьшить выбором скорости перехода в этот режим ближе к установившемуся значению. Какого - либо автоматического регулирования тока возбуждения в процессе пуска и торможения в программе не предусмотрено. Рассмотрение переходного процесса при ослаблении поля позволит сделать вывод о необходимости автоматического регулирования тока возбуждения.

# И.4. Система магнитный контроллер - двигатель последовательного возбуждения МК - ДПВ (программа POVOD)

В программе POVOD исследуется система электропривода с двигателем последовательного возбуждения, получающая питание от цеховой сети постоянного тока. С помощью релейно - контакторной системы управления (магнитного контроллера) обеспечивается реостатное регулирование момента.

Система управления предусматривает пуск двигателя по правильной пусковой диаграмме в 1-2-3 ступени в функции скорости или времени.

Торможение двигателя (противовключением, независимое динамическое, динамическое с самовозбуждением) осуществляется в одну ступень.

Основные уравнения системы электропривода:

$$
\overline{\omega}_{1} = f(1),
$$
\n
$$
T_{\mathbf{a}} \cdot \frac{d\overline{I}}{dt} = (\overline{U} - \overline{\Phi} \cdot \overline{\omega}_{1} - \overline{I} \cdot \overline{R}) / \overline{r}_{\mathbf{a}};
$$
\n
$$
\overline{\Phi} = \frac{1 - |\overline{I}| \cdot \overline{r}_{\mathbf{a}}}{\overline{\omega}_{e} \cdot (1 - \overline{r}_{\mathbf{a}})};
$$
\n
$$
T_{\mathbf{a}\mathbf{b}} \cdot \frac{d\overline{\omega}_{1}}{dt} = \overline{\Phi} \cdot \overline{I} - \overline{M}_{12} - \Delta \overline{M};
$$
\n
$$
T_{\mathbf{c}} \cdot \frac{d\overline{M}_{12}}{dt} = \overline{\omega}_{1} - \overline{\omega}_{2}
$$
\n
$$
T_{\mathbf{p}\mathbf{o}} \cdot \frac{d\overline{\omega}_{2}}{dt} = \overline{M}_{12} - \overline{M}_{\mathbf{p}\mathbf{c}};
$$
\n
$$
T_{\alpha} \cdot \frac{d\overline{\alpha}}{dt} = \overline{\omega}_{2};
$$
\n
$$
\Delta \overline{M} = \overline{M}_{\mathbf{x}} + \Delta \overline{M}_{\mathbf{n}\mathbf{e}\mathbf{p}};
$$
\n
$$
\overline{M}_{\mathbf{p}\mathbf{c}} = \overline{M}_{\mathbf{c}} - \Delta \overline{M}
$$

Структурная схема системы МК - ДПВ, построенная на основании приведенной системы алгебраических и дифференциальных уравнений, приведена на рис. И.4.

Параметры электропривода, номинальные данные двигателя, начальные условия вводятся в программу POVOD в диалоговом режиме в абсолютных единицах. Перечень вводимых данных с указанием их размерности и обозначений приведён в табл. И.6.

В программе POVOD рассчитываются также энергетические показатели системы электропривода, показатели нагрева, мощности и энергии.

Механические мощность и энергия на валу рабочего органа:

 $A = A + M_1 * h$ .  $M_1 = M_n * \omega_2$ Мошность и энергия, поступающие из сети:  $P = P + P_1 * h$ .  $P_1 = U_{\rm H} * I$ ; Коэффициент полезного действия системы  $\eta = M_1 / P_1$ Показатель нагрева двигателя  $I$ <sub>KB</sub>t =  $\int I^{2*} dt = I$ <sub>KB</sub>t +  $I^{2*}h$ .

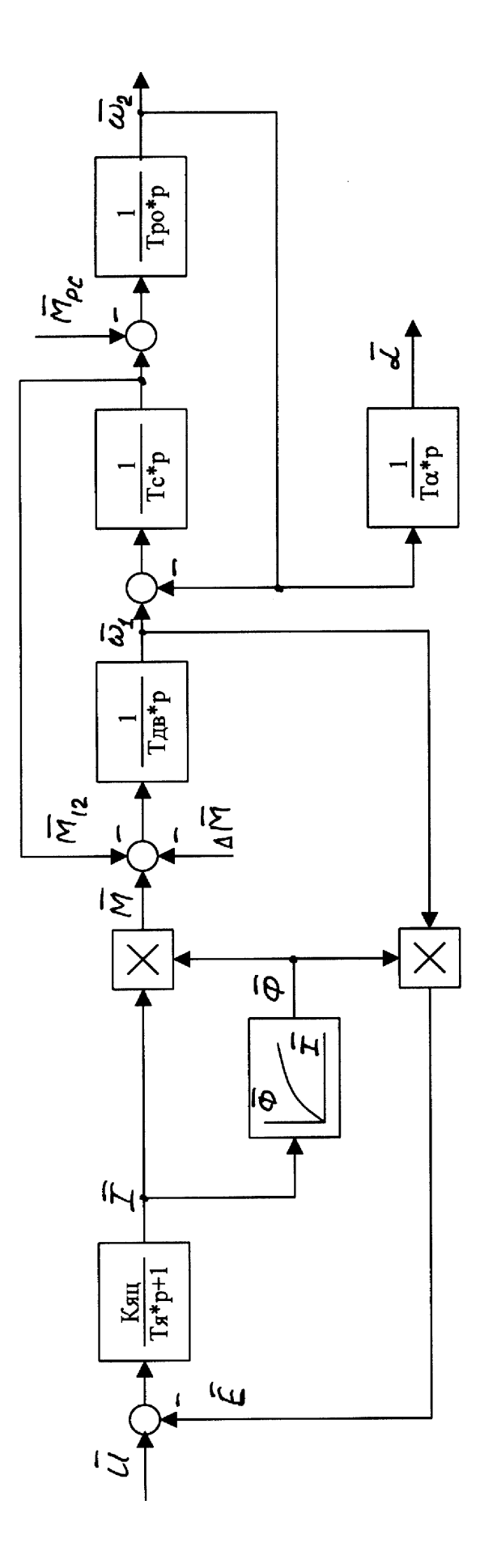

Рис. И.4. Структурная схема системы МК – ДПВ (программа POVOD) Рис. И.4. Структурная схема системы МК – ДПВ (программа POVOD)

Показатель нагрева резисторов

 $I_{KB}R = [I^{2*}dt] = I_{KB}R + I^{2*}h.$ 

Угол поворота вала двигателя L рассчитывается в системе дифференциальных уравнений.

Пояснения к табл. И.6.

1...4. Номинальные данные двигателя принимаются за базовые значения при дальнейших расчётах.

5. Невыключаемое сопротивление якорной цепи г<sub>я</sub> включает в себя сопротивление обмотки якоря г<sub>оя</sub>, обмотки дополнительных полюсов г<sub>лп</sub> и сопротивление обмотки главных полюсов:  $r_s = r_{os} + r_{nn} + r_{os}$ .

6... 9. Указанные сопротивления определяются при расчёте правильной пусковой диаграммы и учитывают все сопротивления, включаемые в якорную цепь, при работе на каждой ступени  $R_1 > R_2 > R_3 > r_{\rm s}$ .

При пуске в две ступени вместо сопротивления неиспользованной ступени  $R_3$  вводится невыключаемое сопротивление  $R_3 = r_s$ . Если пуск осуществляется с одной ступенью резисторов, то вводят  $R_2 = r_s$  и  $R_3 = r_s$ .

10. М<sub>с</sub> – рассчитан в таблице 12.1, вводится с учётом режима работы (пуск, торможение) и характера (активный, реактивный).

11.  $M_x$  – момент холостого хода двигателя (см. раздел 14).

12.  $\eta_{\pi}$  – коэффициент полезного действия передачи (редуктора) вводится в о.е. (не в процентах).

13...15. Расчёт  $T_{LB}$ ,  $T_c$ ,  $T_{po}$  рассмотрен в п. 17.1.

16.  $T_a \approx L_a / R$  – электромагнитная постоянная якорной цепи, зависит от полного сопротивления цепи R и от индуктивности якорной цепи  $L_{\text{sur}} = L_{\text{s}} + L_{\text{R}} \approx L_{\text{R}}$ 

Индуктивность якорной цепи рассчитывается по 17.11, в которой принимают  $i_{BH} = I_{H}$ , тогда  $L_{B} = T_{B} * r_{OB}$ .

17. Расчет  $T_{\alpha}$  см. в п. 18.4.

18. Шаг интегрирования принимают в 2-3 раза меньшим самой малой постоянной времени.

19. Время переходного процесса вводят из условия записи на одном листе нагрузочных диаграмм пуска двигателя до установившегося режима и последующего торможения.

20. Каталожную кривую  $\omega_e = f(I)$  перестраивают в о.е., принимая за базовые значения  $\omega_6 = \omega_H$  и  $I_6 = I_H$ . Затем кривую линеаризируют отрезками прямых, и координаты точек перегиба (излома) полученной характеристики вводят в машину. Первая точка соответствует максимальной скорости двигателя  $\omega_{\text{max}}$  и минимальному значению тока якоря. Последняя точка соответствует максимальному току по условиям коммутации. С помощью каталожной кривой в программе рассчитывается поток двигателя  $\Phi = f(I)$ .

Таблица И.6

Параметры расчета, вводимые в программу POVOD

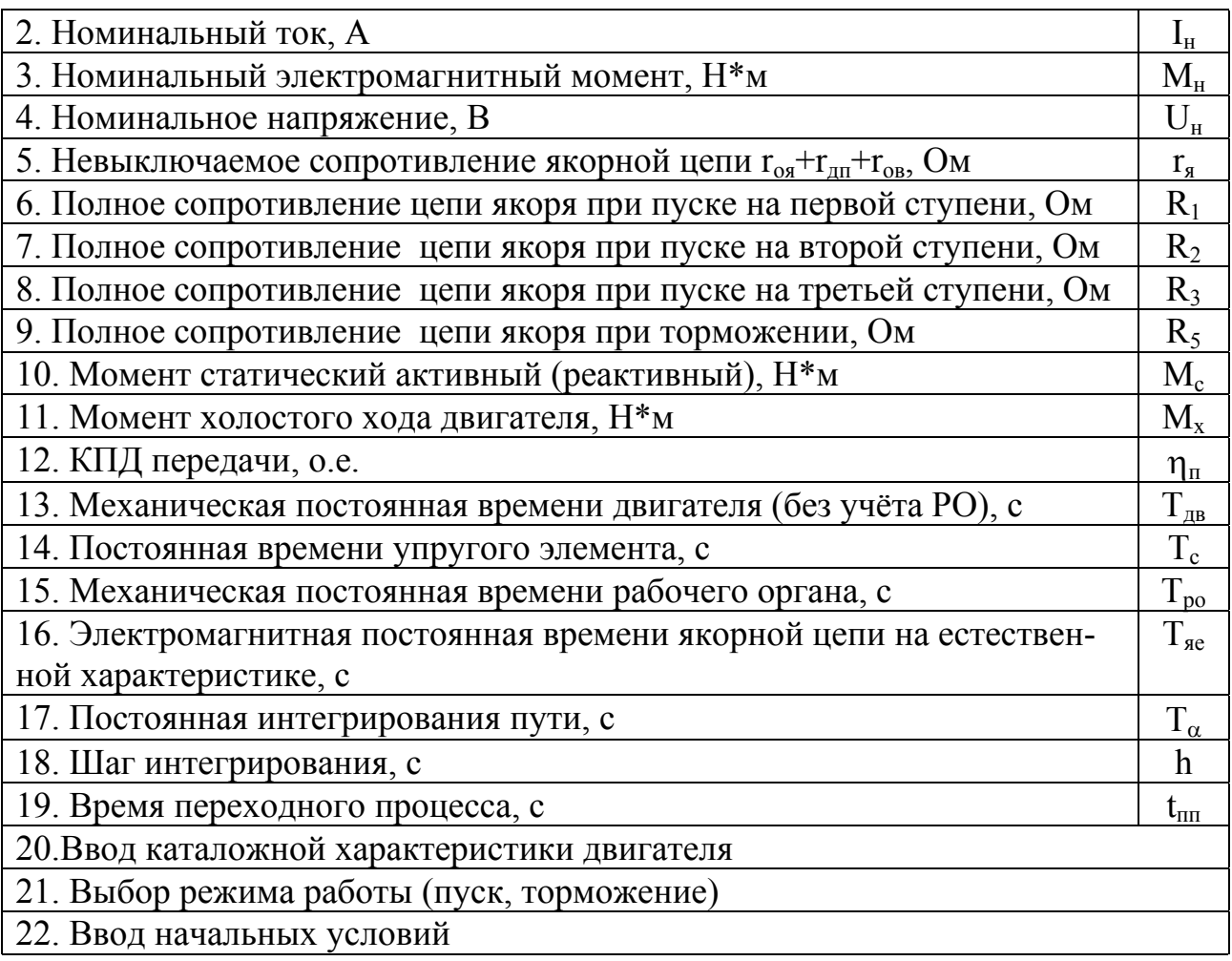

21. Для режима работы "пуск" необходимо при первом пуске подготовить значения скоростей  $\omega_1 \leq \omega_2 \leq \omega_3$ , при которых по правильной пусковой диаграмме происходит переключение ступеней сопротивлений в цепи якоря. В процессе первого пуска следует зафиксировать времена работы на ступенях  $t_1 > t_2 > t_3$ . Если применяемый магнитный контроллер обеспечивает автоматизацию пуска в функции времени, то при втором пуске следует вводить времена работы на ступенях  $t_1$ , t<sub>2</sub>, t<sub>3</sub>, моделируя работу магнитного контроллера.

 Для режима "торможение" следует ввести рассчитанный заранее тормозной режим (противовключение, динамическое торможение с независимым возбуждением, динамическое торможение с самовозбуждением), для которого в п.9 табл. И.6 введено полное сопротивление  $R_5$ . Для динамического торможения с независимым возбуждением вводится значение тока возбуждения.

22. Начальные условия для пуска обычно принимают "нулевые". Для торможения начальные условия определяются конечными значениями переменных при пуске. Эти значения можно получить с помощью клавиши <F7>, которая перед завершением работы выведет на экран таблицу числовых значений.

Правила работы с программой, назначение функциональных клавиш и остальные атрибуты сервиса описаны в разделе "Организация расчетов" (приложение И).

Особенностями программы POVOD являются:

 –в момент переключения ступеней в режиме пуска расчёт останавливается, предоставляется возможность для записи времени работы на ступени, координат

точки переключения и величины I<sub>кRR</sub>, необходимой для проверки резисторов по нагреву;

- в связи со снижением жесткости механической характеристики ДПВ при  $M_c < M_H$  возможна ситуация, когда двигатель, не успев достигнуть установившегося режима, должен быть переключен на торможение с целью его остановки в конце заданного перемещения рабочего органа. В этом случае процесс торможения повторяется несколько раз, оценивается тормозной путь. Для отработки двигателем заданного перемещения приходится рассчитать точку пути, при которой двигатель переключается на торможение, и вовремя выполнить это переключение.

# И.5. Система магнитный контроллер - асинхронный двигатель МК - АД (программа READ)

Система МК - АД обеспечивает работу асинхронного электродвигателя с фазным ротором при питании цепей статора от цеховой сети. С помощью магнитного контроллера осуществляется пуск двигателя в 1-2-3 ступени по правильной пусковой диаграмме с контролем пуска по скорости или по времени. Система обеспечивает торможение двигателя в одну ступень (динамическое с независимым возбуждением и противовключение).

Основные уравнения, решаемые в программе READ:

$$
T_{3} \cdot \frac{dM}{dt} = \overline{\beta} \cdot (\overline{\omega}_{0H} - \overline{\omega}_{1}) - \overline{M}_{\frac{1}{2}}
$$
  

$$
\overline{\beta} = f(S, \overline{R}_{2})
$$
  

$$
T_{AB} \cdot \frac{d\overline{\omega}_{1}}{dt} = \overline{M} - \overline{M}_{12} - \Delta \overline{M}_{\frac{1}{2}}
$$
  

$$
T_{c} \cdot \frac{d\overline{M}_{12}}{dt} = \overline{\omega}_{1} - \overline{\omega}_{2}
$$
  

$$
T_{po} \cdot \frac{d\overline{\omega}_{2}}{dt} = \overline{M}_{12} - \overline{M}_{pc}
$$
  

$$
T_{\alpha} \cdot \frac{d\overline{\alpha}}{dt} = \overline{\omega}_{2}
$$

Структурная схема системы МК - АД, построенная на основании приведенной системы алгебраических и дифференциальных уравнений, приведена на рис. И.5. Для расчёта зависимости  $\beta = f(S, R)$  использована программа HARAD (см. приложение Е).

В программе READ рассчитываются также уравнения, позволяющие получить интегральные и энергетические показатели системы электропривода:

- мощность на валу рабочего органа  $M_1 = M_n^* \omega_2$ ;
- угол между напряжением и током  $\varphi_1 = \arctg(x_\Sigma / r_\Sigma);$
- активная мощность, потребляемая из сети:  $P_1 = 3 * U_{1H} * I_1 * cos \varphi_1$ ;
- КПД системы  $\eta = M_1 / P_1$ ;
- реактивная мошность из сети  $O_1 = 3 * U_{1} * I_1 * sin\omega_1$ .
- механическая энергия на валу рабочего органа  $A = A + M_1 * h$ ;  $\overline{\phantom{0}}$
- $\equiv$  . активная энергия из сети  $P = P + P_1 * h$ ;
- реактивная энергия из сети  $Q = Q + Q_1 * h$ ;
- квадрат тока статора за время работы на участке

 $I_{1\text{kbt}} = \int I_1^{2*} dt = I_{1\text{kbt}} + I_1^{2*} h;$ 

- квадрат тока ротора за время работы на участке

 $I_{2kpt} = \int I_2^{2*} dt = I_{2kpt} + I_2^{2*} h.$ 

Параметры электропривода, номинальные данные двигателя, начальные условия для расчёта вводятся в программу READ в диалоговом режиме в абсолютных единицах. Перечень вводимых данных с указанием их обозначений и размерности приведён в табл. И.7.

Пояснение к табл. И.7.

1...4. Номинальные данные двигателя, принимаются за базовые значения при дальнейших расчётах.

5, 6, 8, 9. Невыключаемые активные и индуктивные сопротивления фазных обмоток статора и ротора; сопротивления роторных обмоток должны быть приведены к цепи статора.

7. Индуктивное сопротивление контура намагничивания рассчитывается по формулам Приложения Е с использованием 14.21 для расчета номинального значения тока холостого хода I<sub>UH</sub>.

10. М. рассчитан в таблице 12.1, вводится с учётом режима работы (пуск, торможение) и характера (активный, реактивный).

 $11 - \eta_{\pi}$  – коэффициент полезного действия передачи (редуктора), вводится в о.е..

12. Расчёт  $M_{x}$  смотри в разделе 14.

13. Значение Т, должно быть рассчитано для естественной характеристики по формулам 17.18. Изменение Т<sub>а</sub> при работе на искусственных характеристиках выполняется программой расчёта.

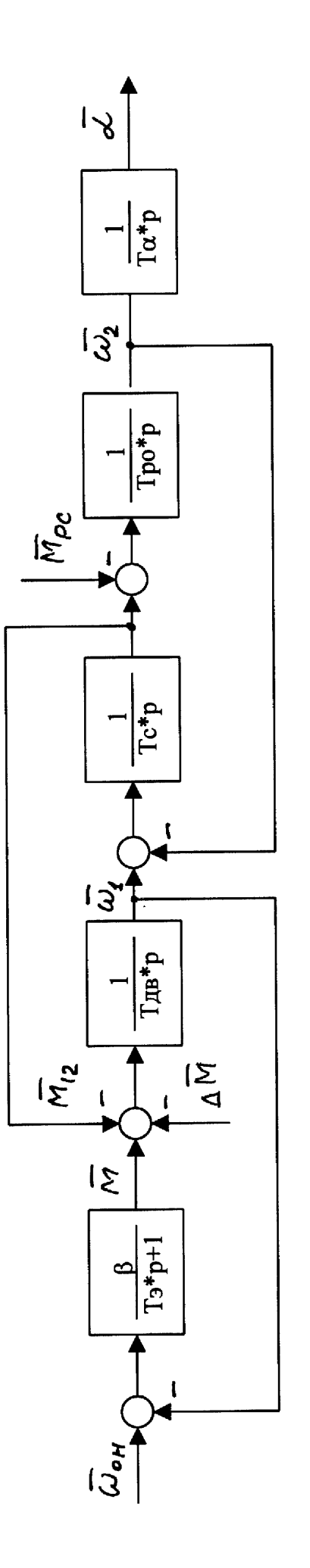

Рис. И.5. Структурная схема системы МК – АД (программа READ) Рис. И.5. Структурная схема системы МК – АД (программа READ)

# Параметры расчета, вводимые в программу READ

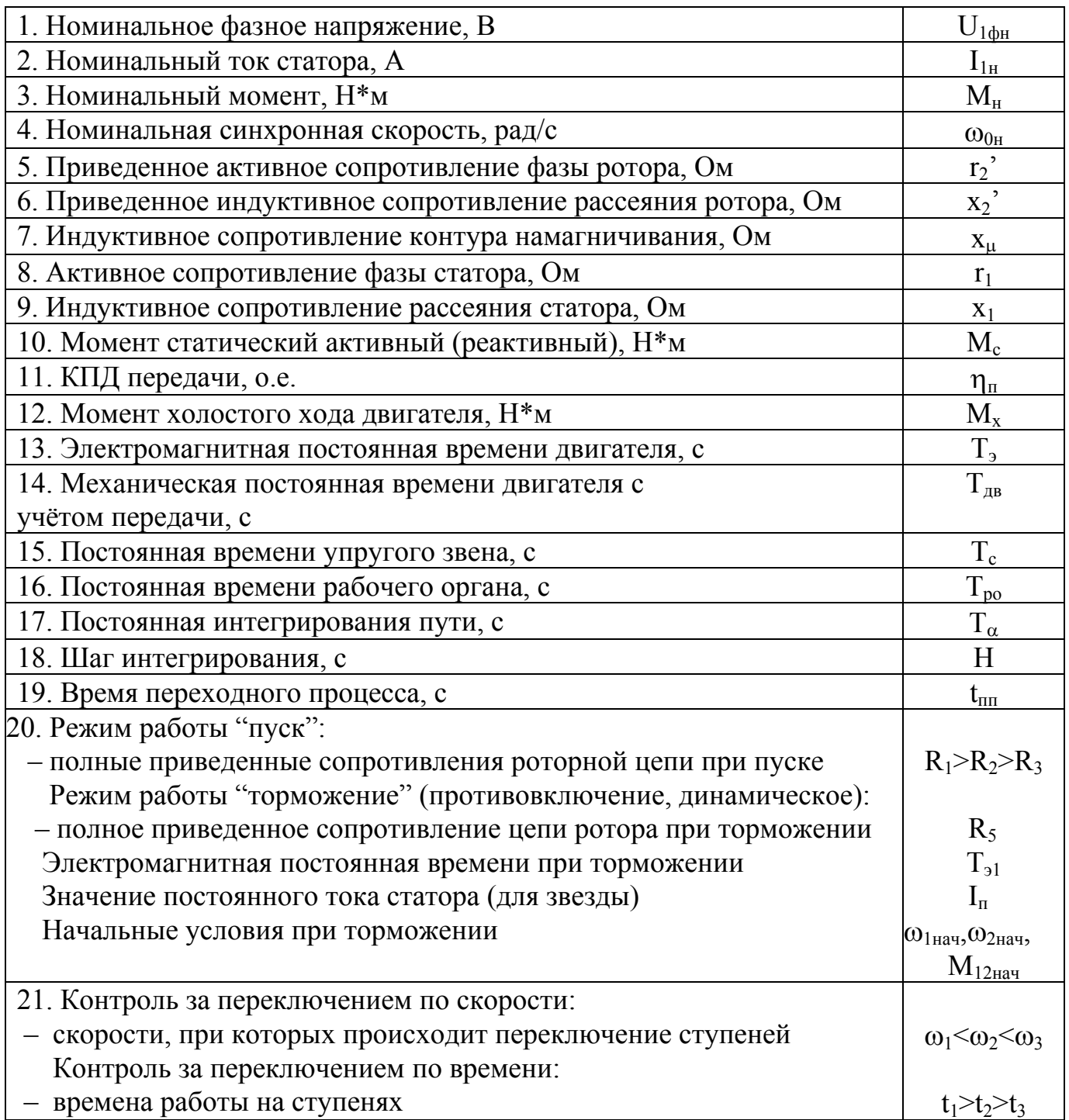

14, 15, 16. Расчёт Тдв, Тс, Тро рассмотрен в п. 17.1.

17. Расчёт  $T_{\alpha}$  смотри в п. 18.4.

18. Шаг интегрирования принимают в 2-3 раза меньшим самой малой постоянной времени.

19. Время переходного процесса определяют из условия записи на одном листе нагрузочных диаграмм пуска двигателя до установившегося режима и последующего торможения.

20. Для режима работы "пуск" указанные сопротивления определяются при расчёте правильной пусковой диаграммы и учитывают все сопротивления, включаемые в якорную цепь, при работе на каждой ступени. При пуске в две ступени вместо сопротивления  $R_3$  вводят невыключаемое сопротивление  $R_3 = r_{\rm s}$ . Если пуск осуществляется в одну ступень, то вводят  $R_2 = r_s$  и  $R_3 = r_s$ .

Для режима работы "торможение" вводится тормозной режим (противовключение или динамическое торможение) и величина полного сопротивления якорной цепи при торможении. Начальные условия при торможении из предыдущего установившегося режима принимают  $\omega_{1}_{\text{Hau}} = \omega_{2}_{\text{Hau}}$  и  $M_{12}_{\text{Hau}} = 0$ . Если предыдущий переходный процесс не завершен и необходим переход в другой режим работы, приходится при наличии упругой связи учитывать, что скорости вала и РО не равны и упругий момент не равен нулю.

21. Контроль за переключением по скорости:

 – при первом пуске переключение ступеней пускового резистора обеспечивается при достижении скоростей, рассчитанных по правильной пусковой диаграмме  $\omega_1 \leq \omega_2 \leq \omega_3$ .

Контроль за переключением по времени:

 – в процессе первого пуска необходимо записать времена работы на ступенях  $t_1 > t_2 > t_3$ . Чаще всего пуск двигателя обеспечивается в функции времени, поэтому первый пуск рассчитывают для груженого режима, получают времена работы  $t_1$ ,  $t_2$ ,  $t_3$ . Все последующие пуски выполняют с контролем за переключением по времени, имитируя работу магнитного контроллера. Контроль за переключением с использованием других переменных в программе не предусмотрен.

Правила работы с программой, назначение функциональных клавиш, основные интегральные показатели работы электропривода и другие расчётные значения, особенности сервиса описаны в разделе "Организация расчетов" (приложение И).

Особенностью расчёта переходных процессов в программе "READ" является остановка расчёта в момент переключения ступеней, когда необходимо записать время работы на ступени и координаты точки переключения ω, М, I.

И.6. Система ТП–Д с зависимым ослаблением поля и обратной связью по скорости (программа TPDOS)

### И.6.1. Обеспечение заданной точности поддержания скорости

Отклонение скорости двигателя от заданного значения возникает при изменении момента сопротивления движению  $M_c$  в процессе эксплуатации рабочей машины, а также при колебаниях напряжения питающей сети  $\Delta U_c$ . Отклонение скорости при  $\Delta U_c$  можно устранить только с помощью замкнутых систем регулирования. Отклонение скорости  $\Delta\omega_c$  под действием  $M_c$  зависит от жесткости механической характеристики β и для систем электропривода с прямолинейной механической характеристикой оценивается по формуле

$$
\Delta\omega_c = \frac{M_c}{\beta} \tag{H.6.1.}
$$

при  $M_c = M_H$ .

Отношение  $\Delta\omega_c$  к скорости идеального холостого хода  $\omega_0$ , соответствующей заданному режиму работы, сравнивается с  $\Delta \omega_{\text{3a} \text{n}}$ .

$$
\frac{\Delta \omega_c}{\omega_0} < \Delta \overline{\omega}_{a a \mu}.
$$

 $\Delta\overline{\omega}_{\text{3a}\mu}$  называют относительной точностью поддержания скоро-Величину сти в статике или статизмом привода, её величина определяется технологическими требованиями. Так, для станочного электропривода [20] допустимая статиче- $S = \Delta \omega_c / \omega_0$ зависит от типа привода (главное движение, подача) и ская ошибка  $\omega_0/\omega_{\rm ona\kappa c}$ от диапазона регулирования

Таблина И.8

Допускаемая статическая ошибка для станочного электропривода

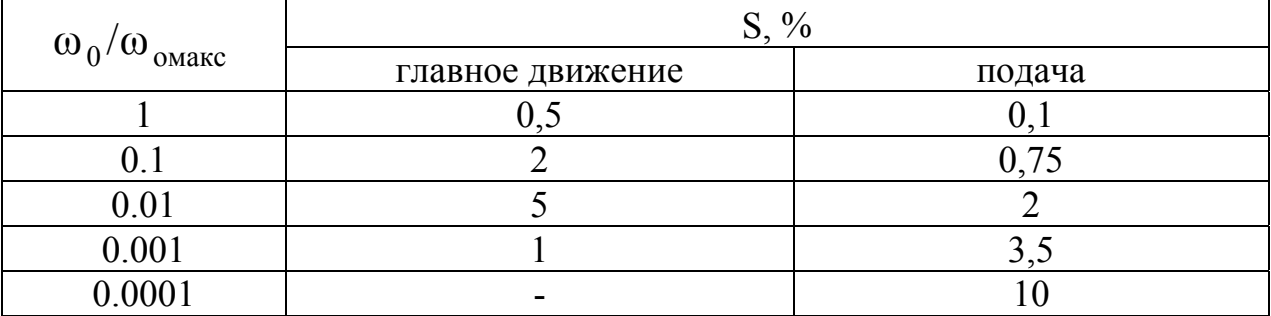

В некоторых приводах заданная точность регулирования может быть определена из условия обеспечения заданного диапазона регулирования скорости Дзян. В этом случае для обеспечения устойчивой работы привода на минимальной ско- $\omega$ мин при изменении статического момента  $\Delta M_c = \pm M_H$ можно принять рости  $\Delta \omega_{\rm c}$ равной минимальной скорости при статическую ошибку регулирования  $\mathbb{R}^{\infty}$ 

$$
M_c = M_{H} \qquad \qquad \Delta\omega_c = \omega_{mHH} = \frac{\omega_{mH}}{D_{a_{a}a}}.
$$

 $\Delta\omega_c$  меньше, чем статизм  $\Delta\omega_{\mbox{\tiny H}}$ механической Если полученное значение характеристики электропривода при номинальном моменте М<sub>н</sub>, то для получения заданной точности регулирования применяют замкнутые системы регулирования (например, с отрицательной обратной связью по скорости, с положительной обратной связью по току и т.п.).

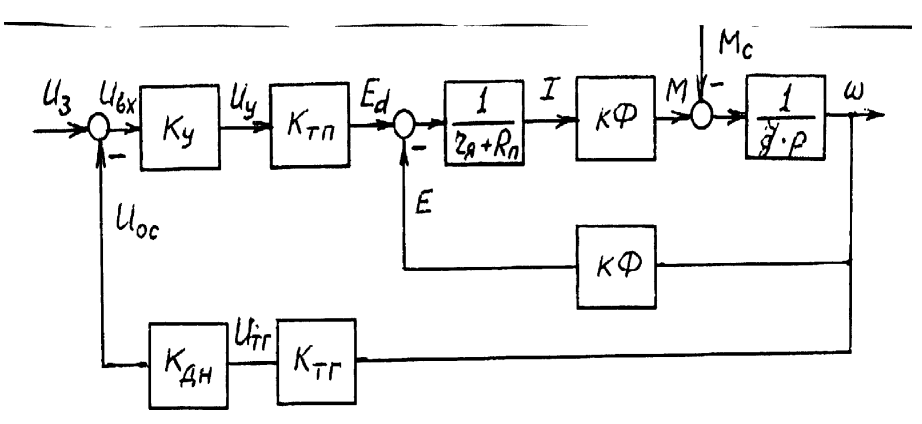

Рис. И.6. Линеаризованная структурная схема системы ТП - Д с пропорциональным регулятором скорости в статике.

Для системы с отрицательной обратной связью по скорости с пропорциональным регулятором (см. рис. И.6) контурный коэффициент усиления в статике определяется по формуле

$$
k = \frac{\Delta \omega_{\text{pa}3}}{\Delta \omega_{\text{a}3\text{a}M}} - 1, \tag{H.6.2}
$$

 $(H.6.3)$ 

где

 $\Delta\omega_{_{\rm 3dM}}=\omega_{_{\rm MHH}}$ 

 $\Delta\omega_{\text{pa}3} = \Delta\omega_{\text{H}} = M_{\text{H}} \cdot \frac{r_{\text{g}} + R_{\text{T}} + R_{\text{B}}}{(k\Phi_{\text{H}})^2},$ 

С другой стороны, контурный коэффициент усиления выражается через коэффициенты усиления системы

$$
k = \frac{k_y \cdot k_{\tau \pi} \cdot k_{oc}}{\kappa \Phi_{\mu}}.
$$
 (H.6.4)

В этой формуле

$$
k_{\text{th}} = \frac{E_d}{U_y} \approx \frac{U_{\text{H}}}{U_{y6}} - \text{козффициент усиления ТП (см. 13.9);}
$$

$$
k_{\text{oc}} = k_{\text{th}} \cdot k_{\text{th}} = \frac{U_{\text{oc6}}}{\omega_6} - \text{козффициент обратной связи, определяемый}
$$

при  $\omega_6 = \omega_{0H}$  и базовом напряжении обратной связи  $U_{\alpha 6} = 5B$ .

В результате определяется требуемый коэффициент усиления пропорционального регулятора скорости

$$
k_{y} = k \cdot \frac{\kappa \Phi_{H}}{k_{\tau \pi} \cdot k_{oc}}.
$$
 (M.6.5)

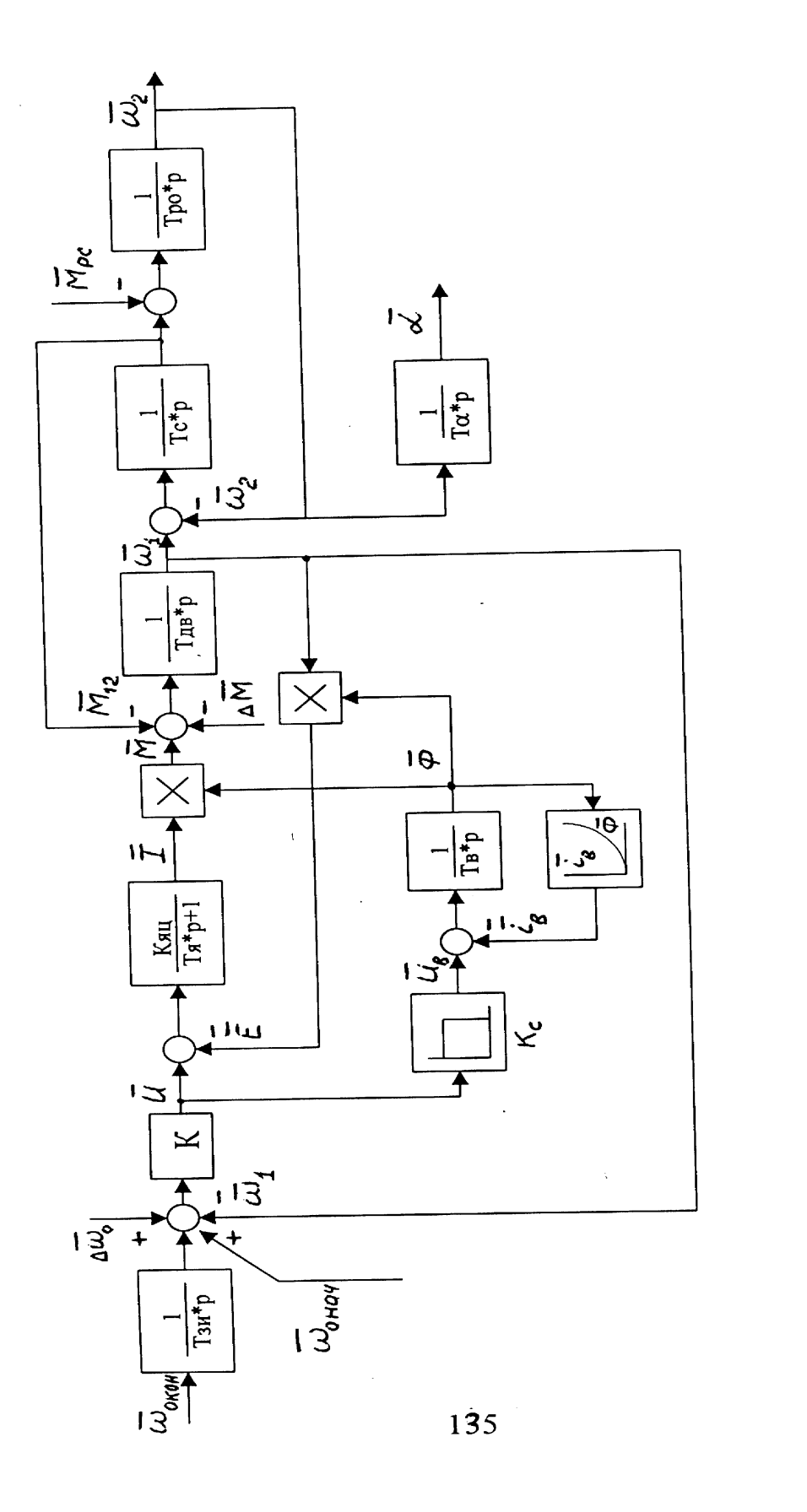

И.6.2. Уравнения системы ТП - Д с зависимым ослаблением поля в программе TPDOS.

Рис.

и

И.7. Структурная схема системы ТП

зависимым ослаблением поля (программа TPDOS)

– Д с

ООС по скорости

Программа TPDOS является усовершенствованным вариантом программы ZINA и позволяет рассчитать переходные процессы и интегральные показатели в системе с  $TTI - II$  с ослаблением поля при наличии отрицательной обратной связи по скорости. В первой зоне регулирование скорости обеспечивается изменением напряжения на якоре двигателя с помощью реверсивного тиристорного преобразователя ТП. Переход во вторую зону (зону ослабления поля) обеспечивается за счёт снижения напряжения на обмотке возбуждения с помощью тиристорного возбудителя ТВ в зависимости от напряжения на якоре (зависимое ослабление поля). Статическая характеристика зависимого ослабления поля описывается уравнением

$$
\overline{U}_B = k_c (1 - \overline{U}_B) \tag{H.6.6}
$$

Напряжение на выходе ТВ при работе системы в первой зоне остается по-. При напряжении на якоре  $\overline{U}_a = 0.9...0.95$  $\overline{U}_B = 1$ стоянным и равным BCTV $k_c$ пает в действие ТВ, снижая ток возбуждения. Коэффициент связи напряжений определяет величину напряжения на якоре, при котором вступает в действие режим ослабления поля, а также коэффициент усиления всей системы ослабления

поля. При  $\overline{U}_8 = 0.9...0.95$  этот коэффициент имеет значение  $k_c = 10...20$ 

Структурная схема системы ТП-Д с зависимым ослаблением поля приведена на рис. И.7. Ее основное отличие от разомкнутой системы ТП - Д сводится к появлению уже описанного выше коэффициента связи напряжений  $k_c$  и контурного коэффициента усиления системы при работе в первой зоне Расчет коэфприведен выше (И.6.4). **фициента** 

Таким образом, в систему уравнений, решаемых в программе ZINA (см. приложение И.1), внесено уравнение зависимого ослабления поля (И.6.6), а уравнение якорной цепи изменено с учетом обратной связи по скорости

$$
T_{\mathbf{a}} \frac{dI}{dt} = (\overline{\omega}_0 - \overline{\omega}_1) \cdot k \cdot k_{\mathbf{a}u} - \overline{\Phi} \cdot \overline{\omega}_1 \cdot k_{\mathbf{a}u} - \overline{I}
$$
 (H.6.7)

Все другие уравнения не изменились. В таблицу вводимых параметров допол $k_c$ . Обращение к программе TPDOS и  $\bf k$ нительно включены коэффициенты  $\mathbf{M}$ порядок работы с ней аналогичны программе ZINA (приложение И.1). Внимание! В программе TPDOS применены пропорциональные регуляторы скорости и тока возбуждения, вопросы динамики замкнутых систем электропривода не рассматриваются. При работе системы возможно перерегулирование тока якоря выше допустимых значений, появление колебаний координат электропривода (М. ф и др.) и другие неблагоприятные процессы. Путь стабилизации данной системы - снижение коэффициента усиления системы допустимыми на практике ме-

 $k_c$ тодами, т.е. за счет контурного коэффициента и коэффициента связи

### Приложение К

### Технические данные электродвигателей

Таблица К.1

Технические данные электродвигателей серии Д

при ПВ = 40 %

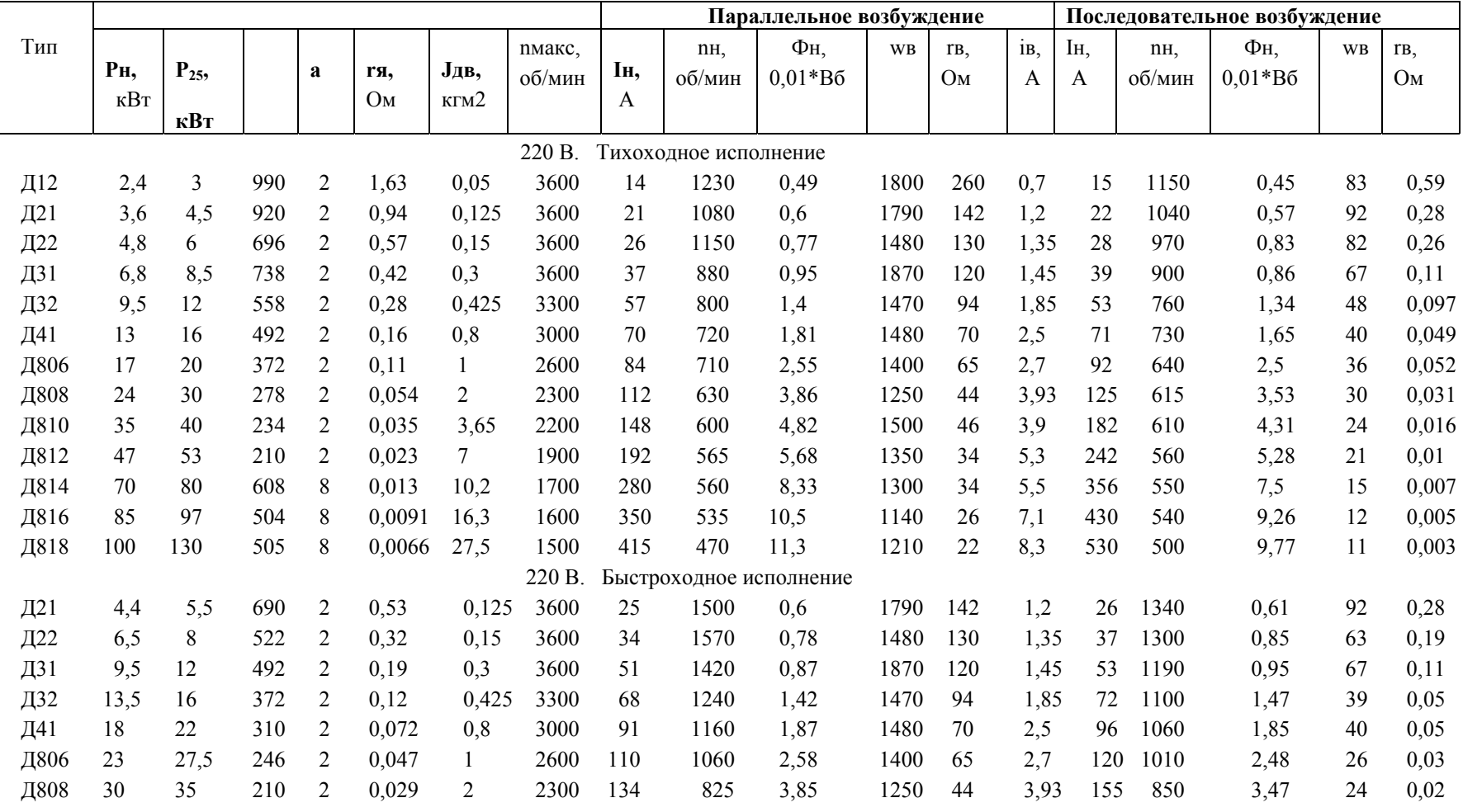

#### Продолжение таблицы К.1

#### Технические данные электродвигателей серии Д

при режиме работы ПВ = 40 %

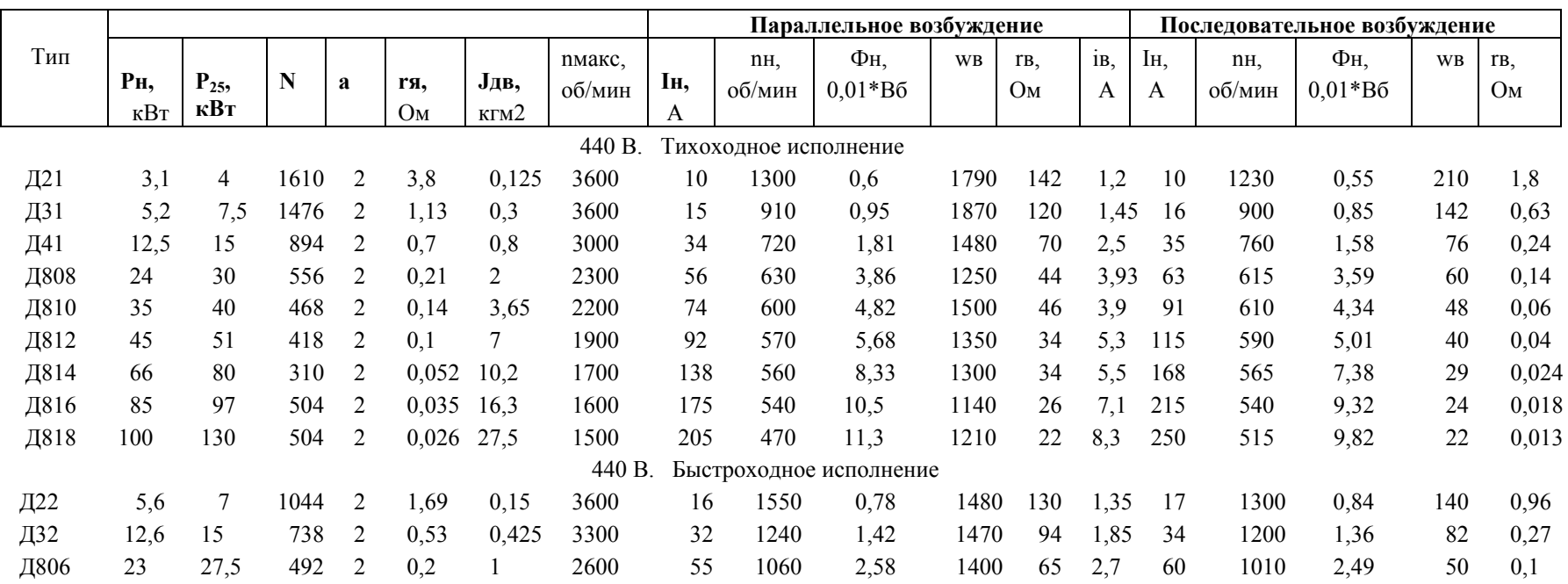

Рн - номинальная мощность на валу (при ПВ=40%);

Р25 - допускаемая мощность на валу (при ПВ=25%);

N - число активных проводников якоря;

2а - число параллельных ветвей якоря;

гя - сопротивление якоря и добавочных полюсов;

Јдв - момент инерции якоря;

пмакс - максимально допустимая частота вращения;

Ін - номинальный ток якоря (при ПВ=40%);

nн - номинальная частота вращения (при ПВ=40%);

wв - число витков обмотки возбуждения;

rв - сопротивление обмотки возбуждения;

Фн - номинальный магнитный поток на полюс (при ПВ=40%);

ів - номинальный ток возбуждения

#### Таблина К.2

#### Технические данные электродвигателей

с фазным ротором, ПВ = 40%, 380 В, 50 Гц

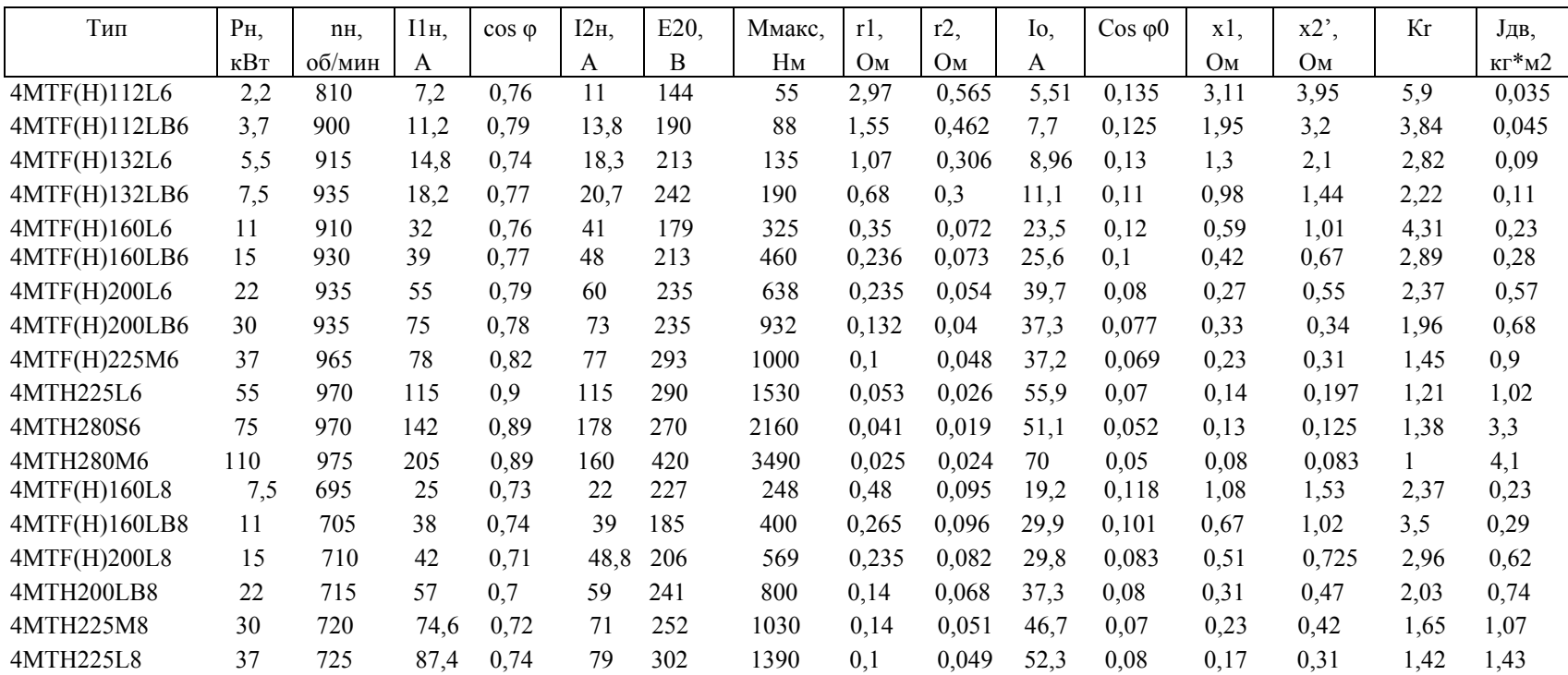

Рн - номинальная мощность на валу;

пн - номинальная частота вращения;

I1н - номинальный ток статора;

coso - коэффициент мощности в номинальном режиме;

І2н - номинальный ток ротора;

Е20 - напряжение на кольцах заторможенного разомкнутого ротора;

Ммакс - максимальный (критический) момент;

Јдв - момент инерции двигателя;

r1 - активное сопротивление фазной обмотки статора;

r2 - активное сопротивление фазной обмотки ротора;

x1 - индуктивное сопротивление фазной обмотки статора;

х2'- приведенное индуктивное сопротивление фазной обмотки ротора;

kr - коэффициент приведения сопротивлений;

Іон - ток холостого хода для номинального режима;

cosфo - коэффициент мощности для режима холостого хода

 $\overline{34}$ 

### Технические данные асинхронных двигателей

с короткозамкнутым ротором, ПВ = 40%, 380 В, 50 Гц

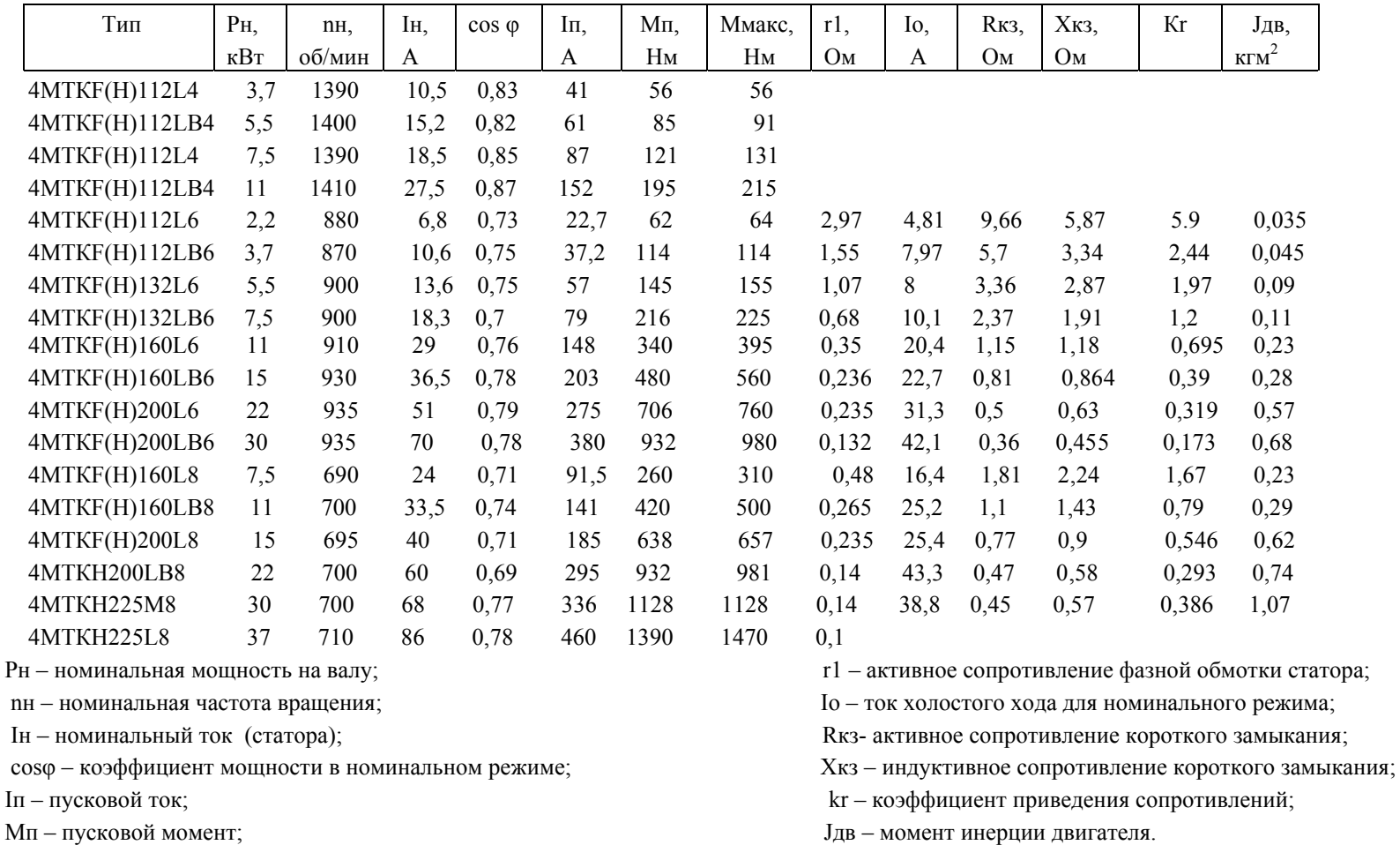

Мп - пусковой момент;

Ммакс - максимальный (критический) момент;

136

# **ОГЛАВЛЕНИЕ**

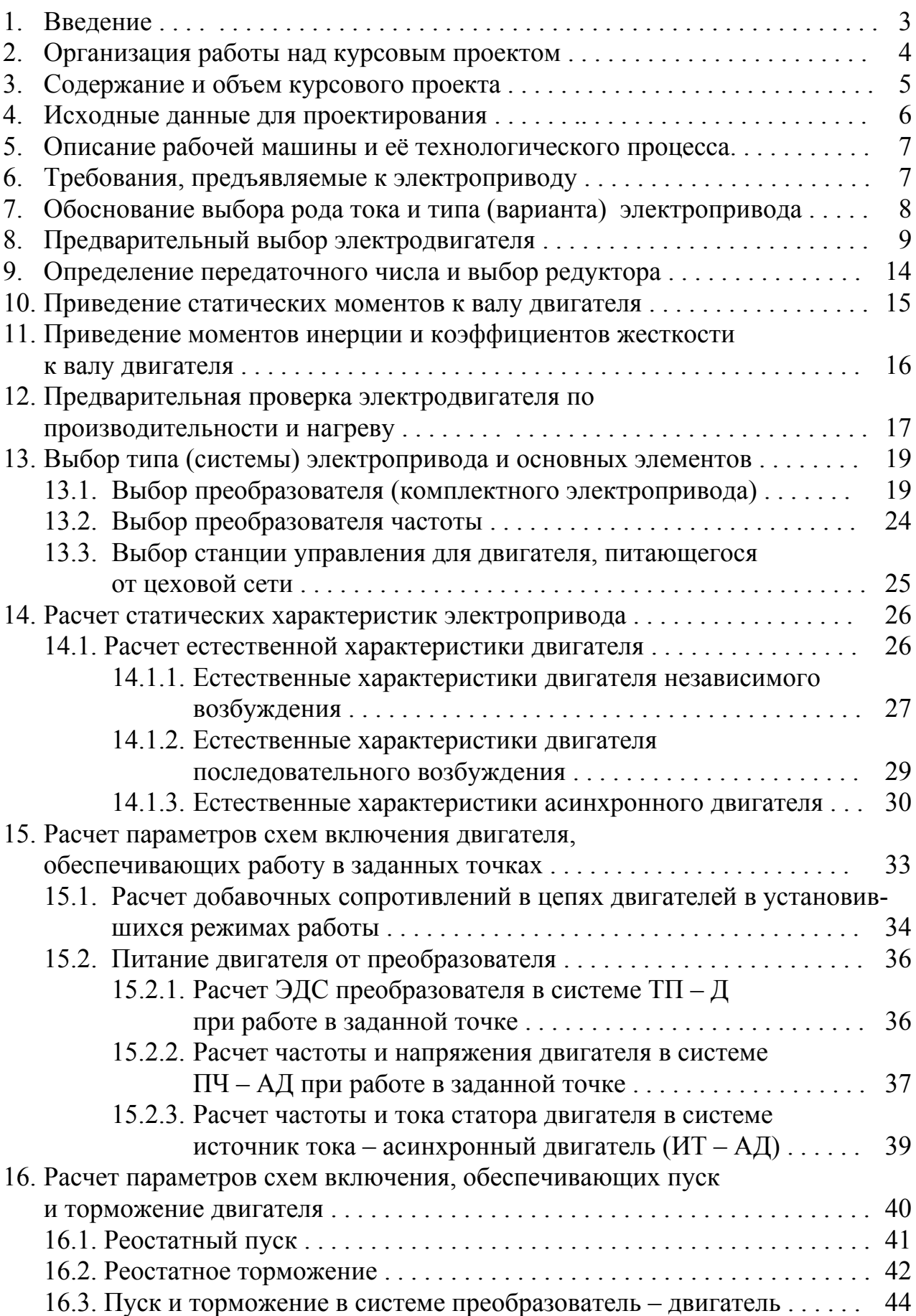

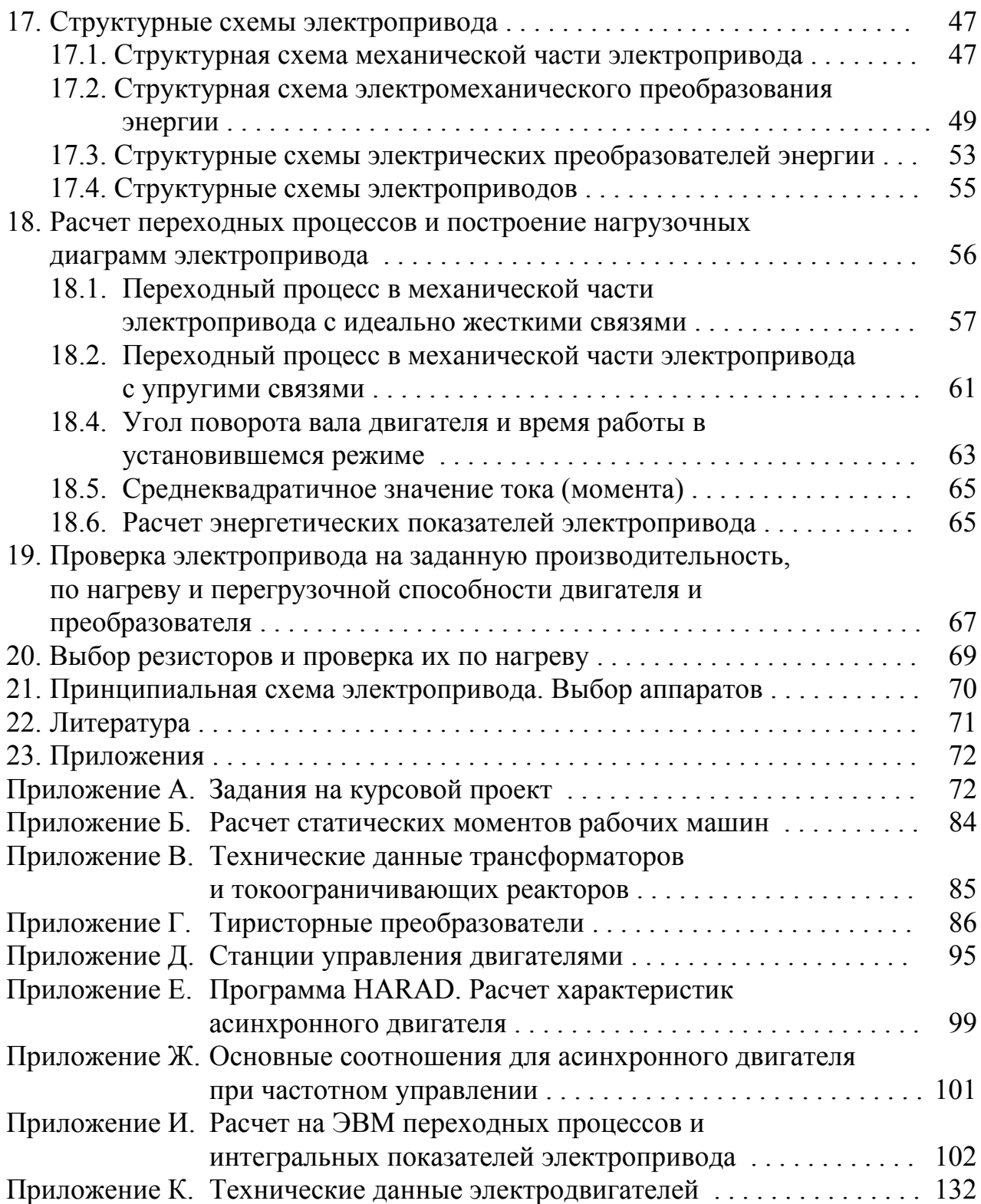